# <span id="page-0-0"></span>OXREF - Biblatex styles inspired by the Oxford Guide to Style

Alex Ball with translations by Bruno Maltras

23rd November 2023

v3.2

# **Contents**

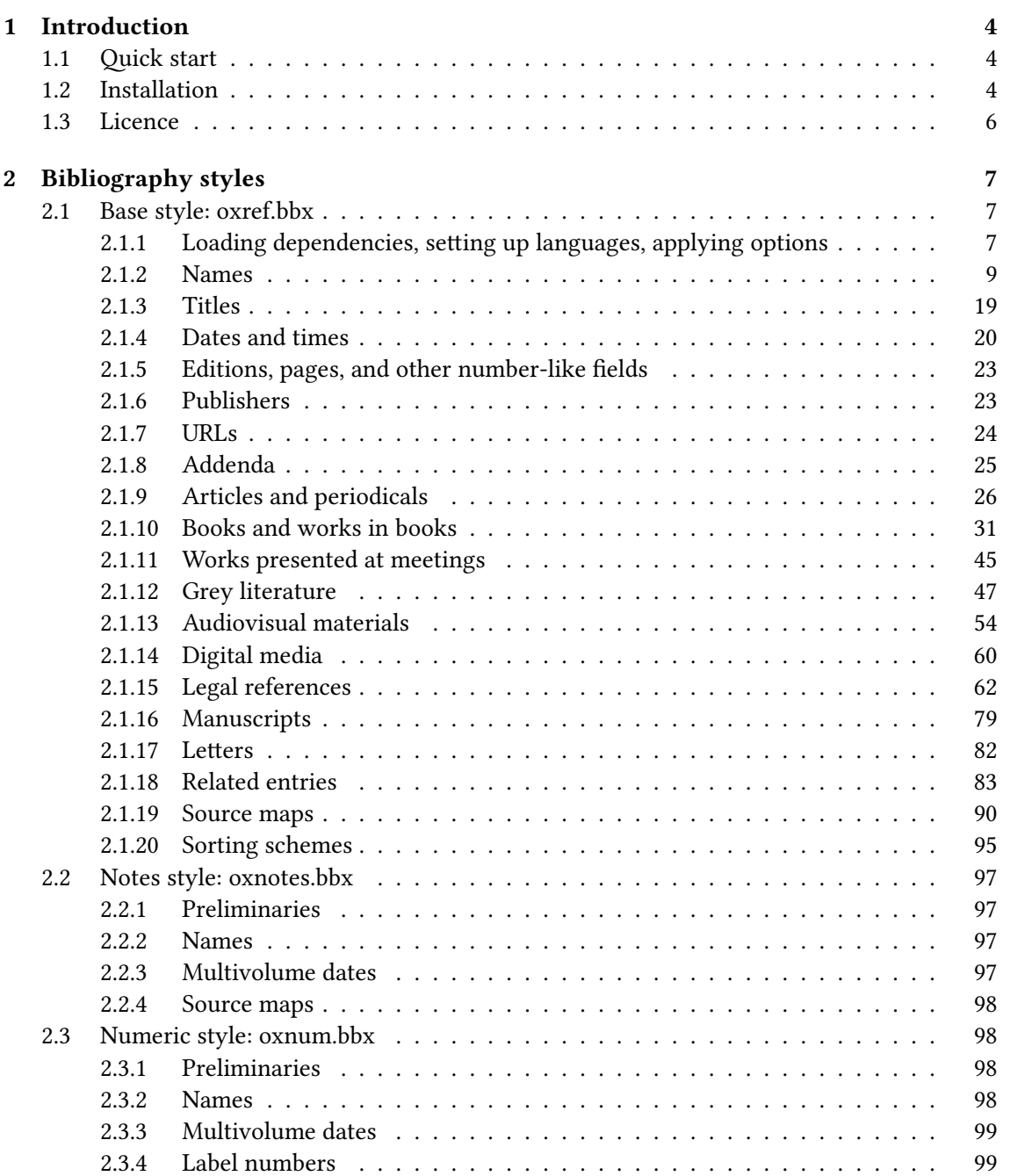

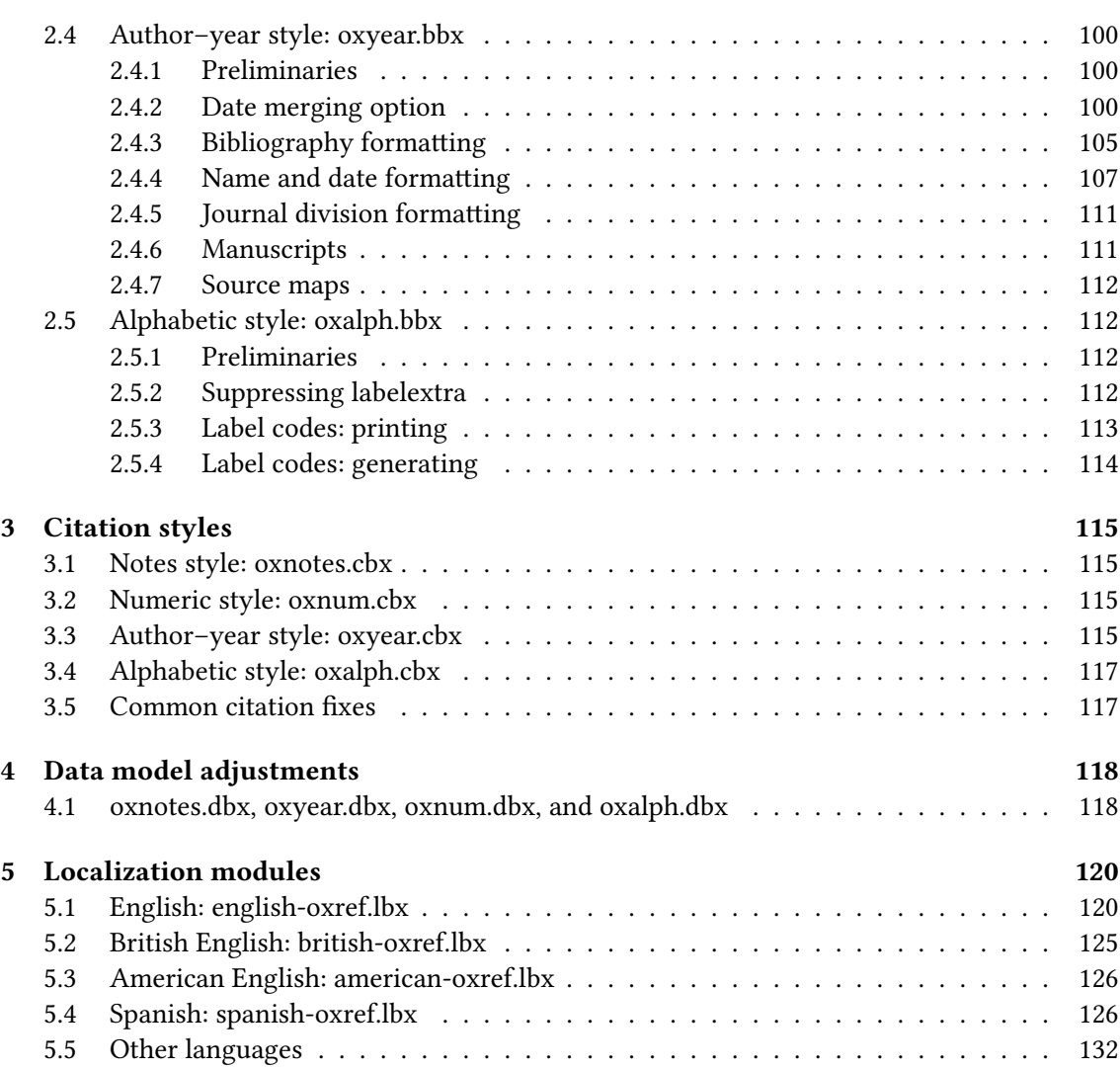

# 1

# Introduction

<span id="page-3-0"></span>This document provides the documented sources for the [oxref](http://www.ctan.org/pkg/biblatex-oxref) biblography styles:

- oxnotes: a style similar to the standard verbose and its variants, intended for use with footnotes;
- oxnum: a style similar to the standard numeric, intended for use with numeric in-text citation labels;
- oxalph: a style similar to the standard alphabetic, intended for use with alphabetic in-text citation labels;
- oxyear: a style similar to the standard authoryear, intended for use with parenthetical intext citations.

# <span id="page-3-1"></span>1.1 Quick start

The styles are self-contained, so you can load them with [biblatex](http://www.ctan.org/pkg/biblatex):

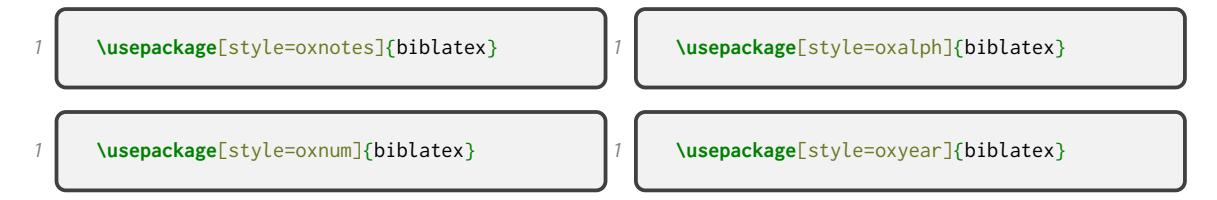

For further information, including some additional options you can set, please refer to the separate documentation files [oxnotes-doc.pdf](#page-0-0), [oxnum-doc.pdf](#page-0-0), [oxalph-doc.pdf](#page-0-0), and [oxyear-doc.pdf](#page-0-0) respectively.

# <span id="page-3-2"></span>1.2 Installation

### 1.2.1 Dependencies

To compile the documentation you will need to have the [minted](http://ctan.org/pkg/minted) package working, which in turn relies on Python 2.6+ and Pygments. See the documentation of that package for details.

#### 1.2.2 Managed way

The latest stable release of the biblatex-oxref bundle has been packaged for TeX Live and MiK-TeX. If you are running TeX Live and have tlmgr installed, you can install the bundle simply by running tlmgr install biblatex-oxref. If you are running MiKTeX, you can install the bundle

by running mpm --install=biblatex-oxref. Both tlmgr and mpm have GUI versions that you might find friendlier.

### 1.2.3 AUTOMATED WAY

A makefile is provided which you can use with the Make utility on UNIX-like systems:

- Running make source generates the derived files
	- README.md
	- oxref.bbx, oxnotes.bbx, oxnotes-ibid.bbx, oxnotes-note.bbx, oxnotes-inote.bbx, oxnotes-trad1.bbx, oxnotes-trad2.bbx, oxnotes-trad3.bbx, oxyear.bbx, oxnum.bbx, oxalph.bbx
	- oxnotes.cbx, oxnotes-ibid.cbx, oxnotes-note.cbx, oxnotes-inote.cbx, oxnotestrad1.cbx, oxnotes-trad2.cbx, oxnotes-trad3.cbx, oxyear.cbx, oxnum.cbx, oxalph.cbx
	- american-oxref.lbx, british-oxref.lbx, english-oxref.lbx, spanish-oxref.lbx
	- oxnotes.dbx, oxnotes-ibid.dbx, oxnotes-note.dbx, oxnotes-inote.dbx, oxnotestrad1.dbx, oxnotes-trad2.dbx, oxnotes-trad3.dbx, oxyear.dbx, oxnum.dbx, oxalph.dbx
	- $-$  oxref bib
	- oxref.ins
	- oxnotes-doc.tex, oxyear-doc.tex, oxnum-doc.tex, oxalph-doc.tex
- Running make generates the above files and also oxref.pdf, oxnotes-doc.pdf, oxyeardoc.pdf, oxnum-doc.pdf and oxalph-doc.pdf.
- Running make inst installs the files in the user's TeX tree. You can undo this with make uninst.
- Running make install installs the files in the local TeX tree. You can undo this with make uninstall.
- Running make clean removes auxiliary files from the working directory.
- Running make distclean removes the generated files from the working directory as well.

### 1.2.4 Manual way

To install the bundle from scratch, follow these instructions. If you have downloaded the zip file from the [Releases](https://github.com/alex-ball/biblatex-oxref/releases) page on GitHub, you can skip the first two steps.

- 1. Run luatex oxref.dtx to generate the source files. (You can safely skip this step if you are confident about step 2.)
- 2. Compile oxref.dtx, oxnotes-doc.tex, oxyear-doc.tex, and oxnum-doc.tex with LuaLaTeX and Biber to generate the documentation. You will need to enable shell escape so that [minted](http://ctan.org/pkg/minted) can typeset the listings.
- 3. Move the files to your TeX tree as follows:
	- source/latex/biblatex-oxref: oxref.dtx, (oxref.ins)
	- tex/latex/biblatex-oxref: american-oxref.lbx, british-oxref.lbx, english-oxref.lbx, spanish-oxref.lbx oxalph.bbx, oxalph.cbx, oxalph.dbx, oxnotes.bbx, oxnotes.cbx, oxnotes.dbx, oxnotes-ibid.bbx, oxnotes-ibid.cbx, oxnotes-ibid.dbx, oxnotes-inote.bbx, oxnotes-inote.cbx, oxnotes-inote.dbx, oxnotes-note.bbx, oxnotes-note.cbx, oxnotesnote.dbx, oxnotes-trad1.bbx, oxnotes-trad1.cbx, oxnotes-trad1.dbx, oxnotestrad2.bbx, oxnotes-trad2.cbx, oxnotes-trad2.dbx, oxnotes-trad3.bbx, oxnotestrad3.cbx, oxnotes-trad3.dbx, oxnum.bbx, oxnum.cbx, oxnum.dbx, oxref.bbx, oxyear.bbx, oxyear.cbx, oxyear.dbx
- doc/latex/biblatex-oxref: README.md, oxalph-doc.pdf, oxalph-doc.tex, oxnotesdoc.pdf, oxnotes-doc.tex, oxnum-doc.pdf, oxnum-doc.tex, oxref.bib, oxref.pdf, oxyear-doc.pdf, oxyear-doc.tex
- 4. You may then have to update your installation's file name database before TeX and friends can see the files.

# <span id="page-5-0"></span>1.3 Licence

Copyright 2016–2023 Alex Ball.

This work consists of the documented LaTeX file oxref.dtx and a Makefile.

The text files contained in this work may be distributed and/or modified under the conditions of the [LaTeX Project Public License \(LPPL\),](http://www.latex-project.org/lppl.txt) either version 1.3c of this license or (at your option) any later version.

This work is 'maintained' (as per LPPL maintenance status) by [Alex Ball.](https://alexball.me.uk/)

# Bibliography styles

# <span id="page-6-1"></span><span id="page-6-0"></span>2.1 Base style: oxref.bbx

## 2.1.1 Loading dependencies, setting up languages, applying options

<span id="page-6-2"></span>Dependencies:

- For ease of maintenance, we will patch some definitions with [xpatch](http://www.ctan.org/pkg/xpatch) instead of writing out our own in full.
- We will manipulate strings with [xstring](http://www.ctan.org/pkg/xstring).
- We will use [graphicx](http://www.ctan.org/pkg/graphicx) for stretching \bibnamedashes

20 **\RequirePackage**{etoolbox}

```
21 \RequirePackage{xpatch}
```

```
22 \RequirePackage{xstring}
```

```
23 \RequirePackage{graphicx}
```
Language support may be widened in future, but for now we support British and American English. Adapted language files have the following suffix.

<sup>24</sup> **\DeclareLanguageMappingSuffix**{-oxref}

We provide some additional bibliography strings:

• roles expressed as functions;

<sup>25</sup> **\NewBibliographyString**{%

```
26 director, performer, reader, conductor, serieseditor, holder, editorcm,
27 directors, performers, readers, conductors, serieseditors, holders, editorcms,
```
- roles expressed as actions;
- 
- 28 bydirector,byperformer,byreader,byconductor,byserieseditor,byholder,byeditorcm,
	- publication details;
- 

29 facsimile, revised, revisedenlarged, revisedreprint, suppto, equals, original, amendedby,

• publication state;

#### BIBLIOGRAPHY STYLES 8

# <sup>30</sup> inpressin, • pagination;

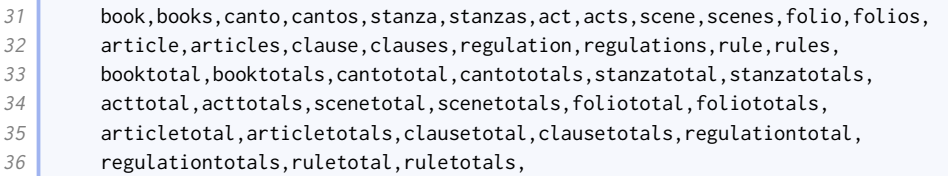

• types;

<sup>37</sup> facebook,tweet,podcast,clip,webcast,poster,

• miscellaneous;

<sup>38</sup> nolocation,modified,recorded,uploaded,filed,issued,

• labels;

<sup>39</sup> anon,pseudo,urldown,

## • country names, patents, and patent requests;

```
40 countryjp,patentjp,patreqjp,
```
• borrowed from other styles.

```
41 1column, 2column, inflayer, suplayer, paper, papyrus, parchment,
42 eucase,eujoinedcases,commissiondecision,application,
43 order,bill,draft,opened,signed,adopted,inforce,
44 }
```
The \blx@ox@langbibstring utility is used to prefix a bibstring with one or more language names, but since this only works in certain languages, by default it discards the language names (first argument) and just prints the bibstring (second argument). This is overridden in englishoxref.lbx and friends.

```
45 \def\blx@ox@langbibstring#1#2{\bibstring{#2}}
```
We base our styles on the standard on the principle of least surprise (and to aid with maintenance in the face of new [biblatex](http://www.ctan.org/pkg/biblatex) versions). We set some defaults different to the standard ones, but the author can still override them.

```
46 \RequireBibliographyStyle{standard}
47 \ExecuteBibliographyOptions{urldate=comp,pagetracker,timezeros=false,time=12h,isbn=false}
```
Here are the new default punctuation conventions. The new \recordseriespunct is used for audiovisual resources, while \cacasetitlepunct and \uscasetitlepunct are for punctuation following the case title in Canadian and American cases respectively.

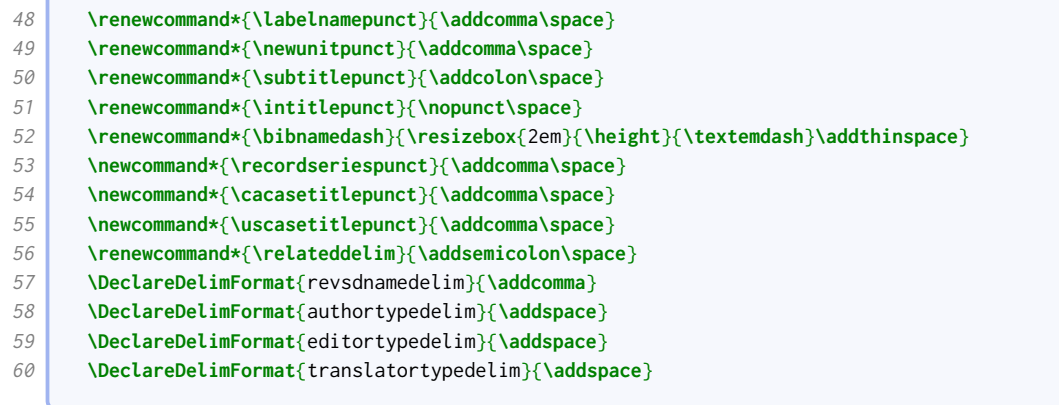

### 2.1.2 Names

<span id="page-8-0"></span>We declare some new name formats so that authors/editors/others who appear mid-reference can be handled differently from those that appear at the head of the reference.

```
61 \DeclareNameAlias{bookauthor}{default}
62 \DeclareNameAlias{bookeditor}{default}
```
Traditionally, Oxford style (for the humanities) prints author names in small capitals in the bibliography, but in normal case in citations. This is falling out of fashion, so we introduce it as an option.

```
63 \newtoggle{blx@ox@scnames}
64 \DeclareBibliographyOption{scnames}[true]{%
65 \settoggle{blx@ox@scnames}{#1}
66 }
```
The style manuals prefer to omit titles but accept they may need to be included in some circumstances. There are some titles that are only used with full names and some that may be used with initials, so we provide an option for manually switching them off.

```
67 \newtoggle{blx@ox@nametitle}\toggletrue{blx@ox@nametitle}%
68 \DeclareBiblatexOption{global,type,entry}{usenametitles}[true]{%
69 \settoggle{blx@ox@nametitle}{#1}}
```
We provide some additional macros for formatting names with titles. Here is the one for natural name order.

```
70 \newbibmacro*{name:title-given-family}[5]{%
71 \usebibmacro{name:delim}{#2#3#1}%
72 \usebibmacro{name:hook}{#2#3#1}%
73 \ifdefvoid{#5}{}{\iftoggle{blx@ox@nametitle}{\mkbibnametitle{#5}\isdot\bibnamedelimd}{}}%
74 \ifdefvoid{#2}{}{\mkbibnamegiven{#2}\isdot\bibnamedelimd}%
75 \ifdefvoid{#3}{}{%
76 \mkbibnameprefix{#3}\isdot
77 \ifprefchar
78 {}
79 {\ifuseprefix{\bibnamedelimc}{\bibnamedelimd}}}%
80 \mkbibnamefamily{#1}\isdot
81 \ifdefvoid{#4}{}{\ifnumeral{#4}{}{\addcomma}\bibnamedelimd\mkbibnamesuffix{#4}\isdot}}
```
Here is the one for inverted name order.

```
82 \newbibmacro*{name:family-title-given}[5]{%
83 \ifuseprefix{%
84 \usebibmacro{name:delim}{#3#1}%
85 \usebibmacro{name:hook}{#3#1}%
86 \ifdefvoid{#3}{}{%
87 \ifcapital{%
88 \mkbibnameprefix{\MakeCapital{#3}}\isdot
89 }{%
90 \mkbibnameprefix{#3}\isdot}%
91 \ifprefchar{}{\bibnamedelimc}}%
92 \mkbibnamefamily{#1}\isdot
93 \ifdefvoid{#4}{}{\ifnumeral{#4}{}{\addcomma}\bibnamedelimd\mkbibnamesuffix{#4}\isdot}%
94 \ifboolexpe{%
95 (test {\ifdefvoid{#5}} or not togl {blx@ox@nametitle})
96 and
97 test {\ifdefvoid{#2}}%
98 }{}{%
99 \printdelim{revsdnamedelim}}%
100 \ifdefvoid{#5}{}{\iftoggle{blx@ox@nametitle}{\bibnamedelimd\mkbibnametitle{#5}\isdot}{}}%
101 \ifdefvoid{#2}{}{\bibnamedelimd\mkbibnamegiven{#2}\isdot}%
102 }{%
103 \usebibmacro{name:delim}{#1}%
104 \usebibmacro{name:hook}{#1}%
105 \mkbibnamefamily{#1}\isdot
106 \ifdefvoid{#4}{}{\ifnumeral{#4}{}{\addcomma}\bibnamedelimd\mkbibnamesuffix{#4}\isdot}%
107 \ifboolexpe{%
108 (test {\ifdefvoid{#5}} or not togl {blx@ox@nametitle})
109 and
110 test {\ifdefvoid{#2}}
111 and
112 test {\ifdefvoid{#3}}%
113 }{}{%
114 \printdelim{revsdnamedelim}}%
115 \ifdefvoid{#5}{}{\iftoggle{blx@ox@nametitle}{\bibnamedelimd\mkbibnametitle{#5}\isdot}{}}%
116 \ifdefvoid{#2}{}{\bibnamedelimd\mkbibnamegiven{#2}\isdot}%
117 \ifdefvoid{#3}{}{\bibnamedelimd\mkbibnameprefix{#3}\isdot}}}
```
Oxford style (for the humanities) is to write author names surname first in the bibliography, but in natural order in citations. We implement this, along with the case changing option, in the following name format. We also add a second hash for checking if names (e.g. author and authoraddon) are the same.

```
118 \def\blx@ox@lasthash{}
119 \DeclareNameFormat{bib-family-given/cite-given-family}{%
120 \iffieldannotation{inferred}{\ifnumequal{\value{listcount}}{1}{\bibopenbracket}{}}{}%
121 \ifitemannotation{inferred}{\bibopenbracket}{}%
122 \ifbibliography{%
123 \iftoggle{blx@ox@scnames}{%
124 \renewcommand*{\mkbibnamefamily}[1]{\textsc{##1}}%
125 \renewcommand*{\mkbibnamegiven}[1]{\textsc{##1}}%
126 \renewcommand*{\mkbibnameprefix}[1]{\textsc{##1}}%
127 \renewcommand*{\mkbibnamesuffix}[1]{\textsc{##1}}%
128 \renewcommand*{\mkbibnametitle}[1]{##1}%
129 }\{}
130 \ifgiveninits{%
131 \usebibmacro{name:family-title-given}%
132 {\namepartfamily}%
133 {\namepartgiveni}%
134 {\namepartprefix}%
135 {\namepartsuffix}%
136 {\nameparttitle}%
```
n.

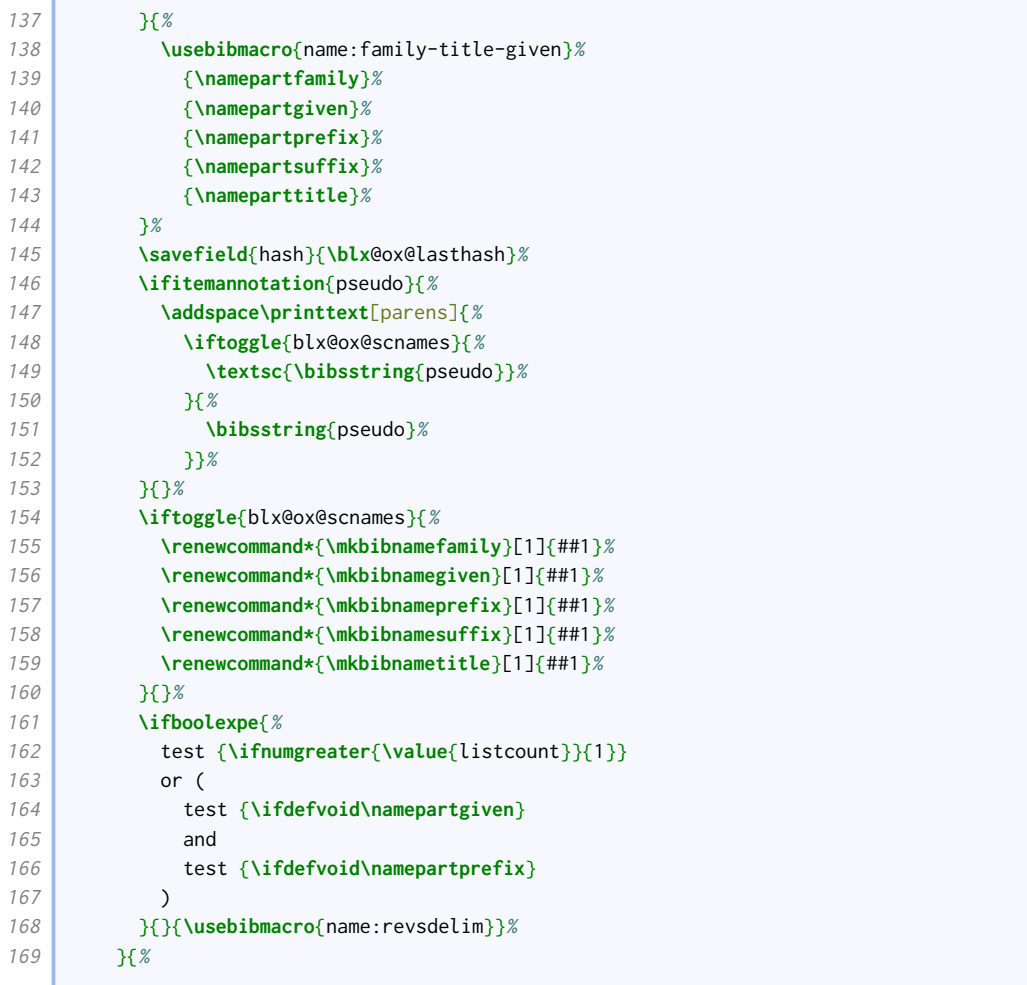

Some implementations of \lbx@finalnamedelim do not allow logical tests to be included in the argument, so we need to spell out all these alternatives longhand.

```
170 \ifgiveninits{%
171 \ifitemannotation{pseudo}{%
172 \usebibmacro{name:title-given-family}%
173 {\biblstring{pseudo}\namepartfamily}%
174 {\namepartgiveni}%
175 {\namepartprefix}%
176 {\namepartsuffix}%
177 {\nameparttitle}%
178 \bigcup_{1}179 \usebibmacro{name:title-given-family}%
180 {\namepartfamily}%
181 {\namepartgiveni}%
182 {\namepartprefix}%
183 {\namepartsuffix}%
184 {\nameparttitle}}%
185 }{%
186 \ifitemannotation{pseudo}{%
187 \usebibmacro{name:title-given-family}%
188 {\biblstring{pseudo}\namepartfamily}%
189 {\namepartgiven}%
190 {\namepartprefix}%
191 {\namepartsuffix}%
192 {\nameparttitle}%
193 }{%
```
ſ

```
194 \usebibmacro{name:title-given-family}%
195 {\namepartfamily}%
196 {\namepartgiven}%
197 {\namepartprefix}%
198 {\namepartsuffix}%
199 {\nameparttitle}}%
200 }%
201 \savefield{hash}{\blx@ox@lasthash}%
202 }%
203 \ifitemannotation{inferred}{\bibclosebracket}{}%
204 \usebibmacro{name:andothers}%
205 \iffieldannotation{inferred}{%
206 \ifboolexpr{
207 test {\ifnumequal{\value{listcount}}{\value{maxnames}}}
208 or
209 test {\ifnumequal{\value{listcount}}{\value{listtotal}}}
210 or (
211 test {\ifnumequal{\value{listcount}}{\value{minnames}}}
212 and
213 test {\ifnumgreater{\value{listtotal}}{\value{maxnames}}}
214 )
215 }{\bibclosebracket}{}%
216 }{}%
217 }
```
We change the regular given-family format to include the alternative-name hash and use the title-enhanced name format. We also add a toggle for triggering special formatting if authoraddon or editoraddon are annotated with variant.

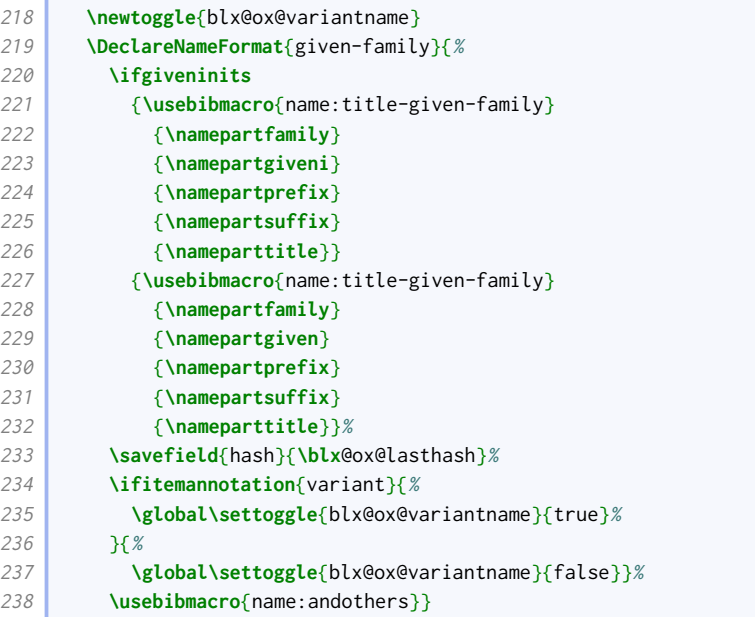

We do likewise for the regular family-given format.

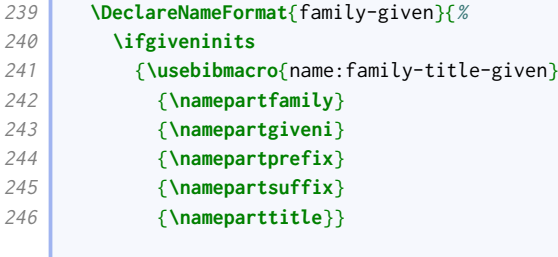

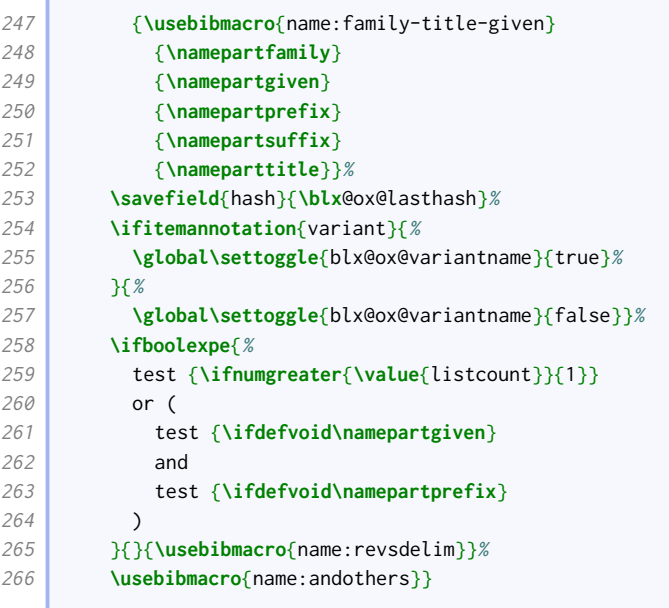

There is no comma before numeric suffixes, but there is before textual ones (e.g. 'junior').

```
267 \xpatchbibmacro{name:given-family}%
268 {\bibnamedelimd\mkbibnamesuffix{#4}}%
269 {\ifnumeral{#4}{}{\addcomma}\bibnamedelimd\mkbibnamesuffix{#4}}%
270 { {}{\wlog{WARNING: biblatex-oxref failed to patch name:given-family}}
271 \xpatchbibmacro{name:family-given}%
272 {\bibnamedelimd\mkbibnamesuffix{#4}}%
273 {\ifnumeral{#4}{}{\addcomma}\bibnamedelimd\mkbibnamesuffix{#4}}%
274 { {} {}{\wlog{WARNING: biblatex-oxref failed to patch name:family-given}}
```
Pseudonyms are printed after the main name, enclosed in parentheses (OGS) or brackets (NHR). [Biblatex](http://www.ctan.org/pkg/biblatex) provides the nameaddon field for this use case, but it is a literal field (it doesn't format the name provided).

```
275 \DeclareFieldFormat{nameaddon}{\mkbibbrackets{#1}}
276 \DeclareFieldFormat{namevariant}{\mkbibparens{\bibstring{equals}\space #1}}
```
We provide an alternative method that uses new name fields authoraddon and editoraddon. To do this, we define a bibmacro that reimplements the loopcode logic of \printnames, but operates on two name lists simultaneously; we use saveboxes to extract the hashes, and only print the alternative name if it has a different hash. The same technique is used by oxyear below to pair up names with the short form used in references, so this bibmacro is written to handle both cases.

The namepairs bibmacro takes two arguments: the data fields holding the main name and alternative name respectively.

```
277 \newcounter{namepairs}
278 \newsavebox{\blx@ox@namebox}
279 \newsavebox{\blx@ox@altnamebox}
280 \newbibmacro*{namepairs}[2]{%
281 \setcounter{namepairs}{0}%
282 \savebibmacro{name:andothers}%
283 \renewbibmacro*{name:andothers}{}%
284 \whileboolexpr{%
285 test {\ifnumless{\value{namepairs}}{\value{#1}}}
286 and (
287 test {\ifdefvoid{\c@maxnames}}
```
BIBLIOGRAPHY STYLES 14

```
288 or
289 test {\ifnumequal{\c@maxnames}{0}}
290 or
291 test {\ifnumless{\value{#1}}{\c@maxnames}}
292 or
293 test {\ifnumequal{\value{#1}}{\c@maxnames}}
294 or
295 test {\ifdefvoid{\c@minnames}}
296 or
297 test {\ifnumequal{\c@minnames}{0}}
298 or
299 test {\ifnumless{\value{namepairs}}{\c@minnames}}
300 )
301 \bigcup302 \stepcounter{namepairs}%
303 \ifnumgreater{\value{namepairs}}{1}{%
304 \ifnumequal{\value{#1}}{2}{%
305 \setunit*{\addspace\bibstring{and}\addspace}%
306 }{%
307 \ifnumequal{\value{namepairs}}{\value{#1}}{%
308 \setunit*{\addcomma\space\bibstring{and}\addspace}%
309 }{%
310 \setunit*{\addcomma\space}%
311 }%
312 \frac{12}{9}313 \frac{1}{313}314 \savebox{\blx@ox@namebox}{%
315 \printnames[#1][\value{namepairs}-\value{namepairs}]{#1}%
316 }%
317 \let\blx@ox@firsthash=\blx@ox@lasthash
```
This is the part intended for authoraddon and editoraddon. Note that it contains an additional test for the variant name toggle.

```
318 \IfEndWith{#2}{addon}{%
319 \savebox{\blx@ox@altnamebox}{%
320 \printnames[by#1][\value{namepairs}-\value{namepairs}]{#2}%
321 \frac{1}{8}322 \let\blx@ox@secondhash=\blx@ox@lasthash
323 \ifdefstrequal{\blx@ox@firsthash}{\blx@ox@secondhash}{%
324 \unhbox\blx@ox@namebox
325 }{%
326 \unhbox\blx@ox@namebox\addspace
327 \iftoggle{blx@ox@variantname}{%
328 \ifbibliography{%
329
               ,→ \printtext[namevariant]{\printnames[#1][\value{namepairs}-\value{namepairs}]{#2}}%
330 }{}%
331 \frac{1}{8}332 \printtext[nameaddon]{\unhbox\blx@ox@altnamebox}%
333 }%
334 }%
```
This is the part intended for shortauthor and shorteditor. There are differences in the formatting, and the alternative name is actually printed before the main name.

```
335 }{%
336 \savebox{\blx@ox@altnamebox}{%
337 \printnames[#1][\value{namepairs}-\value{namepairs}]{#2}%
338 }%
```
T.

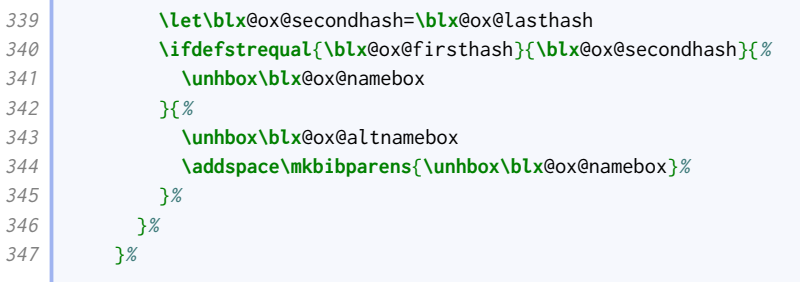

Now we return to common code.

```
348 \ifboolexpr{
349 test {\ifnumequal{\value{namepairs}}{\c@minnames}}
350 and
351 test {\ifnumgreater{\value{#1}}{\c@maxnames}}
352 }{%
353 \ifnumgreater{\c@minnames}{1}{%
354 \finalandcomma
355 }{}
356 \printdelim{andothersdelim}\bibstring{andothers}%
357 }{}%
358 \restorebibmacro{name:andothers}%
359 }
```
We use this now for authors. We provide additional handling to support printing editors or translators promoted to joint authorship status.

```
360 \newbibmacro*{author+altauthor}{%
361 \ifboolexpr{
362 test {\ifnameundef{authoraddon}}
363 and
364 test {\ifnameundef{jointauthor}}
365 }{%
366 \printnames{author}%
367 }{%
368 \ifnumequal{\value{authoraddon}}{\value{author}}{%
369 \usebibmacro{namepairs}{author}{authoraddon}%
370 }{%
371 \printnames{author}%
372 \ifnameundef{authoraddon}{}{%
373 \setunit*{\addspace}%
374 \printtext[nameaddon]{\printnames[byauthor]{authoraddon}}}%
375 }%
376 \ifnameundef{jointauthor}{}{%
377 \setunit{\addcomma\space}%
378 \iffieldundef{jointauthortype}{%
379 \bibstring{byeditor}%
380 }{%
381 \printfield{jointauthortype}}%
382 \setunit{\addspace}%
383 \printnames[author]{jointauthor}%
384 }%
385 }%
386 }
387 \DeclareFieldFormat{jointauthortype}{%
388 \ifbibstring{by#1}{\bibstring{by#1}}{#1}}
```
This is the (simpler) implementation for editors.

```
389 \newbibmacro*{editor+alteditor}{%
390 \ifnameundef{editoraddon}{%
391 \printnames{editor}%
392 \overline{)} \overline{)}393 \ifnumequal{\value{editoraddon}}{\value{editor}}{%
394 \usebibmacro{namepairs}{editor}{editoraddon}%
395 }{%
396 \printnames{editor}%
397 \setunit*{\addspace}%
398 \printtext[nameaddon]{\printnames[byeditor]{editoraddon}}%
399 }%
400 }%
401 \quad \frac{3}{2}
```
Traditional Oxford style is to use dashes instead of repeating author names, but NHR recommends abandoning the practice as it interferes with text mining. We therefore turn this feature off by default, but allow authors to switch it on with dashed=true.

```
402 \newbibmacro*{bbx:savehash}{}
403 \DeclareBibliographyOption{dashed}[true]{%
404 \ifstrequal{#1}{true}{%
405 \ExecuteBibliographyOptions{pagetracker}%
406 \renewbibmacro*{bbx:savehash}{\savefield{fullhash}{\bbx@lasthash}}%
407 \frac{1}{\sqrt{8}}408 \renewbibmacro*{bbx:savehash}{}%
409 }%
410 }
411 \InitializeBibliographyStyle{%
412 \global\undef\bbx@lasthash}
413 \newbibmacro*{bbx:dashcheck}[2]{%
414 \ifboolexpr{
415 test {\iffieldequals{fullhash}{\bbx@lasthash}}
416 and
417 not test \iffirstonpage
418 and
419 (
420 not bool {bbx@inset}
421 or
422 test {\iffieldequalstr{entrysetcount}{1}}
423 )
424 }{#1}{#2}%
425 }
```
The following is used in the authortitle and authoryear styles to switch off the dash check macro for reference sets.

```
426 \newbool{bbx@inset}
427 \DeclareBibliographyDriver{set}{%
428 \booltrue{bbx@inset}%
429 \entryset{}{}%
430 \newunit\newblock
431 \usebibmacro{setpageref}%
432 \finentry}
```
We provide options for how to handle the author name 'Anonymous'.

```
433 \newtoggle{blx@ox@autoanon}
```

```
434 \newtoggle{blx@ox@abbranon}
```

```
435 \DeclareBibliographyOption[string]{anon}[short]{%
```

```
436 \ifcsdef{blx@ox@opt@anon@#1}{%
```
г

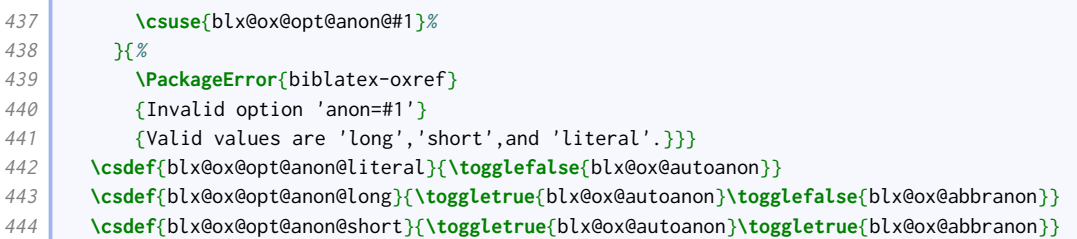

We copy the author to rawauthor for easier testing.

```
445 \DeclareStyleSourcemap{
446 \maps[datatype=bibtex]{%
447 \map{%
448 \step[fieldsource=author]%
449 \step[fieldset=rawauthor,origfieldval]%
450 }
451 }%
452 }
```
The author macro is enhanced from the standard version by

- checking if the author name is 'Anonymous';
- including a dash check, to see if the name(s) should be replaced with a dash (as in authortitle and authoryear);
- inserting the nameaddon field if provided;
- inserting the author type if provided (as in authoryear).

```
453 \newcommand*{\oxrefanon}{Anonymous}
454 \newtoggle{blx@ox@isanon}
455 \renewbibmacro*{author}{%
456 \iffieldequals{rawauthor}{\oxrefanon}{%
457 \toggletrue{blx@ox@isanon}%
458 }{%
459 \togglefalse{blx@ox@isanon}}%
460 \ifboolexpr{
461 test \ifuseauthor
462 and
463 ( not test {\ifnameundef{author}} )
464 and (
465 ( not togl {blx@ox@isanon} )
466 or
467 ( not togl {blx@ox@autoanon} )
468 or
469 test {\ifbibliography}
470 )
471 }
472 {\usebibmacro{bbx:dashcheck}
473 {\bibnamedash}
474 {\usebibmacro{bbx:savehash}%
475 \ifboolexpr{
476 togl {blx@ox@autoanon}
477 and
478 togl {blx@ox@isanon}
479 } \{ \mathcal{X} \}480 \iftoggle{blx@ox@abbranon}{\bibcpsstring{anon}}{\bibcplstring{anon}}%
481 } } {%
482 \usebibmacro{author+altauthor}%
483 }%
```
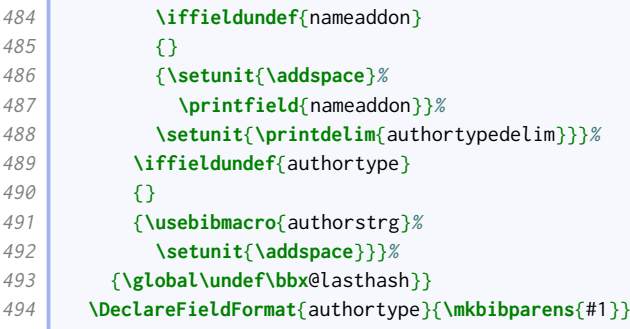

We make the punctuation between a title and 'by [author]' configurable.

#### **\newcommand**{**\titlebyauthordelim**}{**\addcomma\space**}

Following authortitle and authoryear, we redefine the editor and editor+others macros to use a common bbx:editor macro. The macro we use is the similar to the normal one except we delegate printing editor names to editor+alteditor, and we don't yet add the year label.

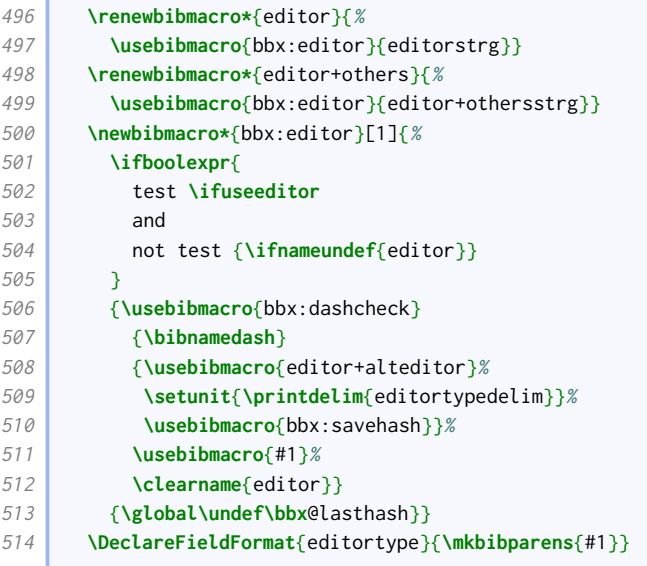

We do the same for translator as well.

```
515 \renewbibmacro*{translator}{%
516 \usebibmacro{bbx:translator}{translatorstrg}}
517 \renewbibmacro*{translator+others}{%
518 \usebibmacro{bbx:translator}{translator+othersstrg}}
519 \newbibmacro*{bbx:translator}[1]{%
520 \ifboolexpr{
521 test \ifusetranslator
522 and
523 not test {\ifnameundef{translator}}
524 }
525 {\usebibmacro{bbx:dashcheck}
526 {\bibnamedash}
527 {\printnames{translator}%
528 \setunit{\printdelim{translatortypedelim}}%
529 \usebibmacro{bbx:savehash}}%
530 \usebibmacro{#1}%
531 \clearname{translator}%
532 \setunit{\addspace}}%
```
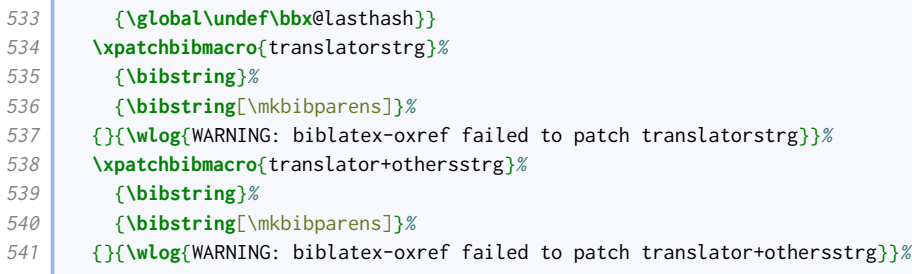

When referencing one work from a collection by the same author, Oxford style traditionally puts 'id.' in the bookauthor position (instead of omitting it as in standard [biblatex](http://www.ctan.org/pkg/biblatex)).

```
542 \renewbibmacro*{bybookauthor}{%
543 \ifnamesequal{author}{bookauthor}%
544 {\bibstring{idem\thefield{gender}}}%
545 {\printnames{bookauthor}}}
```
Similarly, with mixed collections, if referencing a work by the editor of the collection, the editor name is replaced with 'id.'. We insert this logic into a copy of the editor+others macro, which will *not* get a year inserted into it by oxyear.

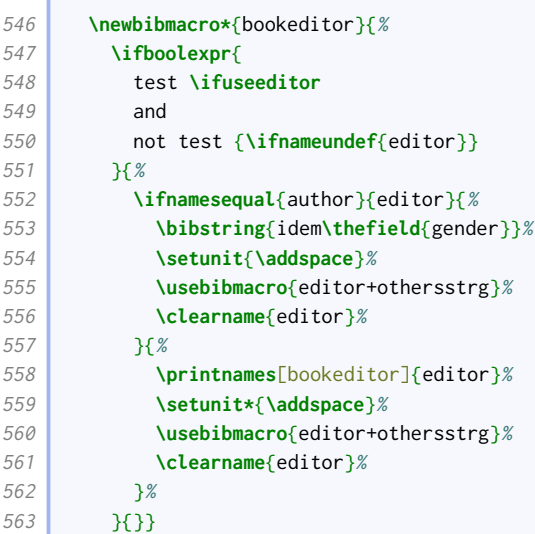

We provide a macro for printing series editors.

```
564 \newbibmacro*{byserieseditor}{%
565 \ifnameundef{serieseditor}
566 {}
567 {\usebibmacro{bytypestrg}{serieseditor}{serieseditor}%
568 \setunit{\addspace}%
569 \printnames[byeditor]{serieseditor}%
570 \newunit}}
571
```
### 2.1.3 TITLES

<span id="page-18-0"></span>Title handling is mostly as it is in the standard styles, except that the titleaddon is printed in square brackets; it is not preceeded by punctuation.

```
572 \renewbibmacro*{title}{%
573 \ifboolexpr{
574 test {\iffieldundef{title}}
575 and
576 test {\iffieldundef{subtitle}}
577 }
578 {}
579 {\printtext[title]{%
580 \printfield[titlecase]{title}%
581 \setunit{\subtitlepunct}%
582 \printfield[titlecase]{subtitle}}%
583 \setunit{\addspace}}%
584 \usebibmacro{origtitle}%
585 \setunit*{\addspace}%
586 \printfield{titleaddon}%
587 \iffieldequalstr{relatedtype}{equals}{%
588 \iftoggle{bbx:related}{%
589 \usebibmacro{related:init}%
590 \usebibmacro{related}%
591 \clearfield{related}%
592 } }<sup>8</sup>
593 }{}%
594 }
595 \DeclareFieldFormat{titleaddon}{\mkbibbrackets{#1}}
```
The origtitle field is used for translated works. If the cited work is a native language translation of a foreign work, the original title is given in parentheses. If the cited work is foreign translation of a native language work, the original title is printed in square brackets, preceded by the name of the foreign language (if appropriate) and 'translation of'.

```
596 \DeclareFieldFormat{origtitle}{\mkbibemph{#1}}
597 \newbibmacro*{origtitle}{%
598 \iffieldundef{origtitle}{}{%
599 \iflistundef{language}{%
600 \printtext[parens]{\printfield{origtitle}}%
601 }{%
602 \printtext[brackets]{%
603 \blx@ox@langbibstring{\printlist{language}}{translationof}\addspace
604 \printfield{origtitle}}}}}
```
### 2.1.4 DATES AND TIMES

<span id="page-19-0"></span>Year ranges are truncated (e.g. 2012–3). Therefore, we provide a command that compares two years, and outputs a full or truncated version of the second year, depending on how similar it is to the first. It is adapted from code by Marco Daniel.<sup>[1](#page-19-1)</sup>

```
605 \newcommand{\blx@ox@compyear}[2]{%
606 \def\num@one{#1}%
607 \def\num@two{#2}%
608 \StrLen{\num@one}[\num@one@len]%
609 \StrLen{\num@two}[\num@two@len]%
```
The year is only trimmed if it is greater than, but has the same number of digits as, the comparison number.

<span id="page-19-1"></span><http://tex.stackexchange.com/questions/23483/>

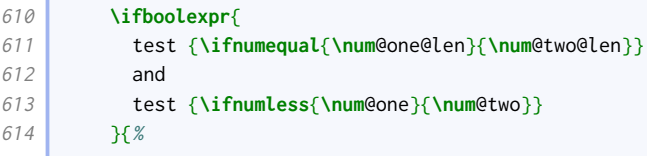

For years since 1000, at least two digits must be the same before trimming occurs.

```
615 \StrCompare{\num@one}{\num@two}[\Result]%
616 \ifnum\num@two@len>3%
617 \IfStrEq{\Result}{2}{\def\Result{1}}{}%
618 \fi
```
In legal references, the truncated year is at least two digits.

```
619 \ifboolexpr{
620 (
621 test {\ifentrytype{jurisdiction}}
622 or
623 test {\ifentrytype{legislation}}
624 )
625 and
626 test {\IfStrEq{\Result}{4}}
627 }{\def\Result{3}}{}%
```
Since \Result is the number of digits to trim from the left hand side of the year, plus one, we provide an extra sacrificial zero before trimming.

```
628 \StrGobbleLeft{0\num@two}{\Result}%
629 }{\num@two}}
```
We patch the date range formats from biblatex. sty to use the above function.

```
630 \patchcmd{\mkdaterangefull}{%
631 \csuse{mkbibdate#1}{#2endyear}{#2endmonth}{#2endday}%
632 \frac{1}{8}633 \iffieldundef{#2endmonth}%
634 {\blx@ox@compyear{\thefield{#2year}}{\thefield{#2endyear}}}%
635 {\csuse{mkbibdate#1}{#2endyear}{#2endmonth}{#2endday}}%
636 }{}{\wlog{WARNING: biblatex-oxref failed to patch mkdaterangefull}}
637 \patchcmd{\mkdaterangefullextra}{%
638 \csuse{mkbibdate#1}{#2endyear}{#2endmonth}{#2endday}%
639 }{%
640 \iffieldundef{#2endmonth}%
641 {\blx@ox@compyear{\thefield{#2year}}{\thefield{#2endyear}}}%
642 {\csuse{mkbibdate#1}{#2endyear}{#2endmonth}{#2endday}}%
643 }{}{\wlog{WARNING: biblatex-oxref failed to patch mkdaterangefullextra}}
644 \patchcmd{\mkdaterangetrunc@i}{%
645 \csuse{mkbibdate#1}{#2endyear}{#2endmonth}{#2endday}%
646 \left| \right| } { %
647 \iffieldundef{#2endmonth}%
648 {\blx@ox@compyear{\thefield{#2year}}{\thefield{#2endyear}}}%
649 {\csuse{mkbibdate#1}{#2endyear}{#2endmonth}{#2endday}}%
650 }{}{\wlog{WARNING: biblatex-oxref failed to patch mkdaterangetrunc@i}}
651 \patchcmd{\mkdaterangetruncextra@i}{%
652 \csuse{mkbibdate#1}{#2endyear}{#2endmonth}{#2endday}%
653 }{%
654 \iffieldundef{#2endmonth}%
655 {\blx@ox@compyear{\thefield{#2year}}{\thefield{#2endyear}}}%
```
 {**\csuse**{mkbibdate#1}{#2endyear}{#2endmonth}{#2endday}}% }{}{**\wlog**{WARNING: biblatex-oxref failed to patch mkdaterangetruncextra@i}}

We provide a way of prefacing dates (and times) with a type. This is mainly intended for online resources.

```
658 \DeclareFieldFormat{datetype}{%
659 \ifbibstring{#1}{\bibstring{#1}}{#1\isdot}%
660 }
661 \newtoggle{blx@ox@timefirst}
662 \DeclareBiblatexOption{global,type,entry}{timefirst}[true]{%
663 \settoggle{blx@ox@timefirst}{#1}}
664 \newbibmacro*{date+time}{%
665 \ifboolexpr{
666 test {\iffieldundef{year}}
667 and
668 test {\iffieldundef{yeardivision}}
669 and
670 test {\iffieldundef{month}}
671 and
672 test {\iffieldundef{hour}}
673 \left| \right| \left| \right| \left| \right|674 \printfield{datetype}}%
675 \setunit*{\addspace}%
676 \iftoggle{blx@ox@timefirst}{%
677 \printtime
678 \setunit*{\addcomma\space}}{}%
679 \printdate
680 \iftoggle{blx@ox@timefirst}{}{%
681 \setunit*{\addcomma\space}%
682 \printtime}%
683 }
684 \renewbibmacro*{date}{\usebibmacro{date+time}}
```
We provide an equivalent for origdate. This is mainly intended for audiovisual resources (for the date of recording).

```
685 \DeclareFieldFormat{origdatetype}{%
686 \ifbibstring{#1}{\bibstring{#1}}{#1\isdot}%
687 }
688 \newbibmacro*{origdate+time}{%
689 \ifboolexpr{
690 test {\iffieldundef{origyear}}
691 and
692 test {\iffieldundef{origyeardivision}}
693 and
694 test {\iffieldundef{origmonth}}
695 and
696 test {\iffieldundef{orighour}}
697 }{}{%
698 \printfield{origdatetype}}%
699 \setunit*{\addspace}%
700 \iftoggle{blx@ox@timefirst}{%
701 \printorigtime
702 \setunit*{\addcomma\space}}{}%
703 \printorigdate
704 \iftoggle{blx@ox@timefirst}{}{%
705 \setunit*{\addcomma\space}%
706 \printorigtime}%
707 }
```
If a date is inferred, it goes in square brackets.

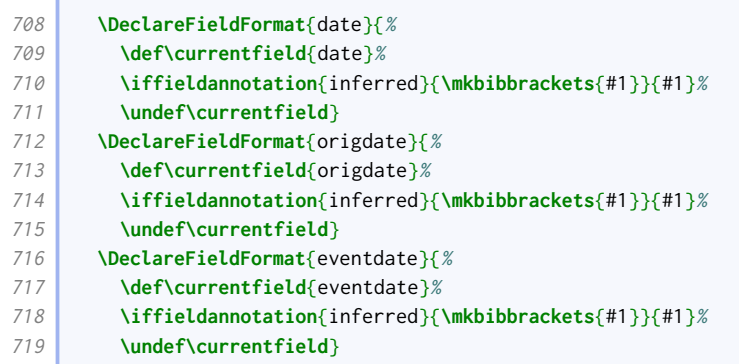

### 2.1.5 Editions, pages, and other number-like fields

<span id="page-22-0"></span>We let edition take a localization key as well as a number.

```
720 \xpatchfieldformat{edition}%
721 {#1\isdot}%
722 {\ifbibstring{#1}{\bibstring{#1}}{#1\isdot}}%
723 {}{\wlog{WARNING: biblatex-oxref failed to patch edition}}
```
Page ranges are compressed, but are not usually marked with 'pp.'. The exception is if the page numbers are not obviously numbers.

```
724 \DeclareFieldFormat{pages}{%
725 \iffieldundef{bookpagination}%
726 {\mkcomprange{#1}}%
727 {\mkcomprange[{\mkpageprefix[bookpagination]}]{#1}}%
728 }
```
The same is true in citations.

```
729 \DeclareFieldFormat{postnote}{%
730 \iffieldundef{pagination}%
731 {\mkcomprange{#1}}%
732 {\mkcomprange[{\mkpageprefix}]{#1}}%
733 }
734
```
### 2.1.6 Publishers

<span id="page-22-1"></span>The Oxford Guide to Style says it is fine to omit publisher names uniformly from bibliographic information. This is odd, but we can support it with a simple option.

```
735 \DeclareBibliographyOption{nopublisher}[true]{%
736 \DeclareFieldInputHandler{publisher}{\def\NewValue{}}%
737 }
```
The style guides are less forgiving about omitting the place of publication. We provide a bibliography option that fills in such gaps with the nolocation localization string for selected entry types. It works using a source map, which is a clean solution but cannot easily be switched off again or used on a per-type basis.

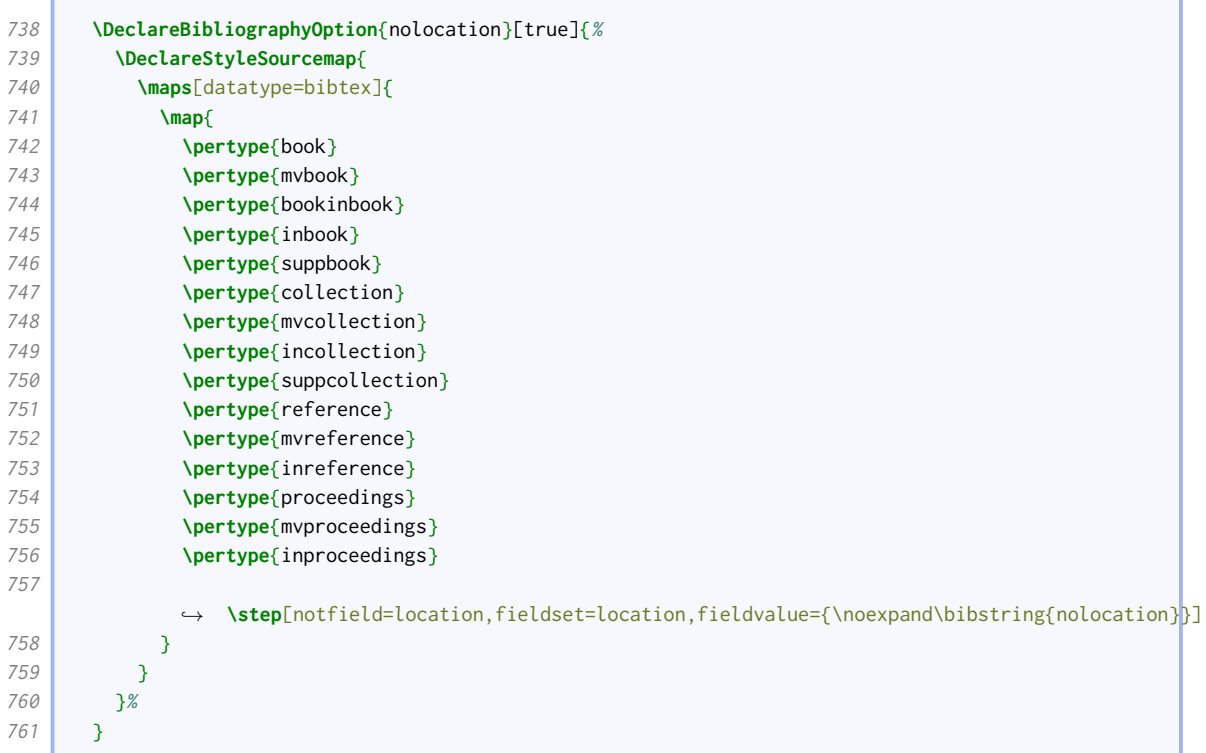

We also provide an entry option that has the same effect; this works using the \restorelist mechanism instead.

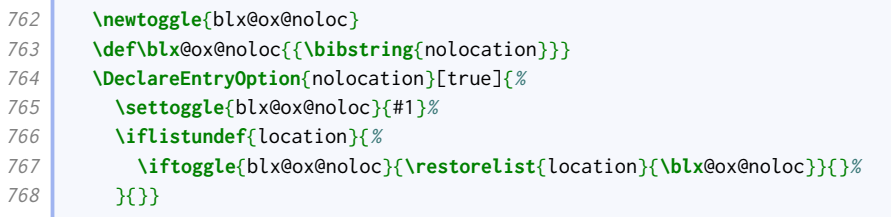

# 2.1.7 URLs

<span id="page-23-0"></span>The OGS recommends the ISO convention of enclosing URLs in angle brackets, but NHR recommends leaving URLs bare so as not to interfere with text-mining. The latter is the default.

```
769 \DeclareBibliographyOption{isourls}[true]{%
770 \ifstrequal{#1}{true}
771 {\DeclareFieldFormat{url}{$\langle$\url{##1}$\rangle$}}
772 {\DeclareFieldFormat{url}{\url{##1}}}%
773 }
774 \ExecuteBibliographyOptions{isourls=false}
```
NHR specifies that URLs should be broken across lines after slashes and percents, and before other punctuation. They should never break after hyphens.

```
775 \renewcommand*{\biburlsetup}{%
776 \Urlmuskip=0mu plus 2mu\relax
777 \mathchardef\UrlBigBreakPenalty=100\relax
778 \mathchardef\UrlBreakPenalty=200\relax
779 \def\UrlBigBreaks{\do\/\do\:}%
780 \def\UrlNoBreaks{\do\(\do\[\do\{\do\<}%
781 \def\UrlBreaks{%
```
T.

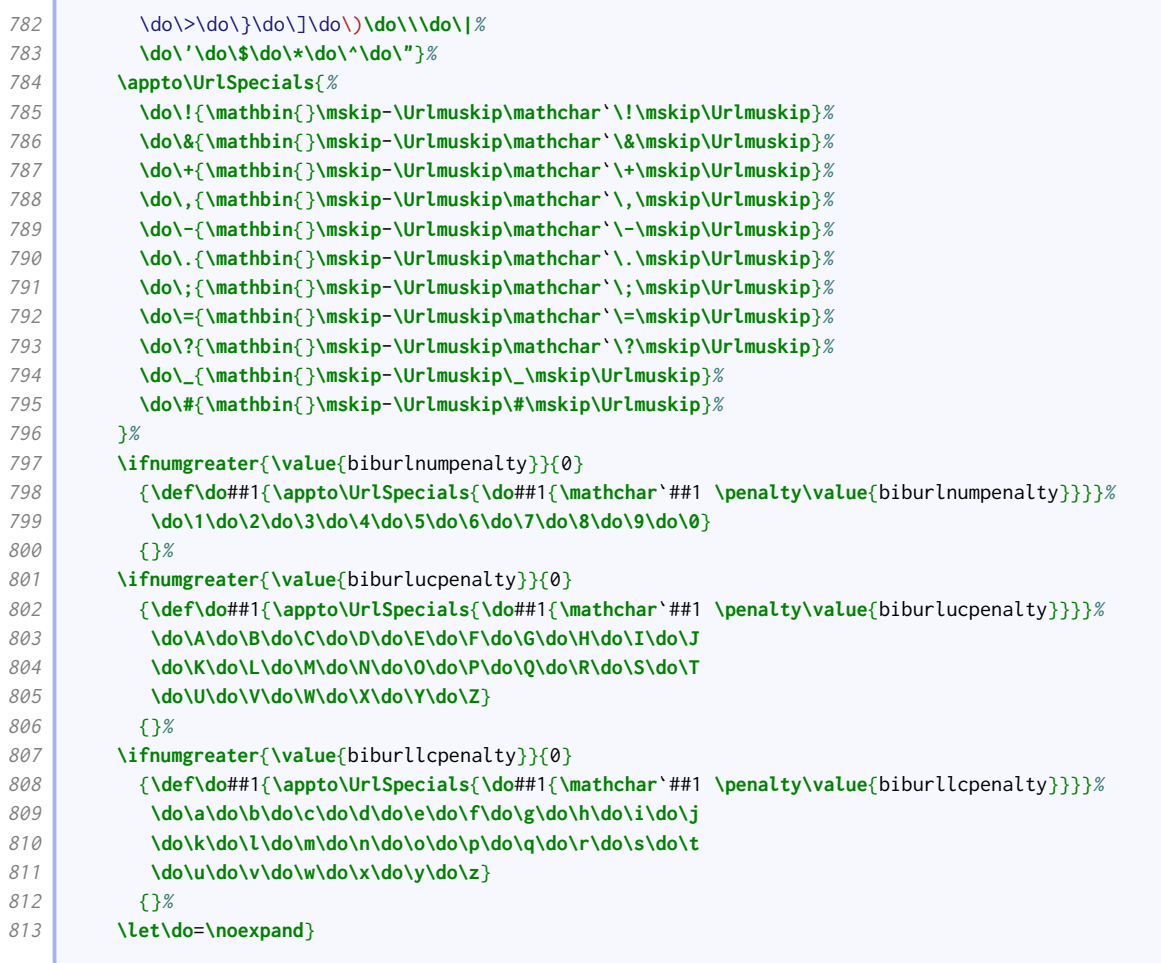

URL dates are set off with a comma rather than parentheses.

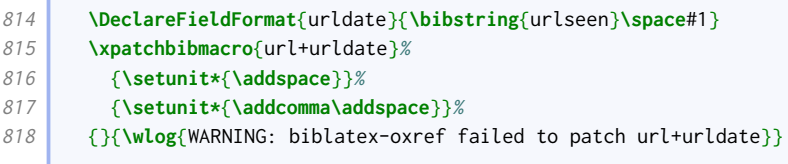

The DOI is introduced by 'doi' in lowercase.

```
819 \xpatchfieldformat{doi}%
820 {\mkbibacro{DOI}}%
821 {\printtext{doi}}%
822 {}{\wlog{WARNING: biblatex-oxref failed to patch doi}}
```
Unlike URLs, DOIs are preceded by a full stop.

```
823 \xpatchbibmacro{doi+eprint+url}%
824 {\printfield{doi}}%
825 {\setunit{\addperiod\space}\printfield{doi}}%
826 { {}{\wlog{WARNING: biblatex-oxref failed to patch doi+eprint+url}}
827
```
## 2.1.8 ADDENDA

<span id="page-24-0"></span>The publication state is given in parentheses. Other addenda are added plain.

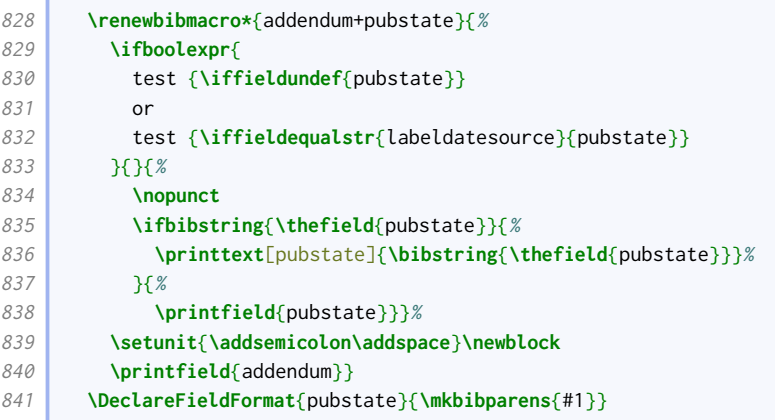

Publication descriptions are printed plain for unpublished works, and in brackets for other entry types.

```
842 \DeclareFieldFormat{howpublished}{\mkbibbrackets{#1}}
843 \DeclareFieldFormat[misc,unpublished]{howpublished}{#1}
```
### 2.1.9 Articles and periodicals

<span id="page-25-0"></span>Subtypes for articles and similar are in square brackets.

```
844 \DeclareFieldFormat[article,periodical,suppperiodical,review]{entrysubtype}{\mkbibbrackets{#1}}
```
We provide a configurable command for testing if a title is abbreviated. We test for ASCII capitals and a limited number of accented capitals by default, but users can extend or replace the list if it causes problems.

```
845 \global\let\blx@ox@abbrevstring\@empty
846 \newrobustcmd*{\DeclareAbbrEndChars}{%
847 \@ifstar{%
848 \blx@ox@apptoabbrevstring
849 }{%
850 \global\let\blx@ox@abbrevstring\@empty
851 \blx@ox@apptoabbrevstring}}
852 \def\blx@ox@apptoabbrevstring#1{
853 \xdef\blx@ox@abbrevstring{\blx@ox@abbrevstring#1}}
854 \DeclareAbbrEndChars{%
855 A\^{A}BCDEFG\u{G}HI\^{I}JKLMNO\"{O}\^{O}PQRSTU\"{U}\^{U}VWXYZ.}%
856 \newcommand*{\ifabbrev}[3]{%
857 \StrRight{#1}{1}[\blx@ox@lastchar]%
858 \expandafter\IfSubStr*{\blx@ox@abbrevstring}{\blx@ox@lastchar}{#2}{#3}%
859 }
```
We renew the journal+issuetitle macro so that if a work takes up a whole issue (signified by using issuetitle instead of title), the title and journal title are separated by '=' instead of the usual punctuation. It also inserts an appropriate localization string if the publication status demands it. We insert a comma after the journal title, regardless of what follows. There is also a comma after numeric (but not textual) series.

```
860 \renewbibmacro*{journal+issuetitle}{%
861 \ifboolexpr{
862 test {\iffieldundef{title}}
863 and
```
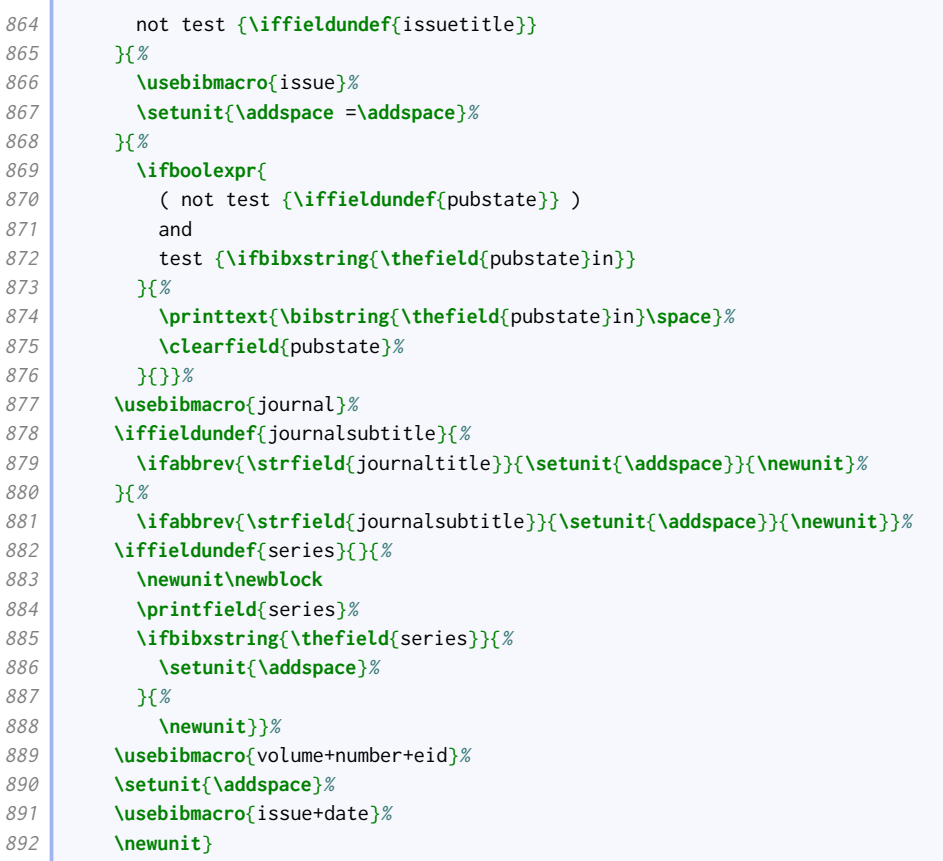

We renew the title+issuetitle macro (for whole periodical issues) to apply the same punctuation changes after the periodical name and series. At the same time, we delegate handling of volume and issue numbers to the appropriate macro so we can customize it.

```
893 \renewbibmacro*{title+issuetitle}{%
894 \usebibmacro{periodical}%
895 \iffieldundef{subtitle}{%
896 \ifabbrev{\strfield{title}}{\setunit{\addspace}}{\newunit}%
897 }{%
898 \ifabbrev{\strfield{subtitle}}{\setunit{\addspace}}{\newunit}}%
899 \iffieldundef{series}{}{%
900 \newunit\newblock
901 \printfield{series}%
902 \ifbibxstring{\thefield{series}}{%
903 \setunit{\addspace}%
904 K%
905 \newunit}}%
906 \usebibmacro{volume+number+eid}%
907 \setunit{\addspace}%
908 \usebibmacro{issue+date}%
909 \newunit}
```
OGS and NHR provide plentiful options for formatting volume and issue numbers. We implement four of them here as options. The default is to use a slash between volume and issue number. Note that we prevent the volume+number+eid macro from actually printing the EID; this is printed by issue+date instead (see below).

```
910 \DeclareBibliographyOption[string]{issuestyle}[slash]{%
911 \ifcsdef{blx@ox@issuestyle@#1}{%
912 \csuse{blx@ox@issuestyle@#1}%
```
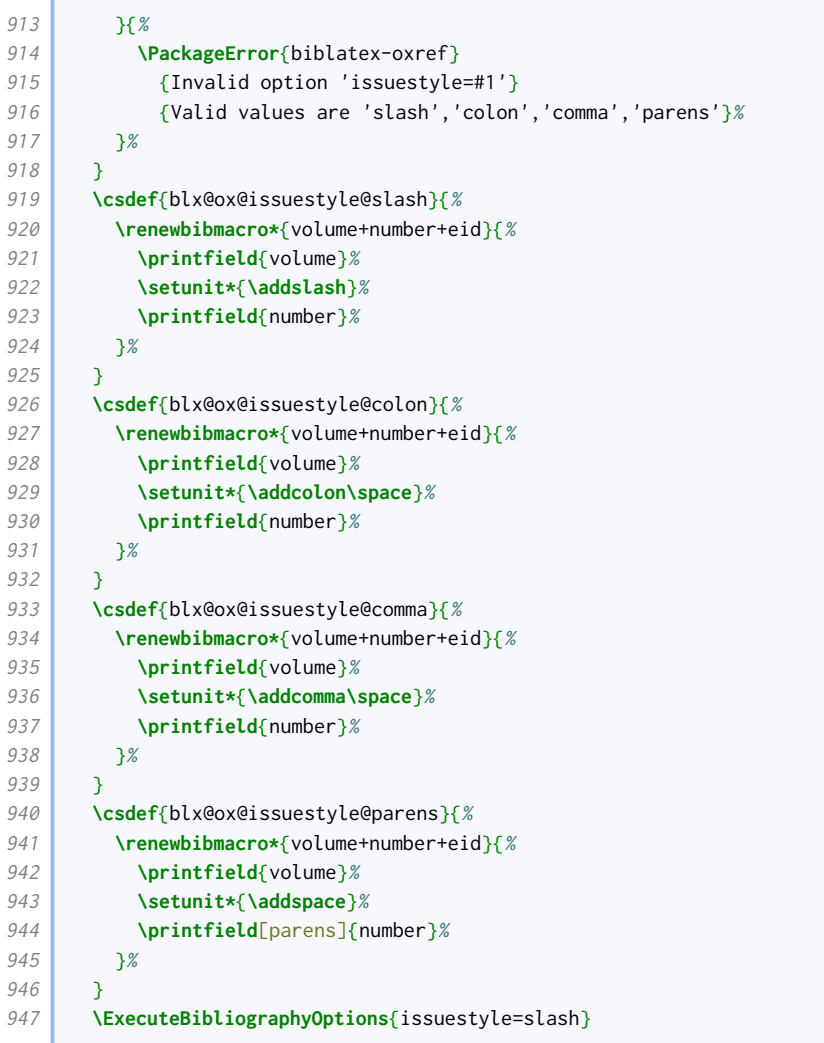

OGS consistently prints dates of newspapers and magazines bare, but those of academic journals in parentheses. NHR seems to favour printing dates in parentheses regardless, but notes that some publishing houses take the OGS approach.

We provide an option for switching between the two approaches. If active and an issue has no volume or issue numbers (first block), the year division and date are printed bare. Otherwise (second block) they are printed in parentheses just as in the standard version of the macro.

```
948 \newtoggle{blx@ox@varissuedate}
949 \DeclareBiblatexOption{global,type,entry}{varissuedate}[true]{%
950 \settoggle{blx@ox@varissuedate}{#1}}
951 \DeclareBiblatexOption{global,type,entry}{issuedate-plain}[true]{%
952 \settoggle{blx@ox@varissuedate}{#1}}
953 \renewbibmacro*{issue+date}{%
954 \ifboolexpr{
955 test {\iffieldundef{issue}}
956 and
957 test {\iffieldundef{year}}
958 and
959 test {\iffieldundef{yeardivision}}
960 and
961 test {\iffieldundef{month}}
962 }{}{%
963 \ifboolexpr{
964 togl {blx@ox@varissuedate}
```
**Contract Contract** 

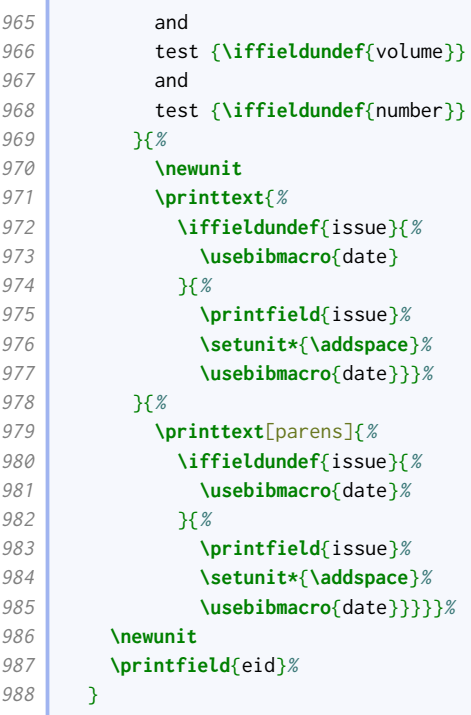

Our article driver is like the standard one except

• it has no 'in' macro;

ſ

- there is a handler for the suppto relation;
- there is no language macro;
- $\bullet\;$  the punctuation before related items is configurable.

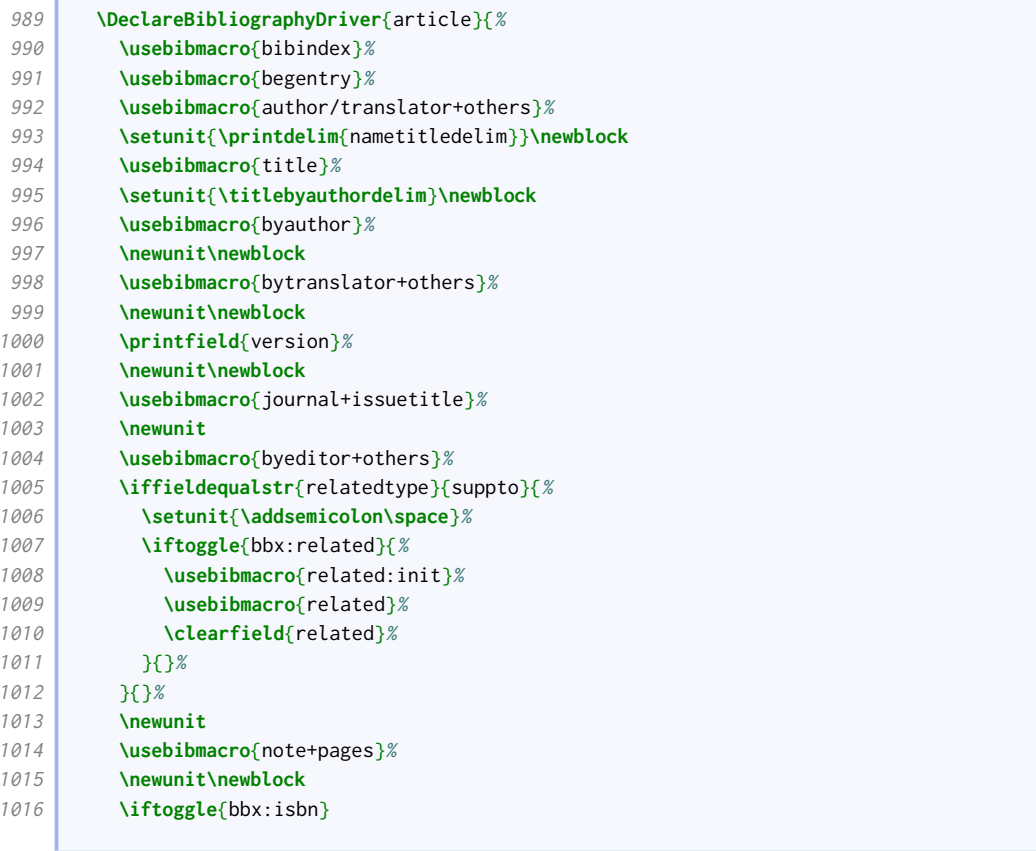

#### BIBLIOGRAPHY STYLES 30

**Contract Contract** 

ſ

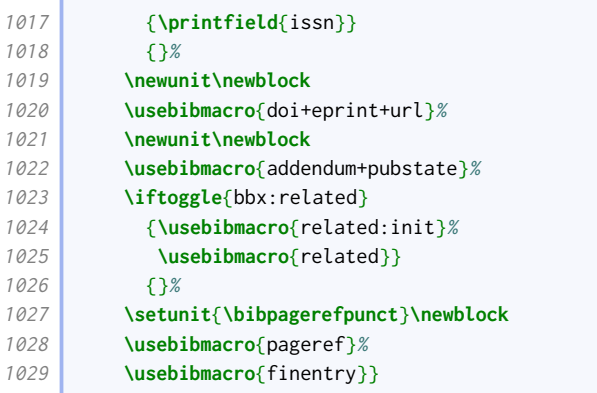

Similar changes are made to the periodical driver.

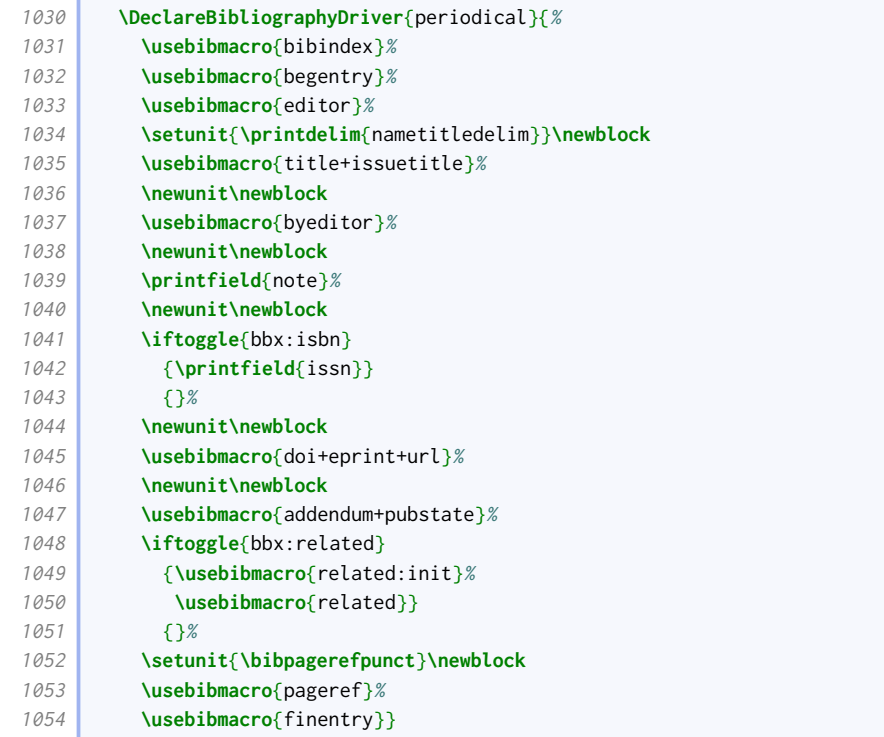

The suppperiodical driver is just like the article one, except the note comes sooner after the title. This is to allow it to be used as a descriptor. Since we're breaking the alias, we need to explicitly replicate the article formatting for the rest of the entry.

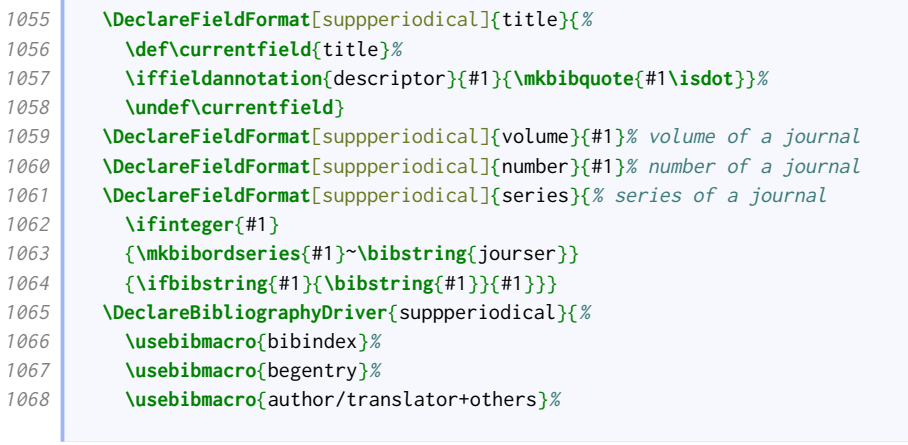

**College** 

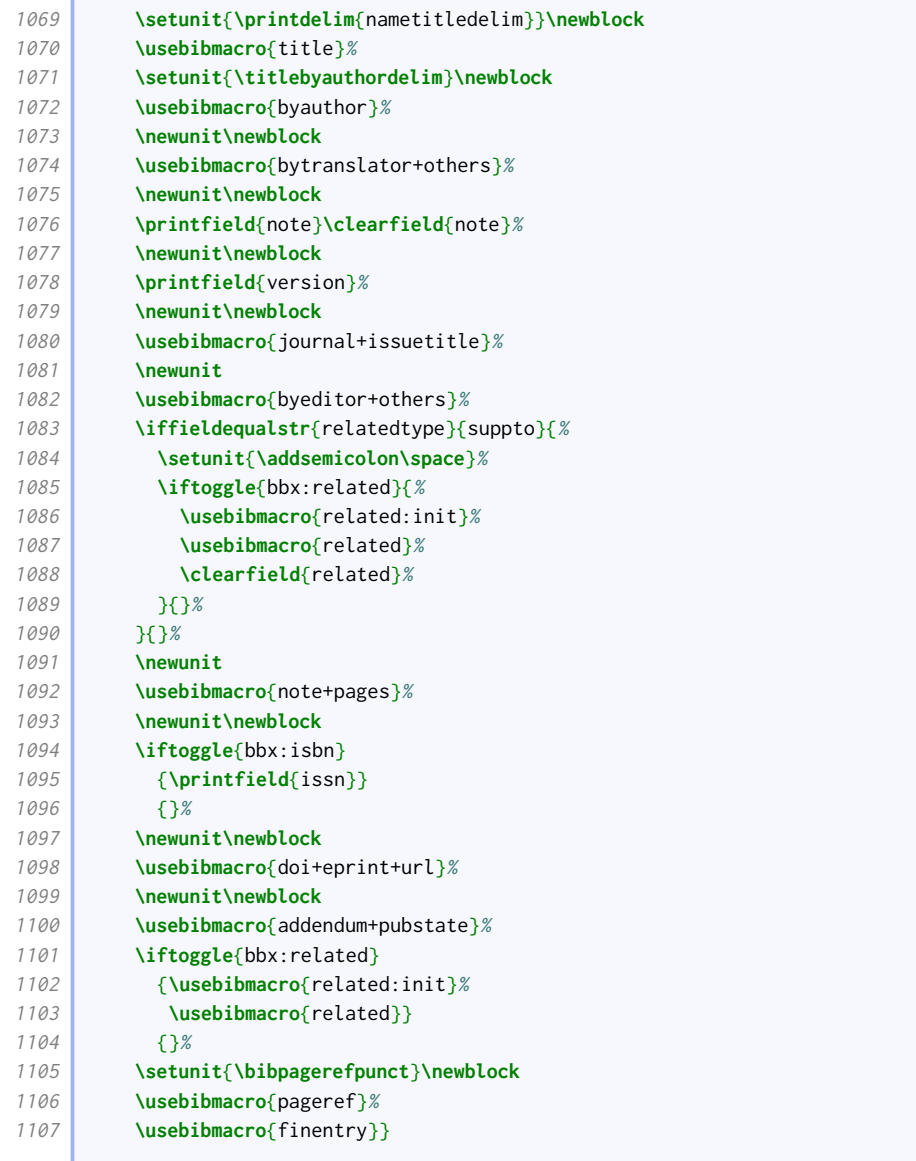

## 2.1.10 Books and works in books

<span id="page-30-0"></span>By default, editors do not appear before the title in book or reference entries.

**\ExecuteBibliographyOptions**[book,mvbook,reference,mvreference]{useeditor=false,usetranslator=false}

The titles of books that have been collected into an anthology are treated like regular chapters and set in quotes. Poems and plays, however, are set in italics.

```
1109 \DeclareFieldFormat[bookinbook]{title}{%
1110 \ifboolexpr{
1111 test {\iffieldequalstr{entrysubtype}{poem}}
1112 or
1113 test {\iffieldequalstr{entrysubtype}{play}}
1114 }{%
1115 \mkbibemph{#1}%
1116 }{%
1117 \mkbibquote{#1\isdot}}}
```
Unlike the standard styles, we have a separate driver for inreference, so we need to change the title style accordingly.

**\DeclareFieldFormat**[inreference]{title}{**\mkbibquote**{#1**\isdot**}}

Volume numbers in monograph-style entries are formatted as roman numerals (if they are indeed numbers). We take some care here to support simple ranges (e.g. 1-3, 4–9). Support for more complex ranges may be considered on request.

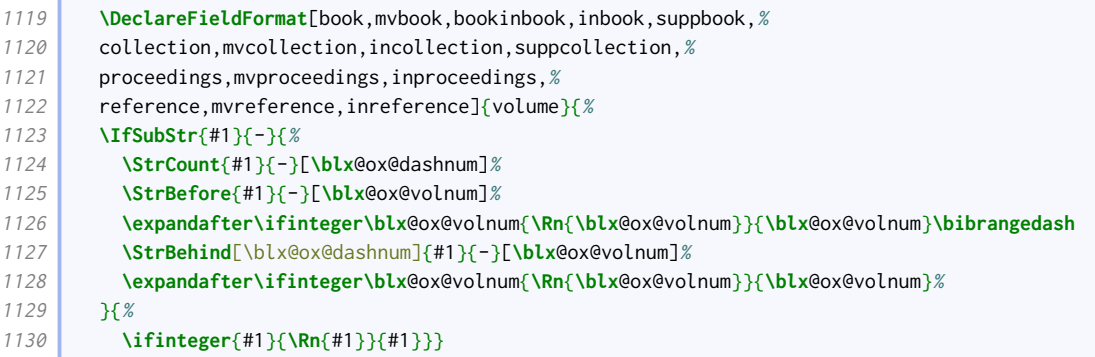

Where a multi-volume work is more like a series, the volume number and main title are put in a bracketted block between the volume title and the usual publication block.

```
1131 \newbibmacro*{maintitle+volume}{%
1132 \ifboolexpr{
1133 test {\iffieldundef{maintitle}}
1134 or
1135 test {\iffieldundef{volume}}
1136 }{}%
1137 {\printtext[maintitle+volume]{%
1138 \bibstring{volume}\addspace
1139 \printfield{volume}\printfield{part}\addspace
1140 \bibstring{ofseries}\addspace
1141 \usebibmacro{maintitle}}}
1142 }
1143 \DeclareFieldFormat{maintitle+volume}{\mkbibbrackets{#1}}
```
The in before the booktitle is suppressed for works in yearbooks.

```
1144 \renewbibmacro*{in:}{%
1145 \iffieldequalstr{entrysubtype}{yearbook}{}{%
1146 \bibstring{in}%
1147 \printunit{\intitlepunct}}}
```
Oxford style signifies formal publication by putting the relevant details in parentheses.

```
1148 \DeclareFieldFormat{publication}{\mkbibparens{#1}}
```
Standard [biblatex](http://www.ctan.org/pkg/biblatex) puts a space between series name and number. OGS separates them with a comma. It also has an example with a series editor.

```
1149 \renewbibmacro*{series+number}{%
1150 \printfield{series}%
1151 \setunit*{\addcomma\space}%
1152 \usebibmacro{byserieseditor}%
1153 \setunit*{\addcomma\space}%
```
#### **\printfield**{number}}

We provide an option for displaying the series information before, instead of within, the publication block.

```
1155 \newtoggle{blx@ox@altbookseries}
1156 \DeclareBibliographyOption[string]{bookseries}[in]{%
1157 \ifstrequal{#1}{out}{%
1158 \toggletrue{blx@ox@altbookseries}%
1159 }{%
1160 \togglefalse{blx@ox@altbookseries}%
1161 \ifstrequal{#1}{in}{}{%
1162 \PackageError{biblatex-oxref}
1163 {Invalid option 'bookseries=#1'}
1164 {Valid values are 'in' and 'out'.}}}}
```
When citing both the first and a later edition, the first one comes first, and the later one comes after a semicolon. As per standard [biblatex](http://www.ctan.org/pkg/biblatex), the elements of a single edition are separated by commas except that the publisher is preceded by a colon. The origdate is only printed here if at least one of the edition, the origlocation or the origpublisher is also specified.

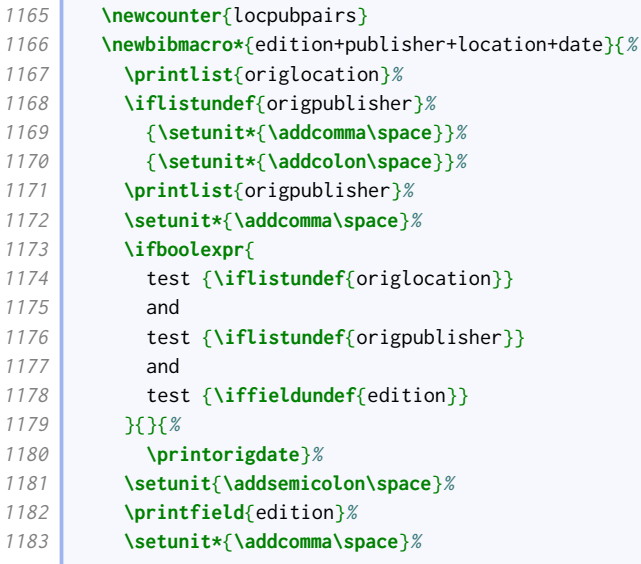

If there are the same number of locations and publishers, and there are more than one pair, we print them pairwaise rather than in two separate lists. This uses the same principle as the namepairs bibmacro, but does not have the list truncation apparatus.

```
1184 \ifboolexpr{%
1185 test {\ifnumcomp{\value{publisher}}{>}{1}}
1186 and
1187 test {\ifnumequal{\value{location}}{\value{publisher}}}
1188 }{%
1189 \setcounter{locpubpairs}{0}%
1190 \savebibmacro{list:andothers}%
1191 \renewbibmacro*{list:andothers}{}%
1192 \whileboolexpr{%
1193 test {\ifnumcomp{\value{locpubpairs}}{<}{\value{publisher}}}
1194 } } {%
1195 \stepcounter{locpubpairs}%
1196 \ifnumcomp{\value{locpubpairs}}{>}{1}{%
1197 \ifnumequal{\value{publisher}}{2}{%
```
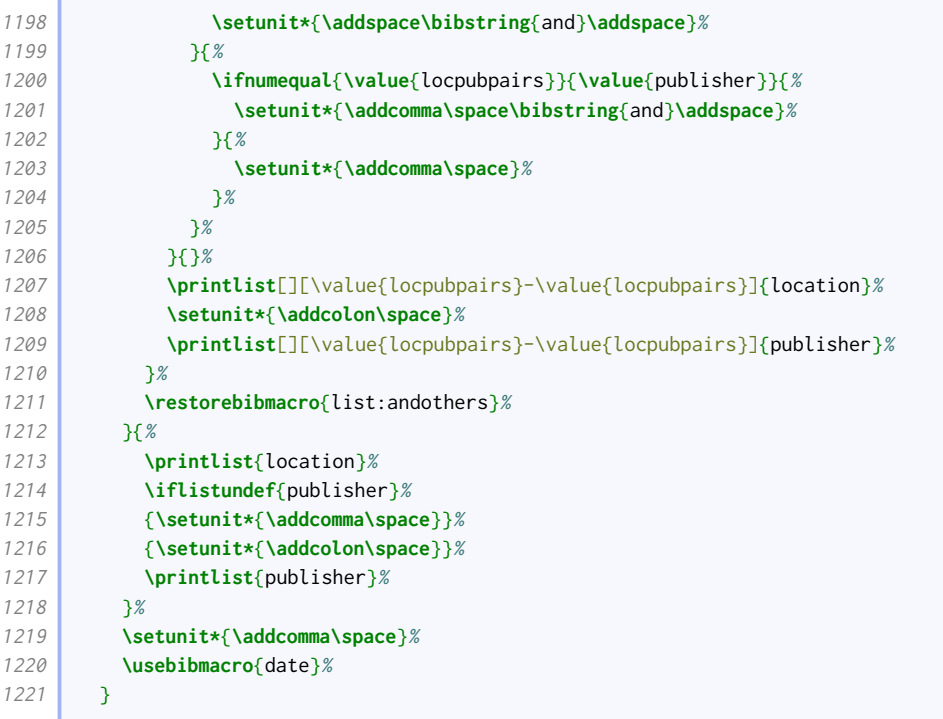

Oxford style is to provide publication details – series name and number, edition, publisher, location, date – in a parenthetical block after the title information.

```
1222 \newbibmacro*{series+number+edition+publisher+location+date}{%
1223 \iftoggle{blx@ox@altbookseries}{%
1224 \usebibmacro{series+number}%
1225 \setunit{\addspace}\newblock}{}%
1226 \ifboolexpr{
1227 test {\iffieldundef{series}}
1228 and
1229 test {\iffieldundef{number}}
1230 and
1231 test {\iffieldundef{edition}}
1232 and
1233 test {\iflistundef{publisher}}
1234 and
1235 test {\iflistundef{location}}
1236 and
1237 test {\iffieldundef{year}}
1238 and
1239 test {\iffieldundef{yeardivision}}
1240 and
1241 test {\iffieldundef{month}}
1242 }{}{%
1243 \nopunct
1244 \printtext[publication]{%
1245 \iftoggle{blx@ox@altbookseries}{}{%
1246 \usebibmacro{series+number}%
1247 \setunit{\addsemicolon\addspace}}%
1248 \usebibmacro{edition+publisher+location+date}%
1249 \usebibmacro{copub}}}%
1250 \iffieldequalstr{relatedtype}{copub}{\clearfield{related}}%
1251 \setunit{\addspace}\newblock
1252 \usebibmacro{origpub}%
1253 }
```
The edition information for reference works is recorded earlier in the reference, so we provide a

variant that excludes it from the publication block.

```
1254 \newbibmacro*{series+number+publisher+location+date}{%
1255 \iftoggle{blx@ox@altbookseries}{%
1256 \usebibmacro{series+number}%
1257 \setunit{\addspace}\newblock}{}%
1258 \ifboolexpr{
1259 test {\iffieldundef{series}}
1260 and
1261 test {\iffieldundef{number}}
1262 and
1263 test {\iflistundef{publisher}}
1264 and
1265 test {\iflistundef{location}}
1266 and
1267 test {\iffieldundef{year}}
1268 and
1269 test {\iffieldundef{yeardivision}}
1270 and
1271 test {\iffieldundef{month}}
1272 }{}{%
1273 \nopunct
1274 \printtext[publication]{%
1275 \iftoggle{blx@ox@altbookseries}{}{%
1276 \usebibmacro{series+number}%
1277 \setunit{\addsemicolon\addspace}}%
1278 \usebibmacro{publisher+location+date}%
1279 \usebibmacro{copub}}}%
1280 \iffieldequalstr{relatedtype}{copub}{\clearfield{related}}%
1281 \setunit{\addspace}\newblock
1282 \usebibmacro{origpub}%
1283 }
```
The copub macro prints co-publication details.

```
1284 \newbibmacro*{copub}{%
1285 \ifboolexpr{
1286 togl {bbx:related}
1287 and
1288 test {\iffieldequalstr{relatedtype}{copub}}
1289 }{%
1290 \setunit{\addsemicolon\space}%
1291 \usebibmacro{related:init}%
1292 \usebibmacro{related}%
1293 13\%1294 }
```
The origpub macro prints the origdate field if it has not yet been cleared.

```
1295 \newbibmacro*{origpub}{%
1296 \ifboolexpr{
1297 test {\iflistundef{origlocation}}
1298 and
1299 test {\iflistundef{origpublisher}}
1300 and
1301 test {\iffieldundef{edition}}
1302 and
1303 ( not test {\iffieldundef{origyear}} )
1304 K<sup>%</sup>
1305 \printtext[parens]{\bibstring{origpubin}\space\printorigdate}%
1306 }{}%
```
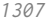

 $\overline{3}$ 

The changes to the book driver compared to the standard style are as follows:

- maintitle is processed with volume just before series, instead of with title;
- edition is processed where the standard style processes note, and vice versa;
- volumes is omitted;
- series to date information is delegated to a separate macro;
- support is added for howpublished field;

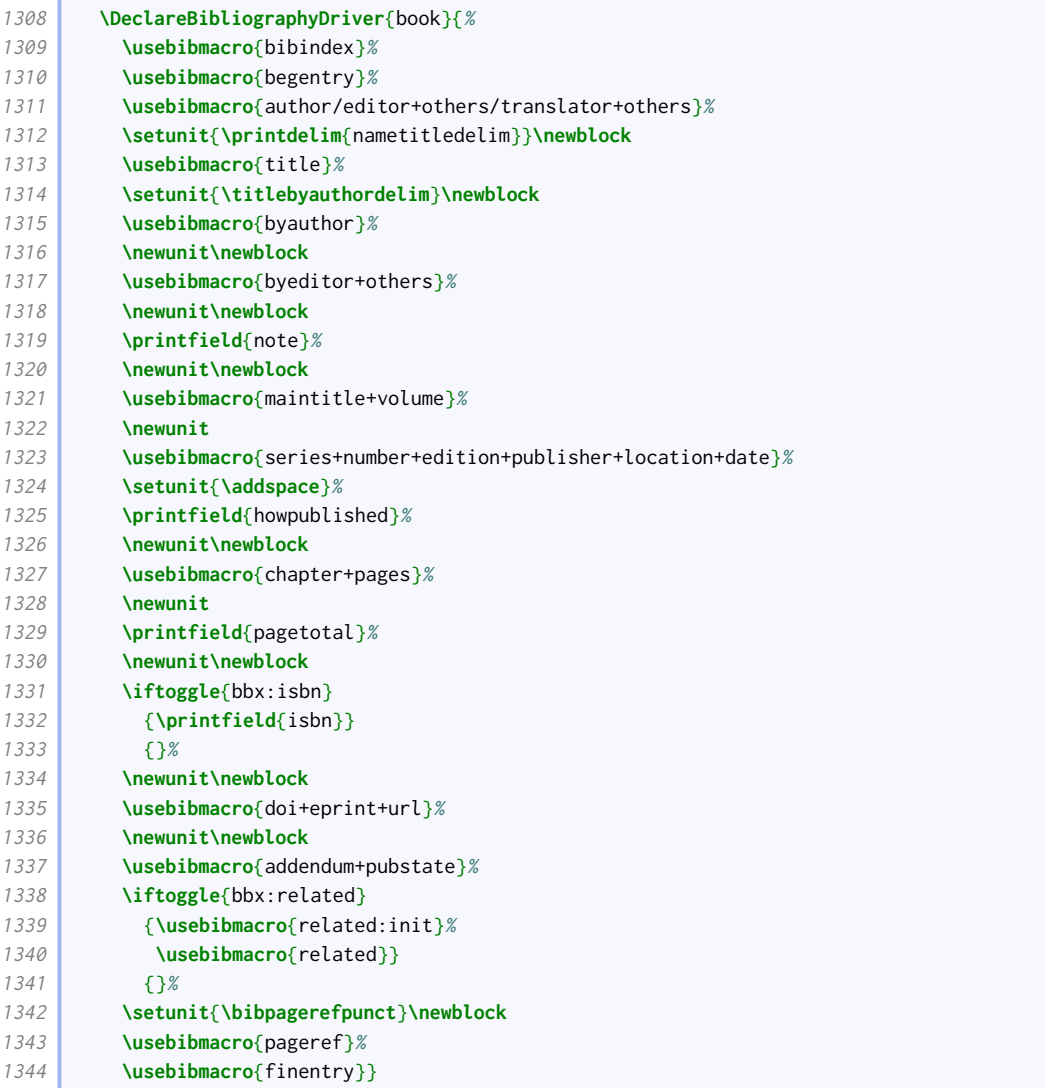

Unlike the standard styles, we have a separate driver for mvbook which behaves slightly differently. It is in fact closer to the standard book driver. The changes are as follows:

- volume/part is processed just after maintitle+title;
- edition is processed where the standard style processes note;
- note is processed after volumes;
- series to date information is delegated to a separate macro;
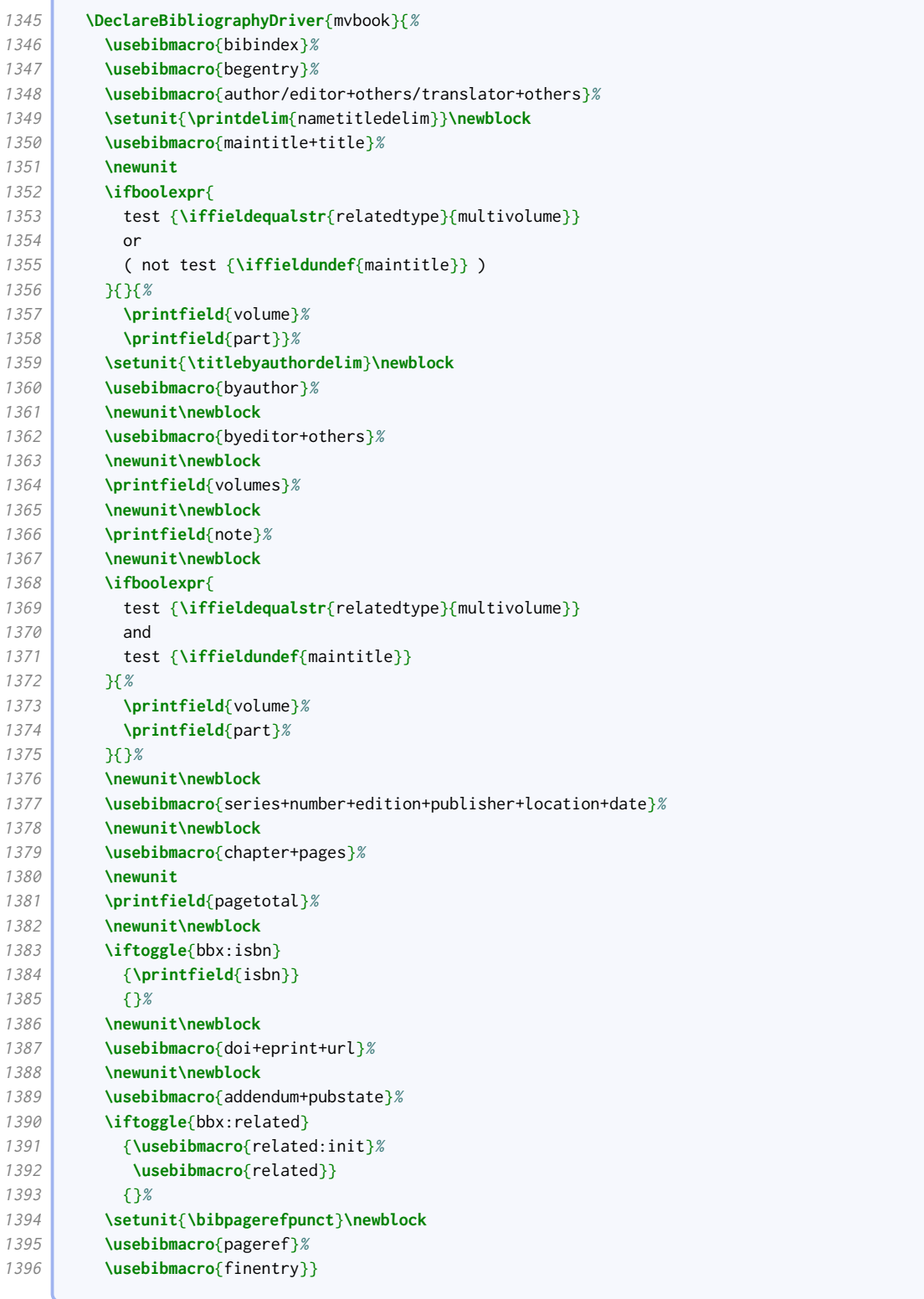

Our inbook driver modifies the standard one in just the same way as our mvbook driver modifies the standard book.

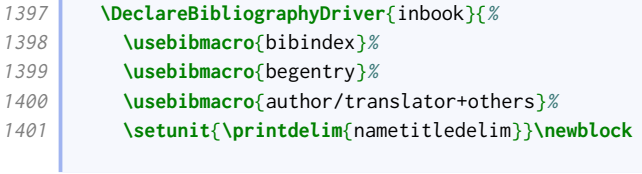

 $\sqrt{2\pi}$ 

the control of the control of

 $\overline{\phantom{a}}$ 

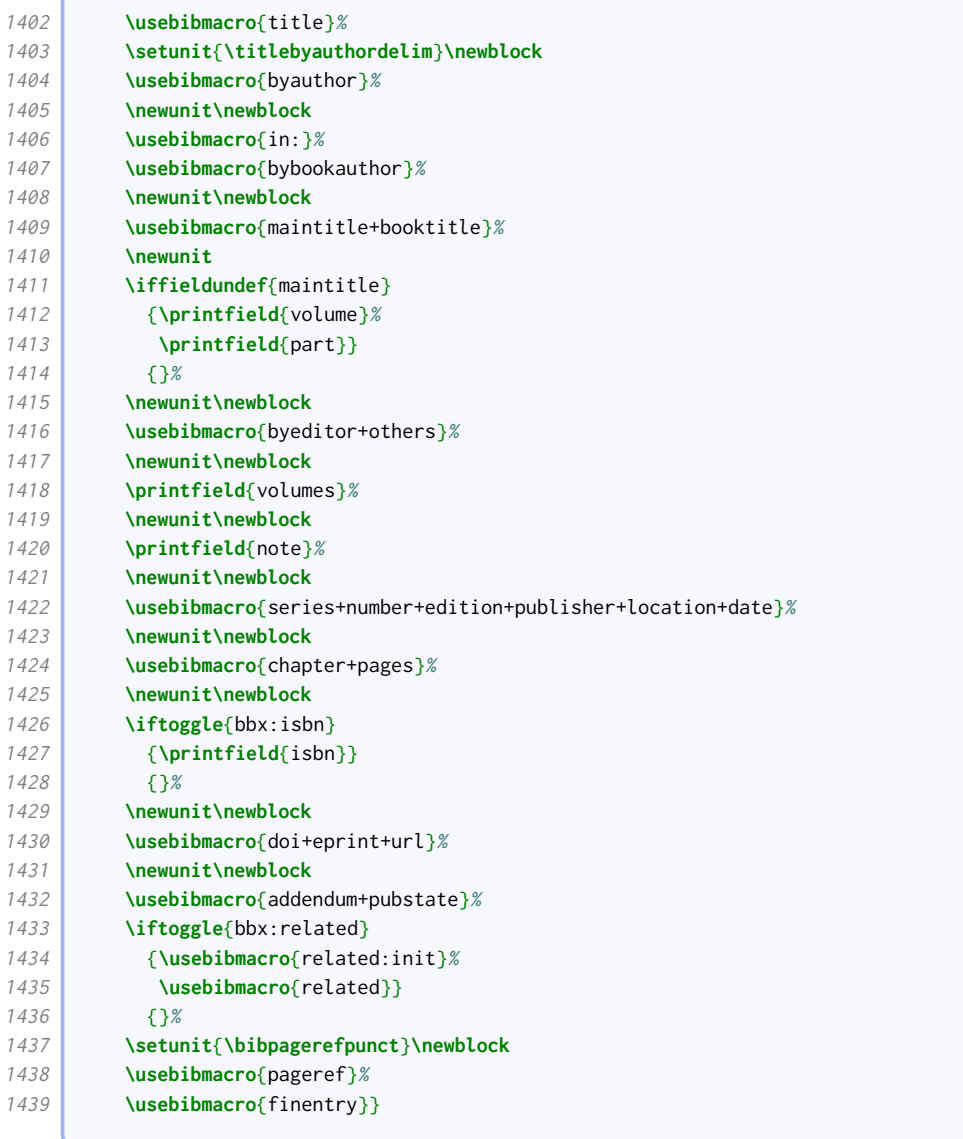

Our suppbook driver is just like inbook except that the note is moved nearer the title so it can be used as a descriptor.

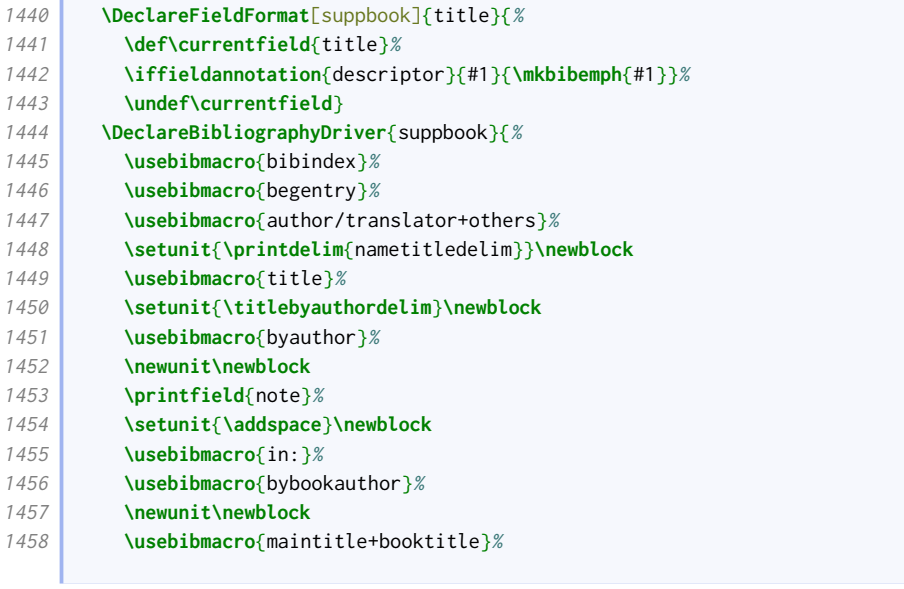

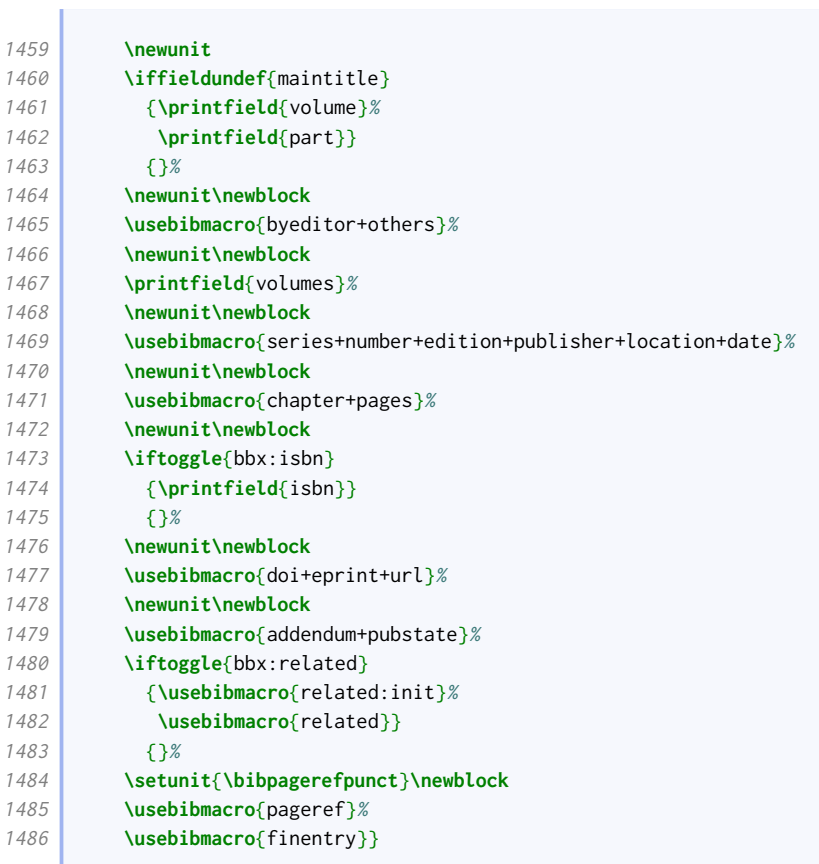

We also provide a bookinbook driver that handles origdate differently.

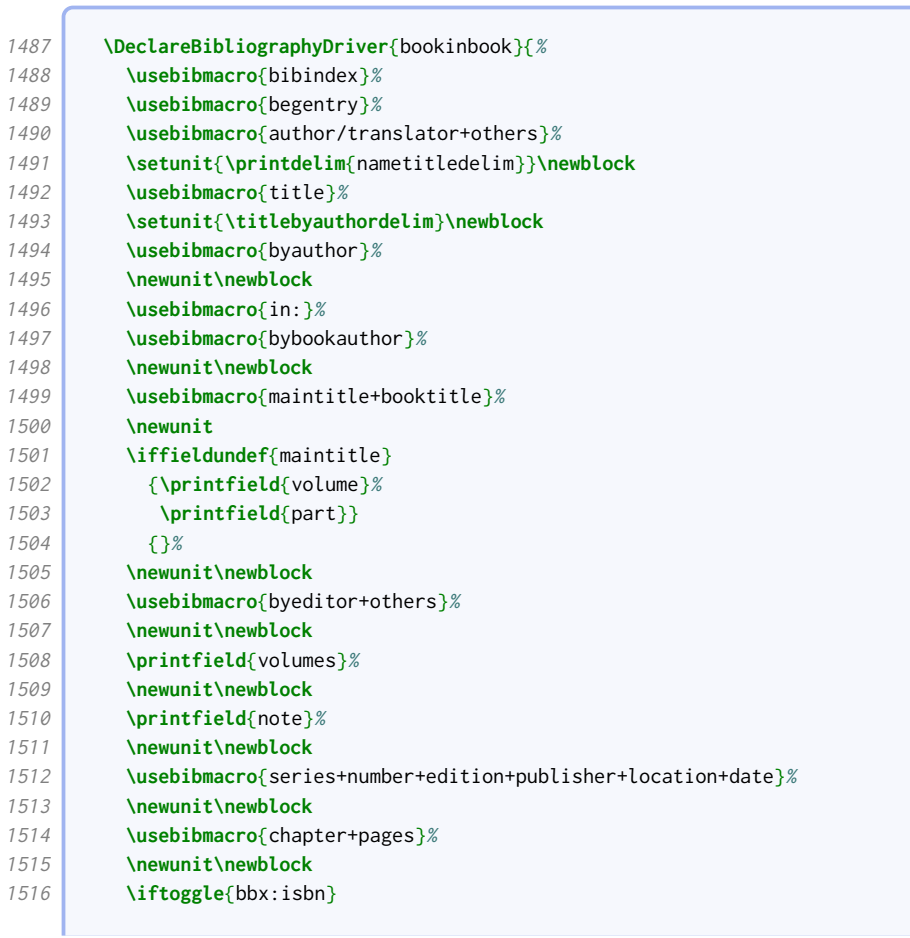

#### BIBLIOGRAPHY STYLES 40

**Contract** 

ſ

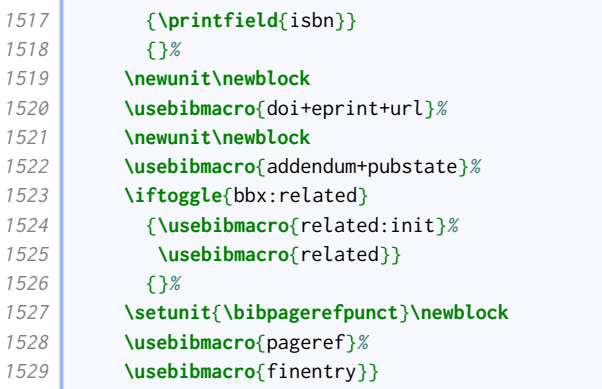

Our collection driver modifies the standard one in just the same way as our book driver.

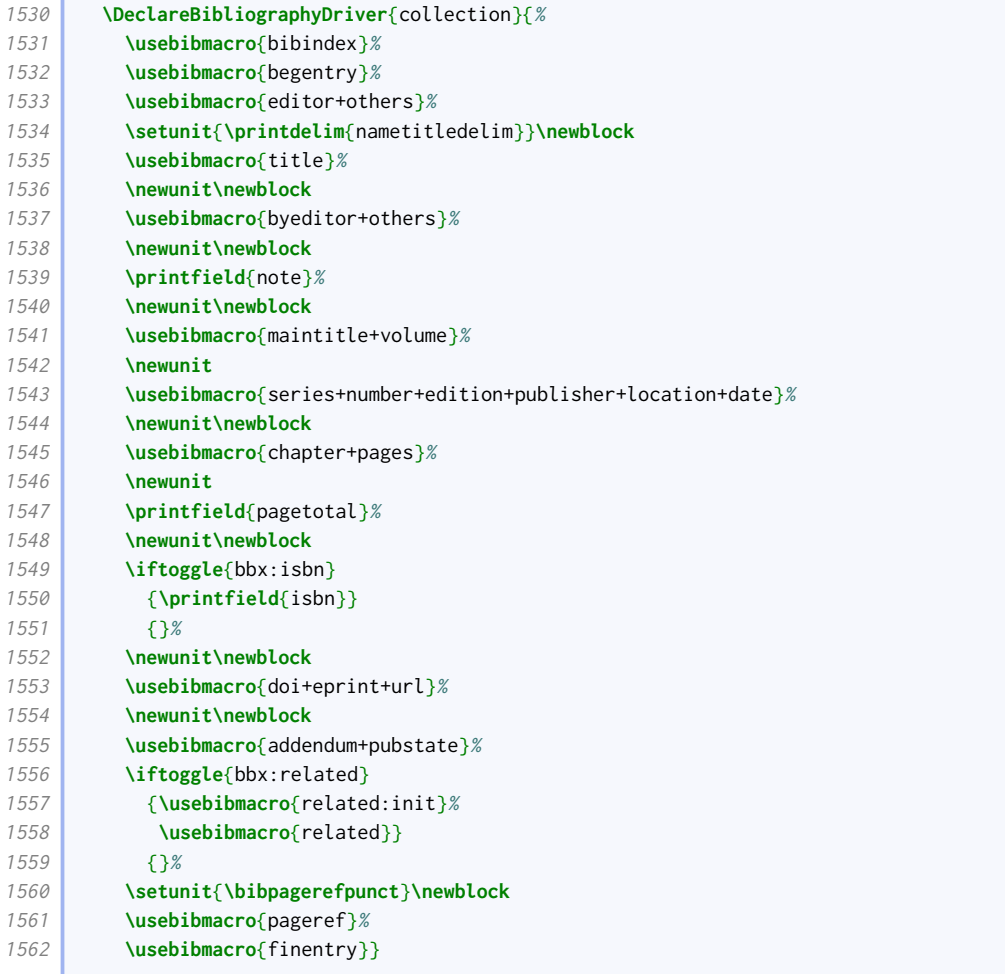

Our mvcollection driver modifies the standard collection driver in just the same way as our mvbook driver modifies the standard book.

```
1563 \DeclareBibliographyDriver{mvcollection}{%
1564 \usebibmacro{bibindex}%
1565 \usebibmacro{begentry}%
1566 \usebibmacro{editor+others}%
1567 \setunit{\printdelim{nametitledelim}}\newblock
1568 \usebibmacro{maintitle+title}%
1569 \newunit
1570 \ifboolexpr{
```
#### BIBLIOGRAPHY STYLES 41

 $\sqrt{2}$ 

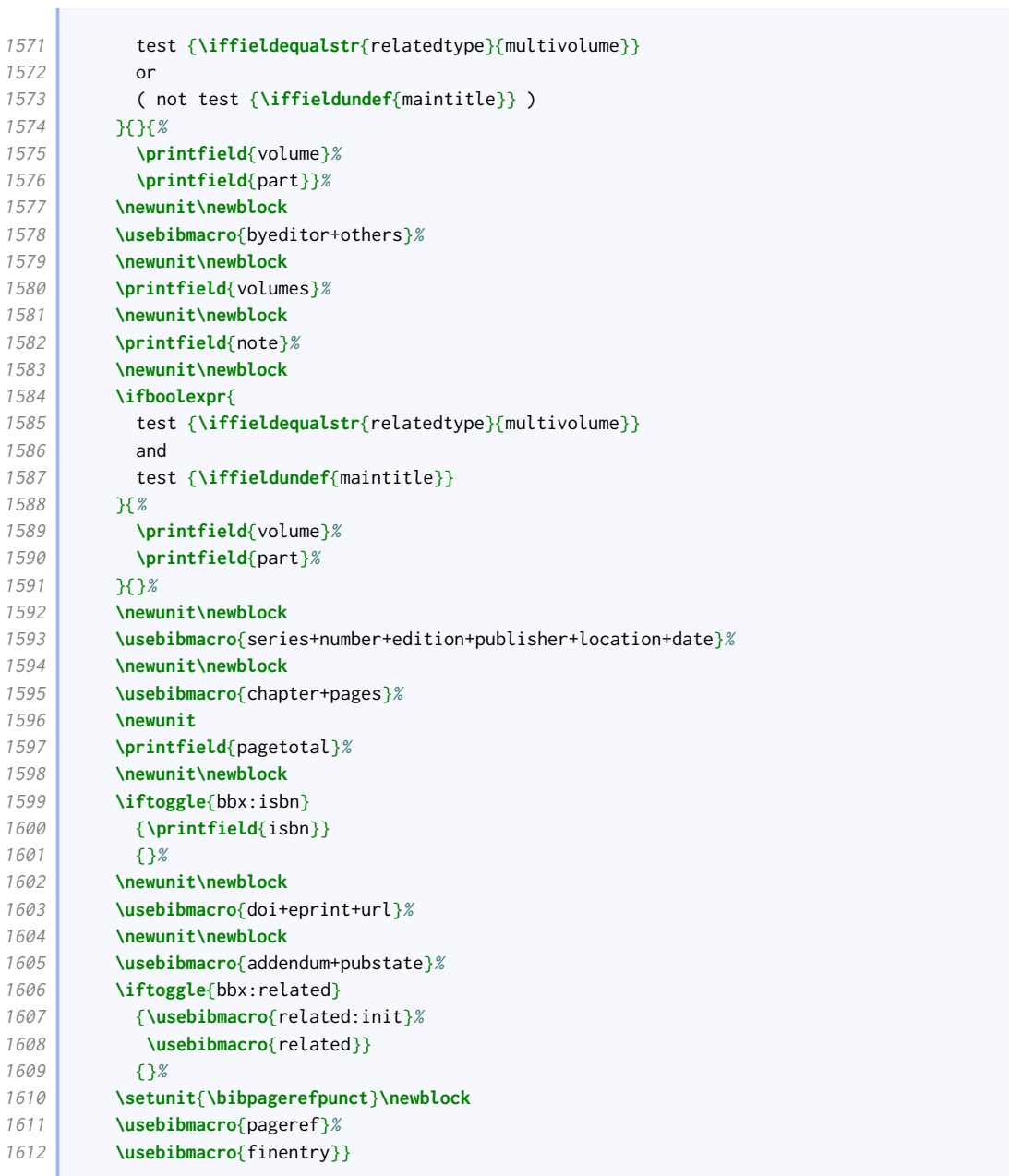

Our incollection driver modifies the standard one in the same way as our mvbook driver modifies the standard book. In addition, the bookeditor macro precedes maintitle instead of byeditor+others following it.

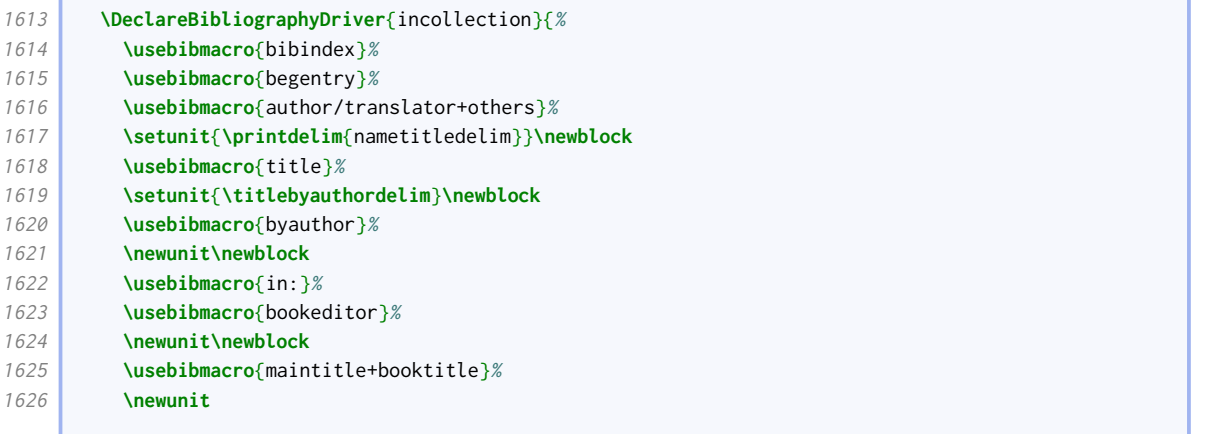

the control of the control of the

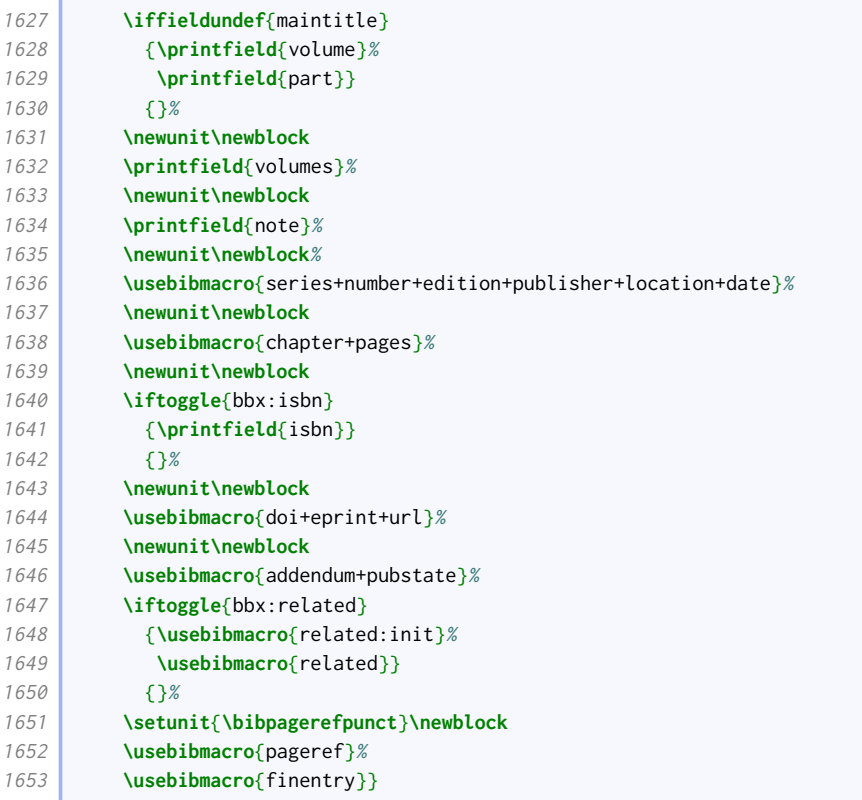

<u> Tanzania de la contrada de la contrada de la contrada de la contrada de la contrada de la contrada de la con</u>

Our suppcollection driver is just like incollection except that the note is moved nearer the title so it can be used as a descriptor.

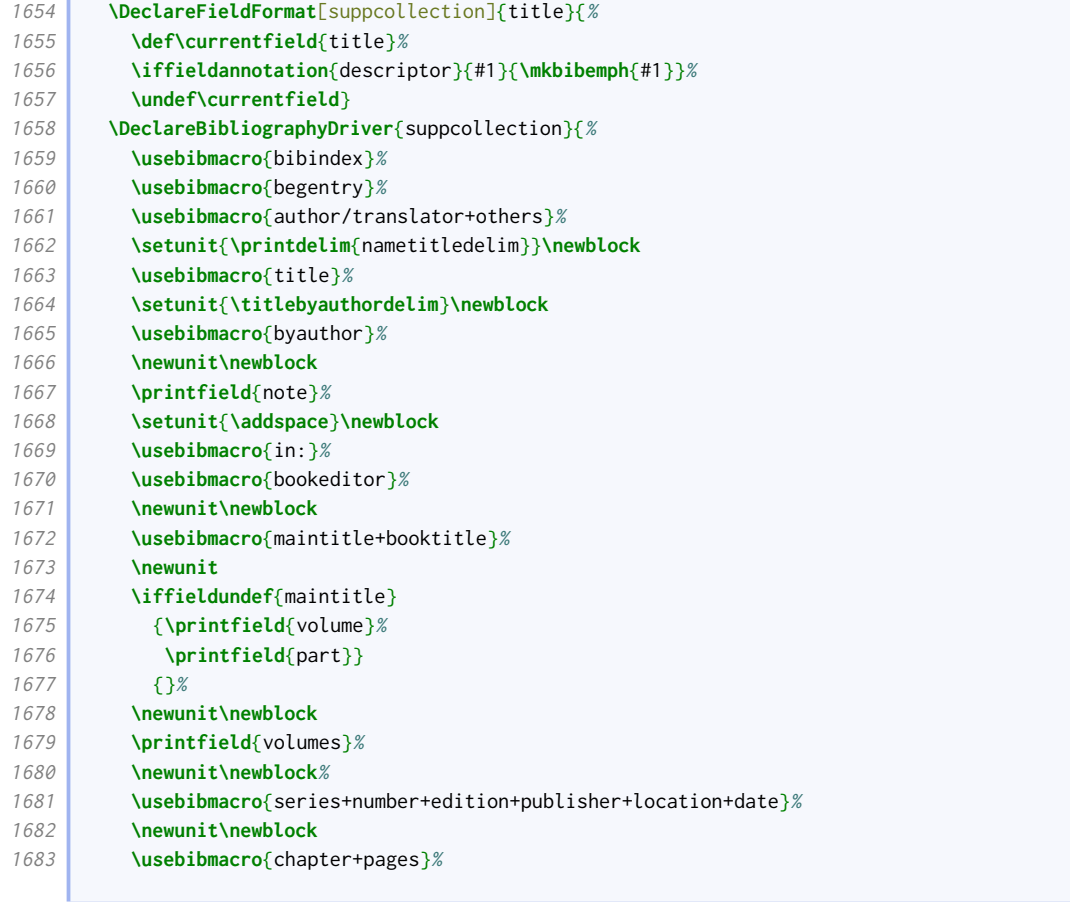

**Contract Contract** 

Ċ

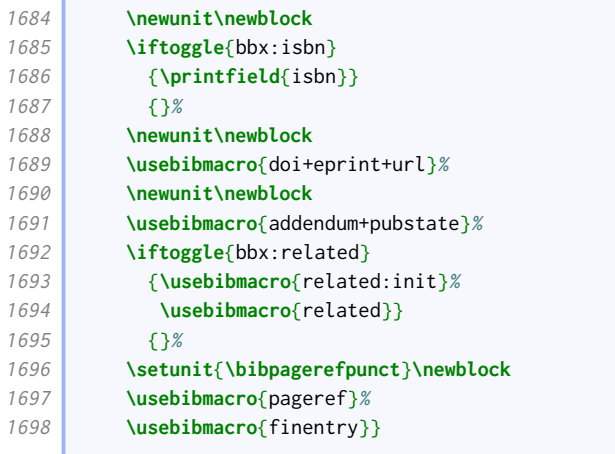

Unlike the standard styles, we provide a separate driver for reference. It is just like book except that edition is given directly after the title.

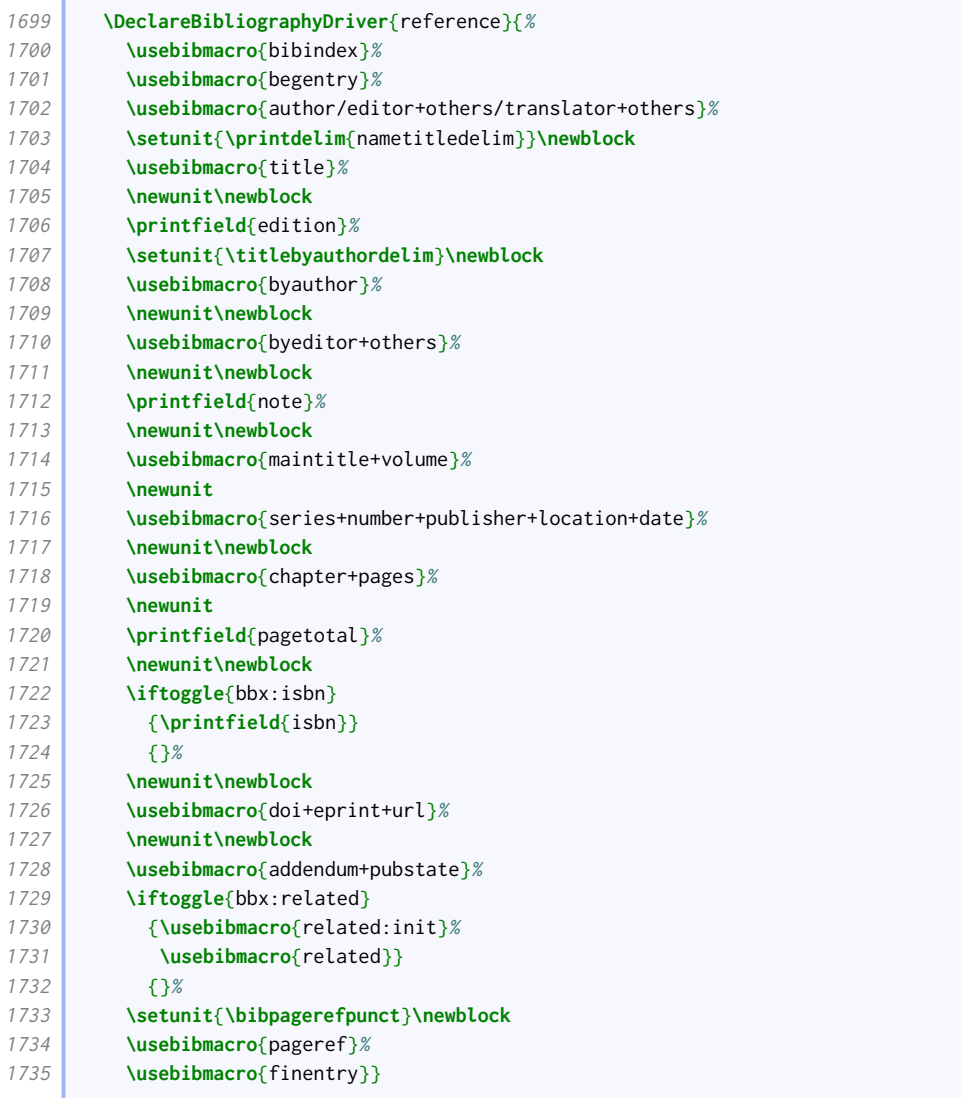

Similarly, mvreference is just like mvbook except that edition is given directly after the title.

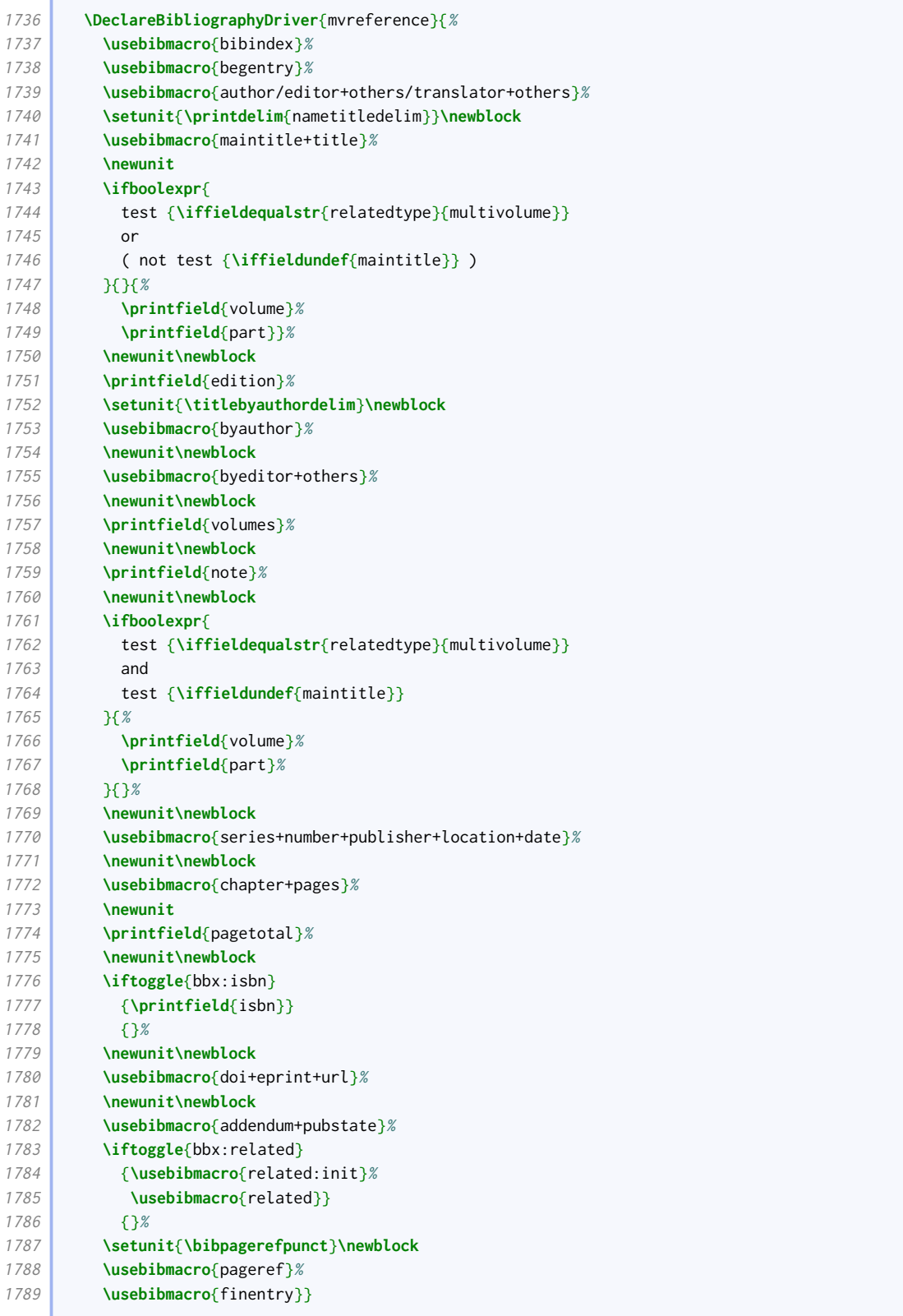

Our inreference driver is just like inbook except bookeditor replaces bybookauthor and edition is given just before byeditor+others.

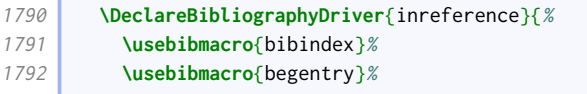

 $\overline{\phantom{a}}$ 

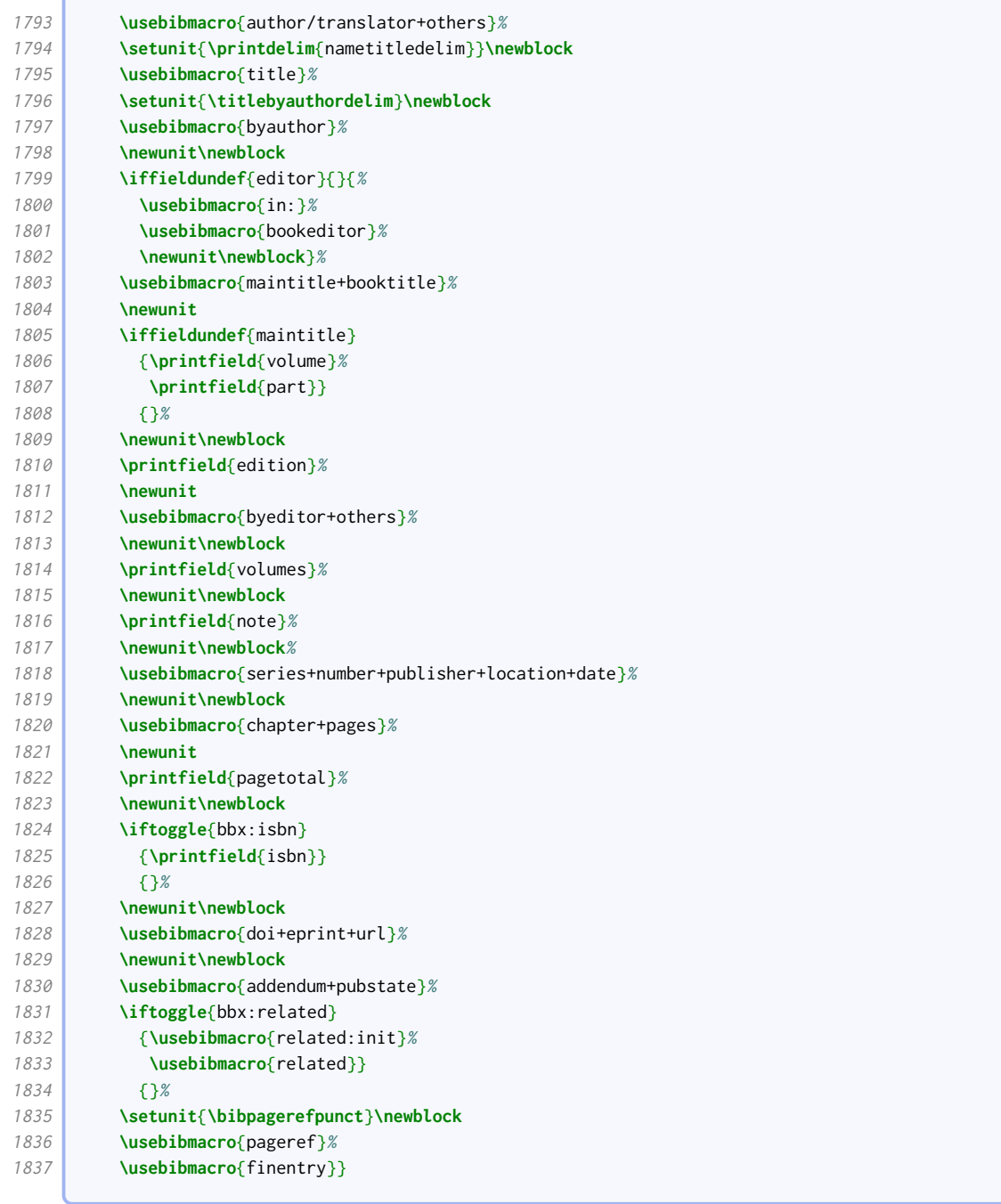

### 2.1.11 Works presented at meetings

By default, editors do not appear before the title in proceedings entries.

**\ExecuteBibliographyOptions**[proceedings,mvproceedings]{useeditor=false,usetranslator=false}

In our version of the event+venue+date macro, the venue and date are set off with commas respectively instead of parentheses.

```
1839 \renewbibmacro*{event+venue+date}{%
1840 \printfield{eventtitle}%
1841 \newunit
1842 \printfield{eventtitleaddon}%
1843 \newunit
```
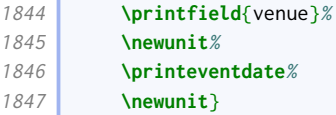

The changes to the proceedings driver compared to the standard style are as follows:

- We support the concept of an author before the title, which is usually the organization;
- editor comes after the title, not before;
- volume/part is processed just after maintitle+title;
- note is moved to before series;
- series to date information is delegated to a separate macro;

As in the (inherited) standard style, mvproceedings is an alias for this driver, since it is unlikely that the proceedings of a single meeting will be split into long series of independently published volumes!

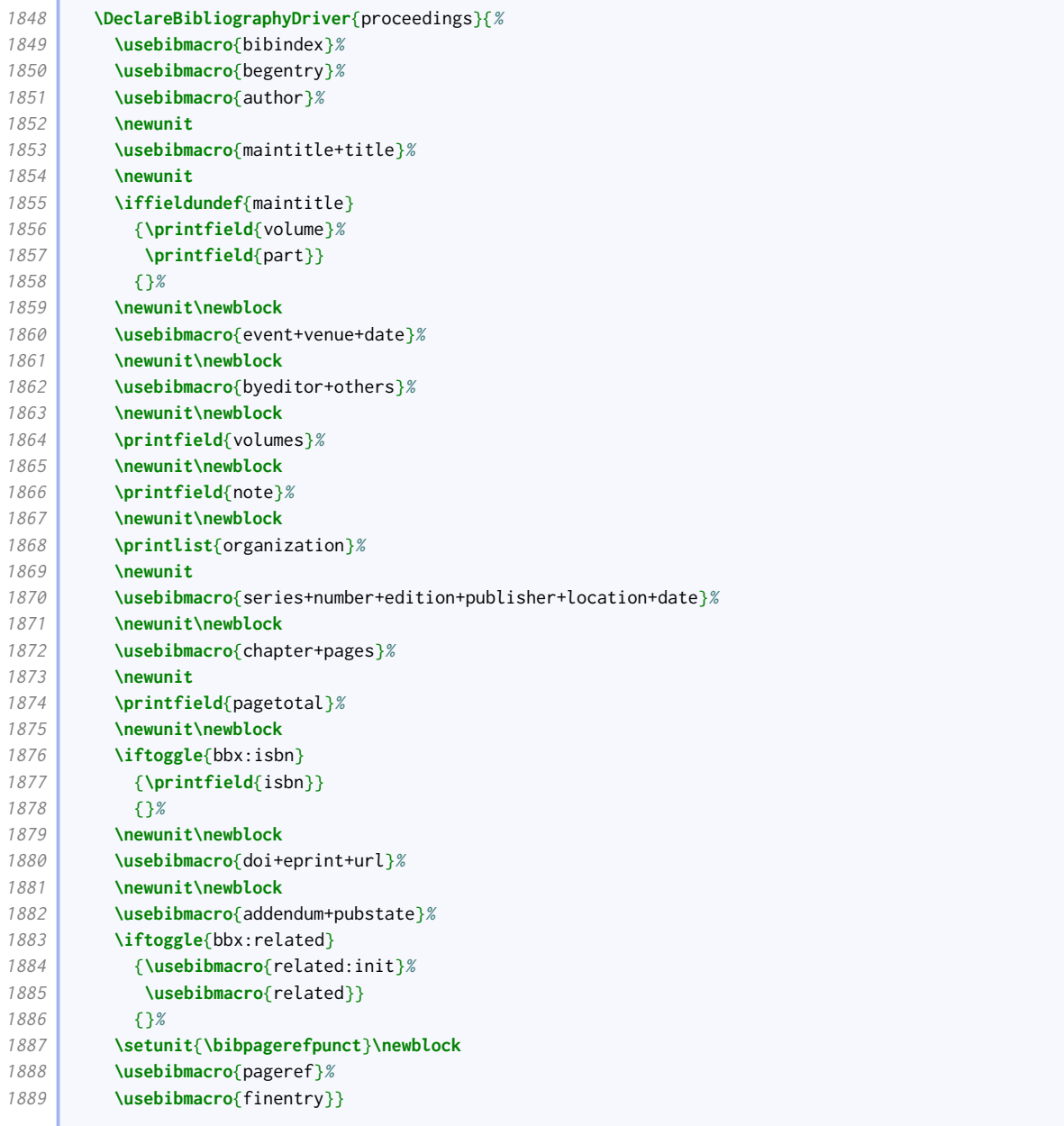

Our inproceedings driver modifies the standard one in the same way as our proceedings driver modifies the standard one.

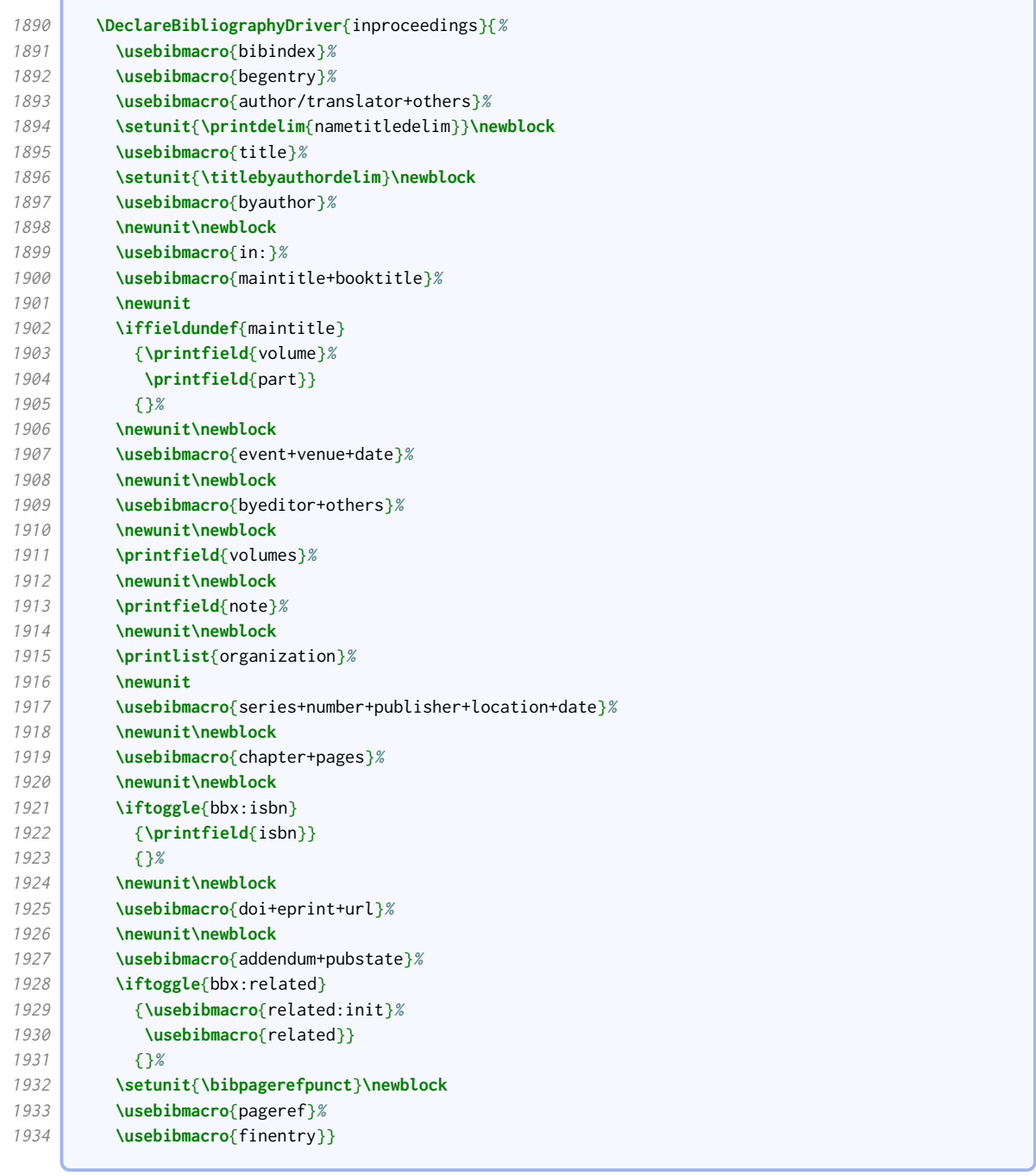

# 2.1.12 Grey literature

We provide a macro for handling type+number. We provide some extra logic to insert 'No.' before the number if there is no type.

```
1935 \newbibmacro*{series+type+number}{%
1936 \ifboolexpr{
1937 test {\iffieldundef{series}}
1938 and
1939 test {\iffieldundef{type}}
1940 }{}{%
1941 \printfield{series}%
```

```
1942 \newunit
1943 \ifboolexpr{%
1944 test {\iffieldundef{type}}
1945 and
1946 not test {\iffieldundef{number}}
1947 }{%
1948 \bibcpstring{number}
1949 } {%}
1950 \printfield{type}%
1951 }%
1952 \setunit*{\addspace}%
1953 \printfield{number}}}
```
Our version of the institution+location+date macro is just like the standard one except it is wrapped in parentheses, and the preceding punctuation is therefore suppressed. This is used by the report driver.

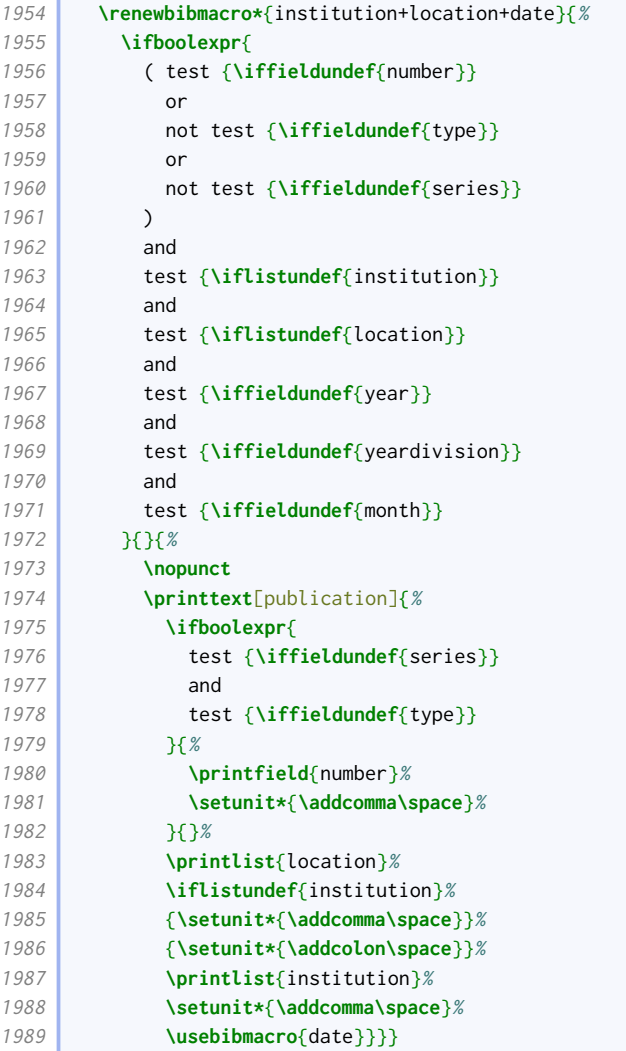

We provide a slightly more complicated version with the type included at the beginning. It is used by the thesis driver. We provide two versions: one with the type outside and one with it inside the parentheses.

```
1990 \newtoggle{blx@ox@altthesis}
1991 \newtoggle{blx@ox@plainthesis}
1992 \DeclareFieldAlias{thesis:publication}{publication}
1993 \DeclareFieldFormat{plain}{#1}
1994 \DeclareBibliographyOption{altthesis}[true]{%
1995 \settoggle{blx@ox@altthesis}{#1}
1996 }
1997 \DeclareBibliographyOption[string]{thesis}[out]{%
1998 \ifstrequal{#1}{plain}{%
1999 \toggletrue{blx@ox@altthesis}%
2000 \toggletrue{blx@ox@plainthesis}%
2001 \DeclareFieldAlias{thesis:publication}{plain}%
2002 }{%
2003 \togglefalse{blx@ox@plainthesis}%
2004 \DeclareFieldAlias{thesis:publication}{publication}%
2005 \ifstrequal{#1}{in}{%
2006 \toggletrue{blx@ox@altthesis}%
2007 } } {%
2008 \togglefalse{blx@ox@altthesis}%
2009 \ifstrequal{#1}{out}{}{%
2010 \PackageError{biblatex-oxref}
2011 {Invalid option 'bookseries=#1'}
2012 {Valid values are 'in','out',and 'plain'.}}}}
2013 \newbibmacro*{type+institution+location+date}{%
2014 \iftoggle{blx@ox@altthesis}{%
2015 \ifboolexpr{
2016 test {\iffieldundef{type}}
2017 and
2018 test {\iflistundef{institution}}
2019 and
2020 test {\iflistundef{location}}
2021 and
2022 test {\iffieldundef{year}}
2023 and
2024 test {\iffieldundef{yeardivision}}
2025 and
2026 test {\iffieldundef{month}}
2027 }{}{%
2028 \iftoggle{blx@ox@plainthesis}{}{\nopunct}%
2029 \printtext[thesis:publication]{%
2030 \printfield{type}%
2031 \setunit*{\addcomma\space}%
2032 \printlist{location}%
2033 \iflistundef{institution}{%
2034 \setunit*{\addcomma\space}%
2035 }{%
2036 \setunit*{\addcolon\space}}%
2037 \printlist{institution}%
2038 \setunit*{\addcomma\space}%
2039 \usebibmacro{date}}}
2040 } }
2041 \printfield{type}%
2042 \newunit
2043 \usebibmacro{institution+location+date}}}
```
We provide an even more convoluted version that also includes series, title and number, and uses the more common publisher in place of institution. We also include some logic that means organization is used instead of publisher if no publisher is provided; otherwise it is printed before location. This is used by the manual driver.

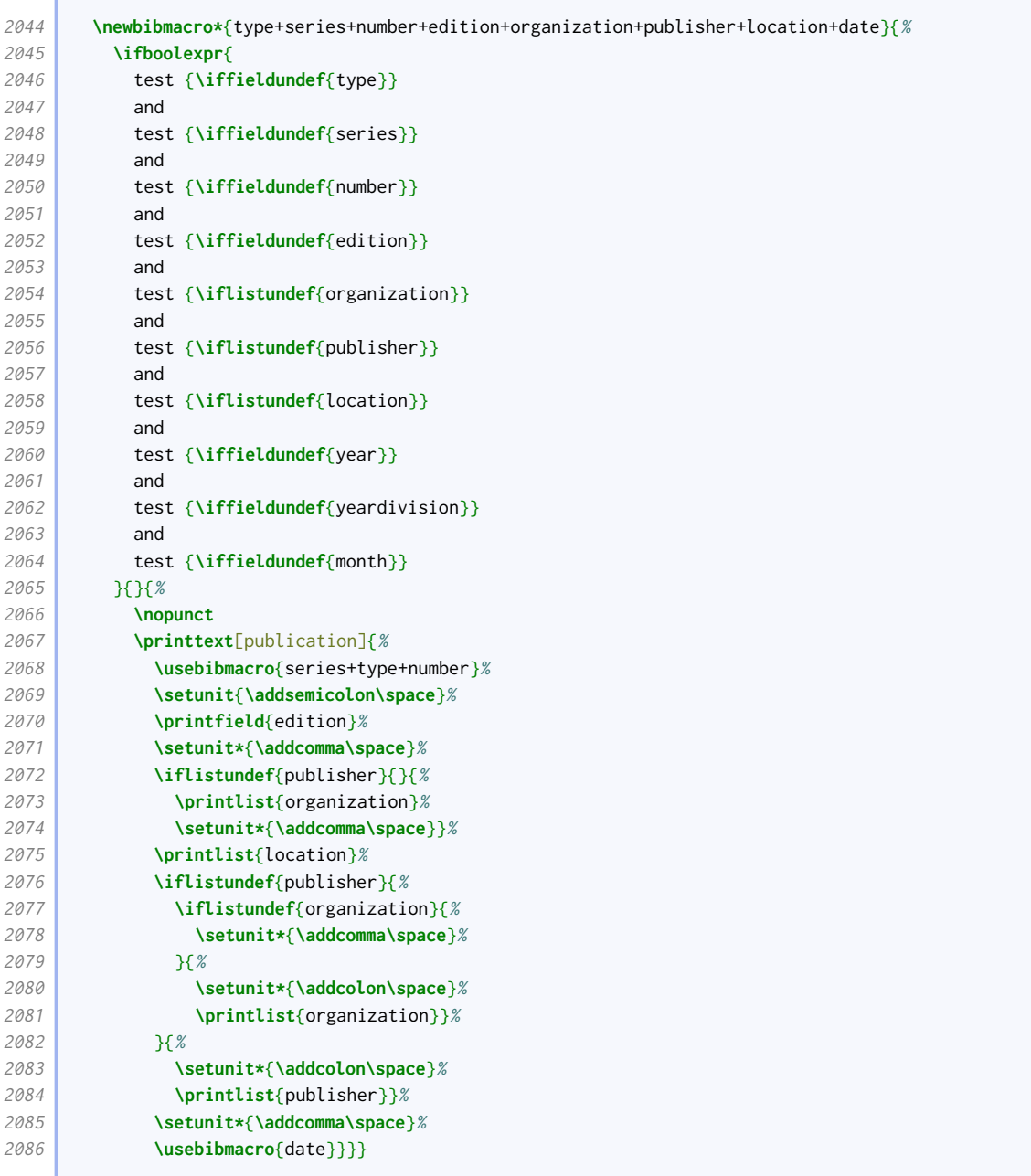

The changes to the report driver compared to the standard style are as follows:

- support is added for volume, maintitle and series;
- type and number are moved to just before the publication information block;
- the punctuation is slightly different for the legal entry subtype.

```
2087 \newcommand*{\legreport}{legal}
2088 \DeclareBibliographyDriver{report}{%
2089 \usebibmacro{bibindex}%
2090 \usebibmacro{begentry}%
2091 \usebibmacro{author}%
2092 \setunit{\printdelim{nametitledelim}}\newblock
2093 \usebibmacro{maintitle+title}%
2094 \newunit
2095 \iffieldundef{maintitle}
2096 {\printfield{volume}%
```
#### BIBLIOGRAPHY STYLES 51

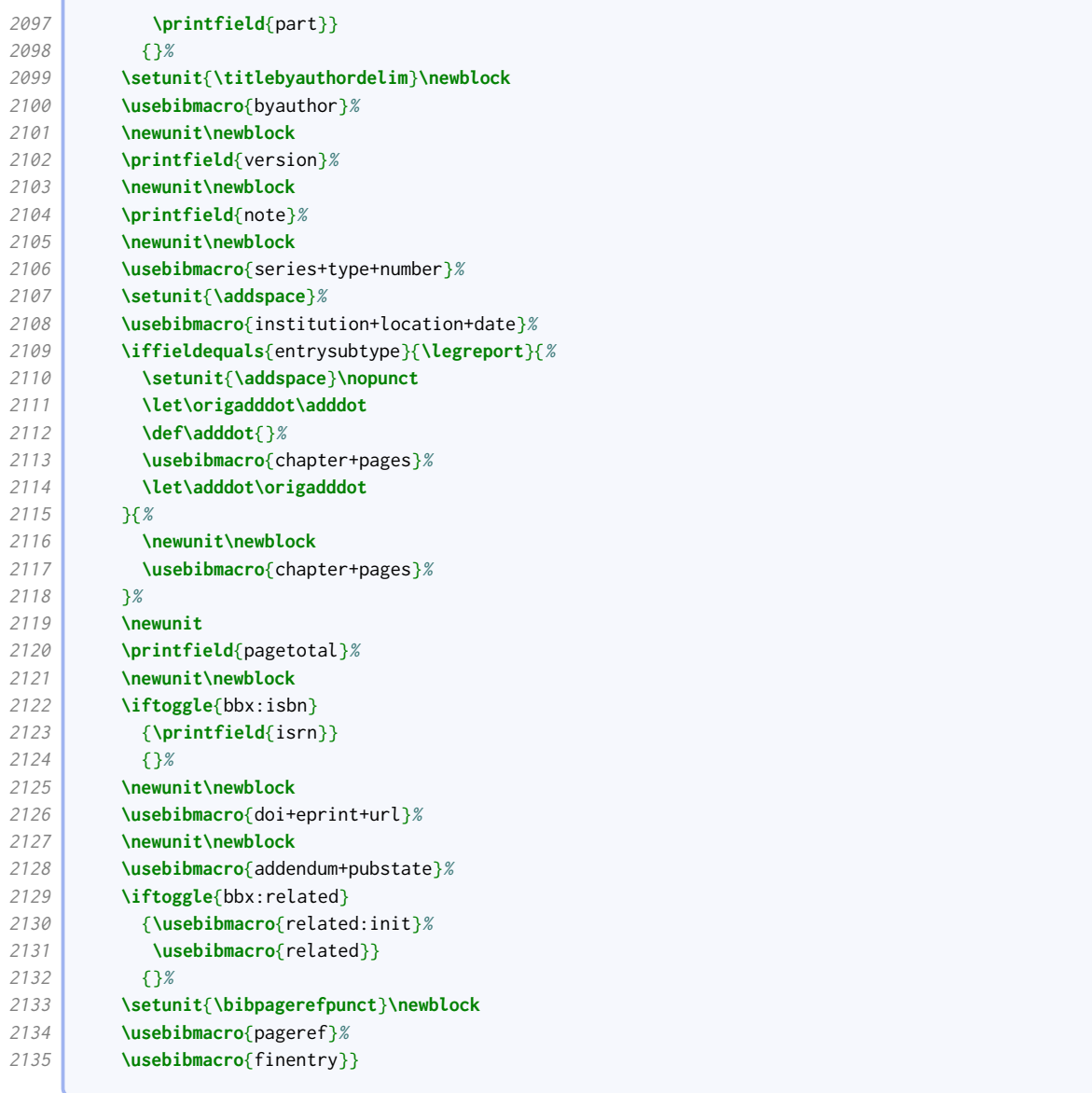

We patch the thesis driver to use our slightly more complex version.

```
2136 \xpatchbibdriver{thesis}{%
2137 \printfield{type}%
2138 \newunit
2139 \usebibmacro{institution+location+date}%
2140 }{%
2141 \usebibmacro{type+institution+location+date}%
2142 } }{}{\wlog{WARNING: biblatex-oxref failed to patch thesis}}
```
We give booklet entries descriptor support.

```
2143 \DeclareFieldFormat[booklet]{title}{%
2144 \def\currentfield{title}%
2145 \iffieldannotation{descriptor}{#1}{%
2146 \mkbibquote{#1\isdot}}%
2147 \undef\currentfield}
```
With patents, the titles are italic and the patent type is not abbreviated.

2148 **\DeclareFieldFormat**[patent]{title}{\mkbibemph{#1}}<br>2149 **\DeclareFieldFormat**[patent]{type}{\ifbibstring{#1}{ **\DeclareFieldFormat**[patent]{type}{**\ifbibstring**{#1}{**\biblstring**{#1}}{#1}}

The holder, origdate and date fields have explicit signposting; the latter two use origdatetype and datetype, with some sensible defaults.

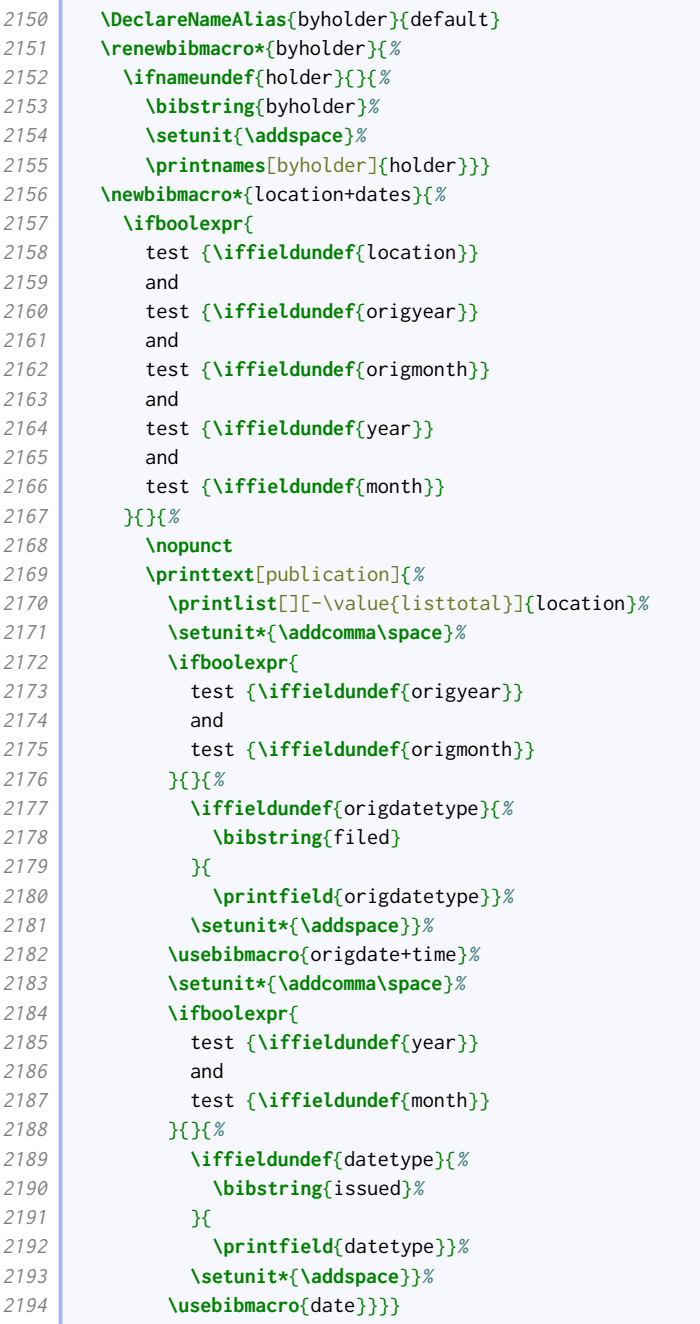

The patent driver differs from the regular one by having note moved further forward, and having a publication block consisting of location, origdate and date.

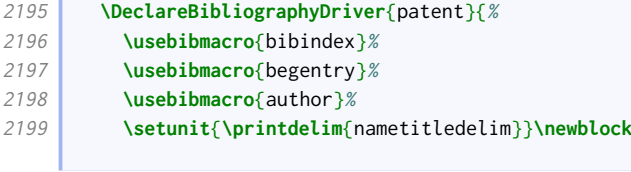

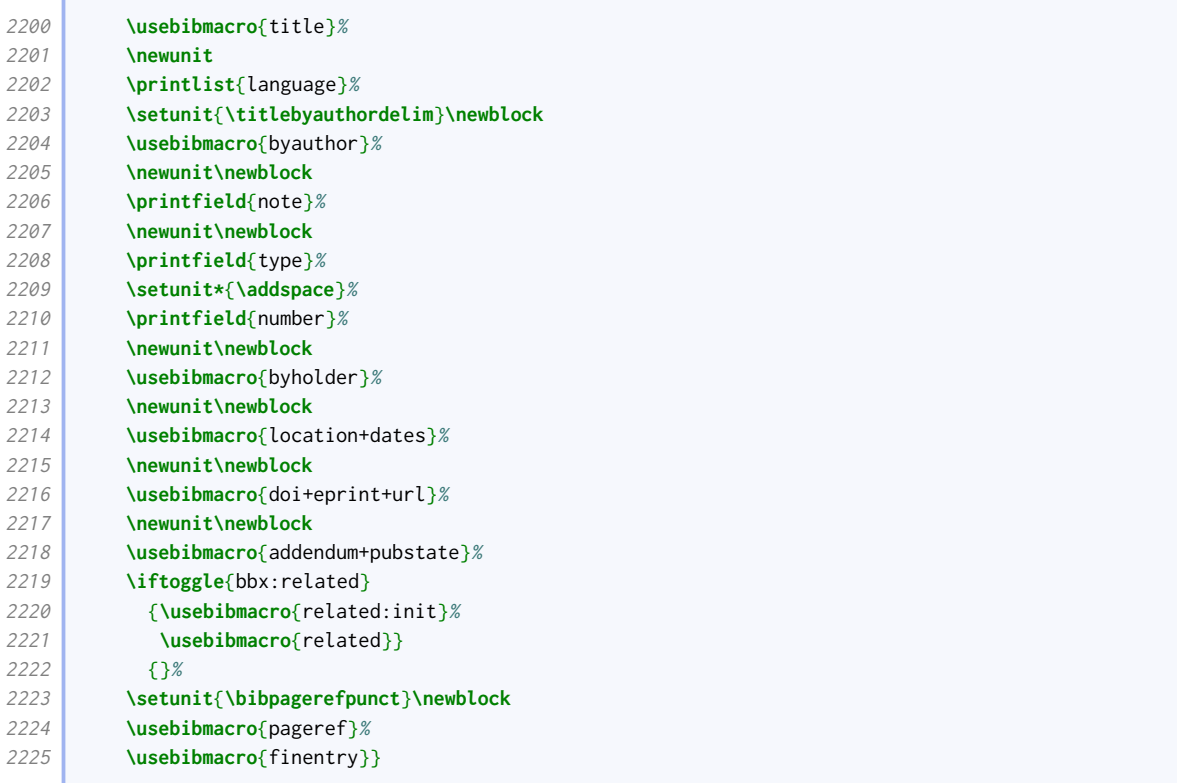

Direct use of the manual entry type is not encouraged, but it serves as a basis for other entry types, notably standards, and software. The main change to the manual driver compared to the standard style is that type, series, number, edition and organization are moved into the publication information block with publisher, location and date. Note that standards will put the number field at the head of the reference if there is no author.

```
2226 \DeclareBibliographyDriver{manual}{%
2227 \usebibmacro{bibindex}%
2228 \usebibmacro{begentry}%
2229 \ifboolexpr{
2230 test {\ifentrytype{standard}}
2231 and
2232 ( test {\ifnameundef{author}}
2233 or
2234 not test \ifuseauthor )
2235 and
2236 not test {\iffieldundef{number}}
2237 } } {%
2238 \printfield{number}\clearfield{number}%
2239 \newunit\newblock
2240 }{}%
2241 \usebibmacro{author/editor}%
2242 \setunit{\printdelim{nametitledelim}}\newblock
2243 \ifentrytype{software}
2244 {\usebibmacro{title+version}}
2245 {\usebibmacro{title}}%
2246 \setunit{\titlebyauthordelim}\newblock
2247 \usebibmacro{byauthor}%
2248 \newunit\newblock
2249 \usebibmacro{byeditor}%
2250 \newunit
2251 \ifentrytype{software}
2252 {}
2253 {\newunit\printfield{version}}%
```
T.

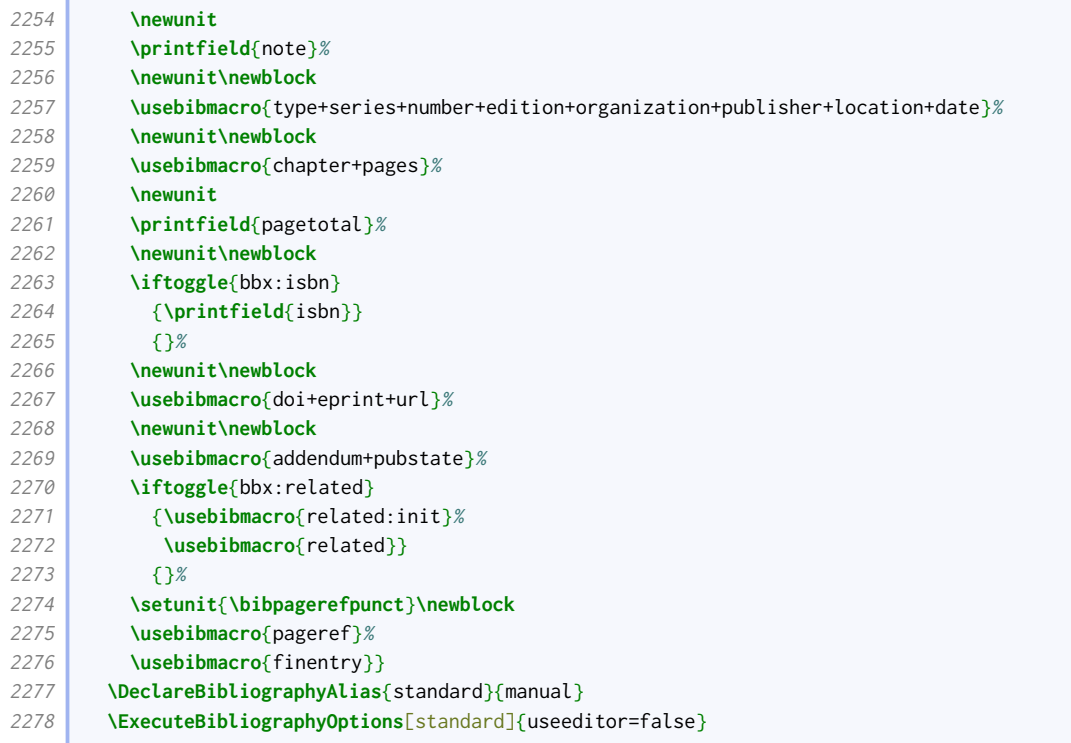

## 2.1.13 Audiovisual materials

The publication block for audiovisual resources is quite different from the normal, as the type, series and number come between the publisher and date.The punctuation or otherwise between elements depends on the combination present. The date and time of recording is given before the block if a number is provided (indicating a published recording) but within it otherwise.

```
2279 \newbibmacro*{publisher+type+series+number+date}{%
2280 \iffieldundef{number}{}{%
2281 \setunit{\addcomma\space}%
2282 \usebibmacro{origdate+time}%
2283 }%
2284 \ifboolexpr{%
2285 test {\iflistundef{origpublisher}}
2286 and
2287 test {\iflistundef{location}}
2288 and
2289 test {\iflistundef{publisher}}
2290 and
2291 test {\iffieldundef{type}}
2292 and
2293 test {\iffieldundef{series}}
2294 and
2295 test {\iffieldundef{number}}
2296 and
2297 test {\iffieldundef{year}}
2298 and
2299 test {\iffieldundef{yeardivision}}
2300 and
2301 test {\iffieldundef{month}}
2302 and
2303 test {\iffieldundef{origyear}}
2304 and
2305 test {\iffieldundef{origyeardivision}}
```
#### BIBLIOGRAPHY STYLES 55

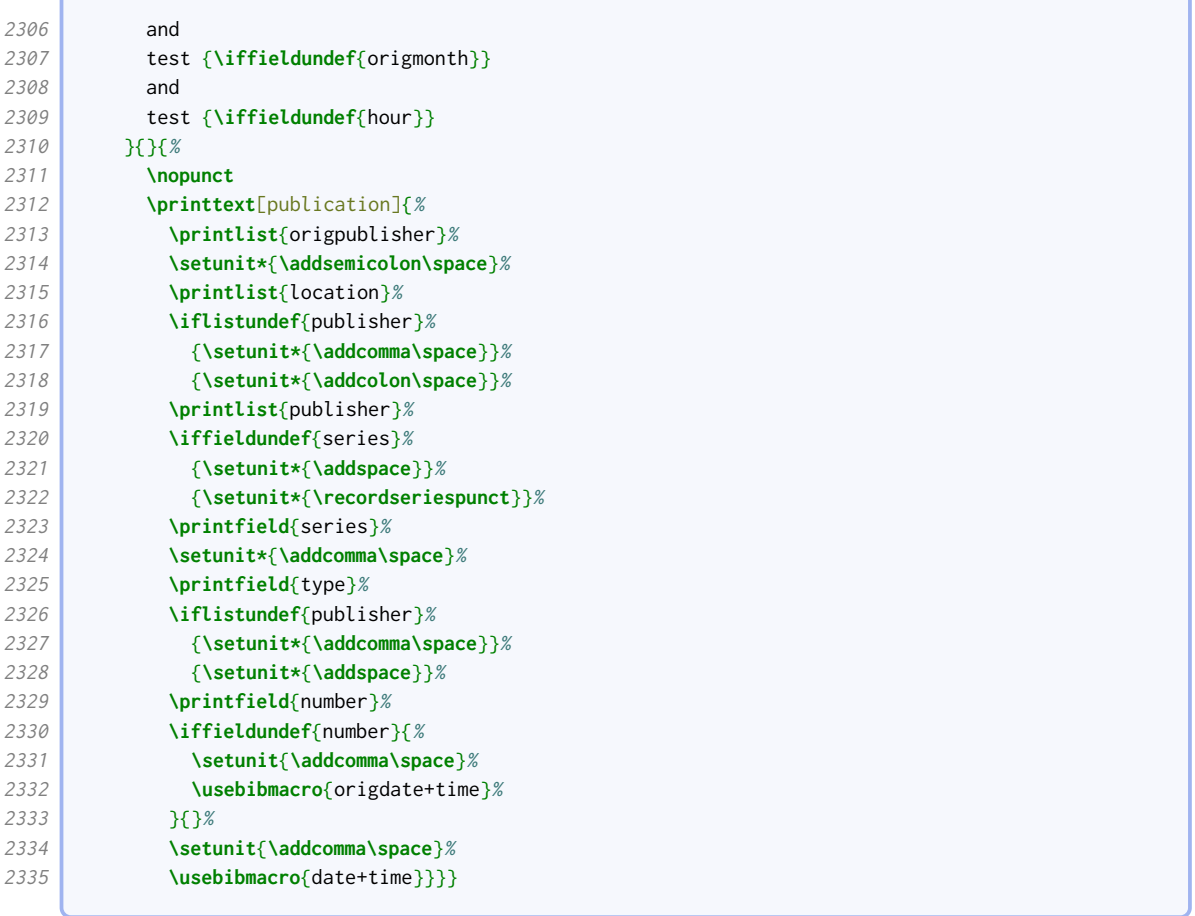

We provide the endeditor option to determine if credits should be placed before or after the publication block.

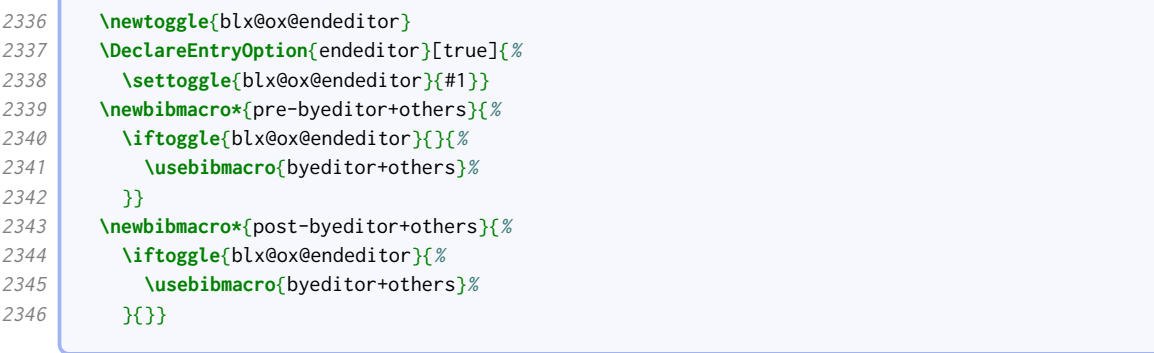

We provide a specialist audio driver. It borrows elements from the book and online drivers, and incorporates the above variations.

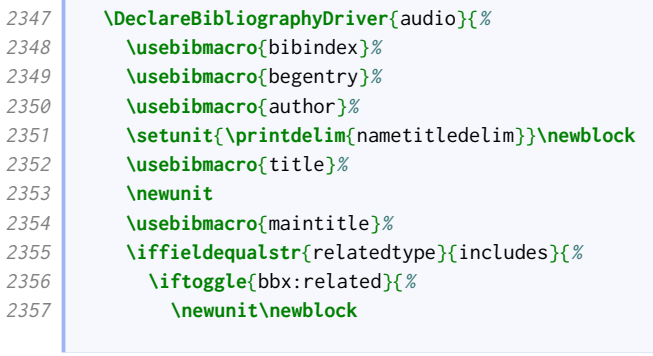

r

r.

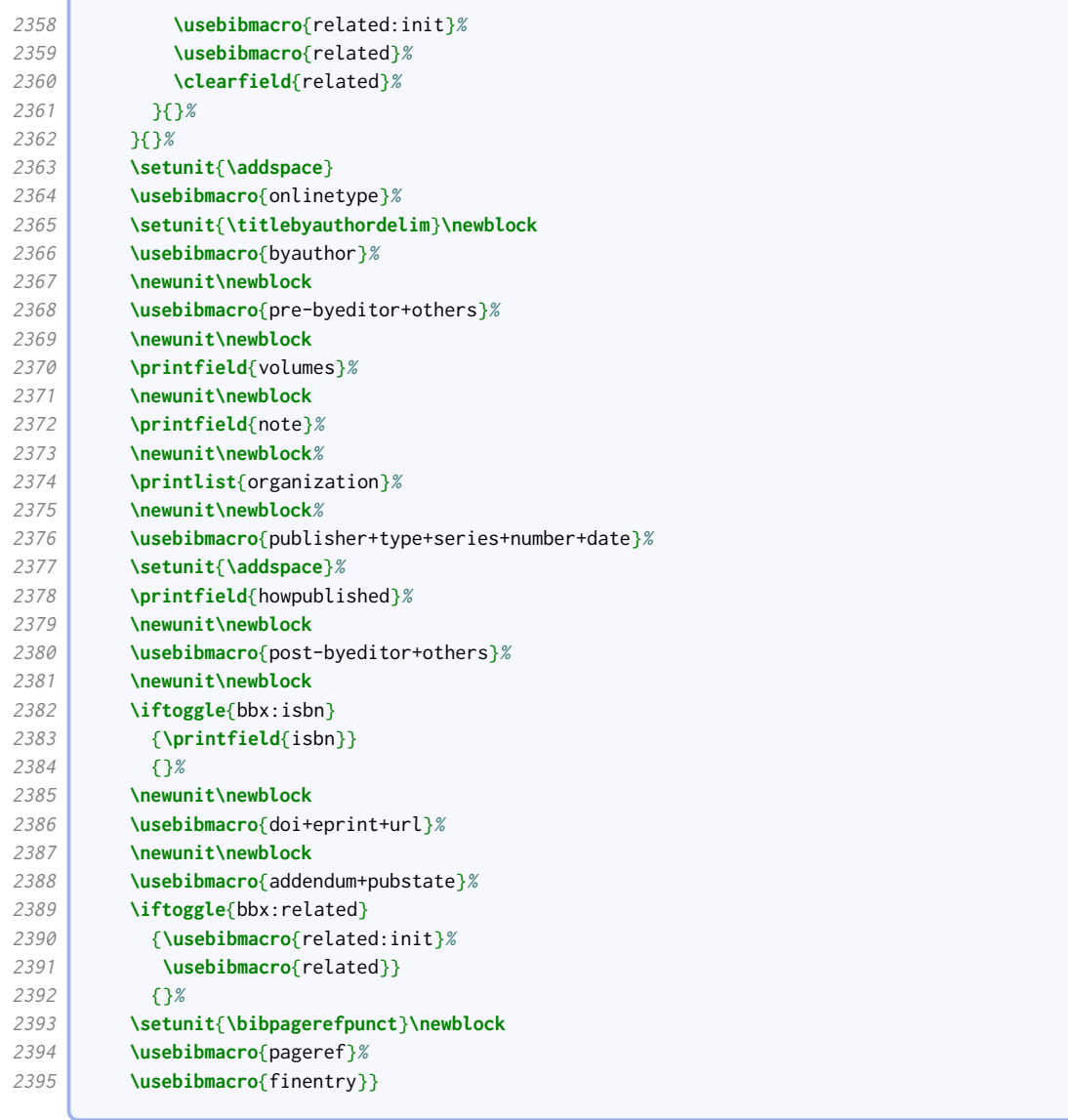

The same driver will do very well for music, video and movie.

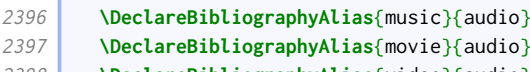

 $\sqrt{2}$ 

Ċ

**\DeclareBibliographyAlias**{video}{audio}

In parallel with book-like entries, we provide an inaudio driver for citing tracks from an album.

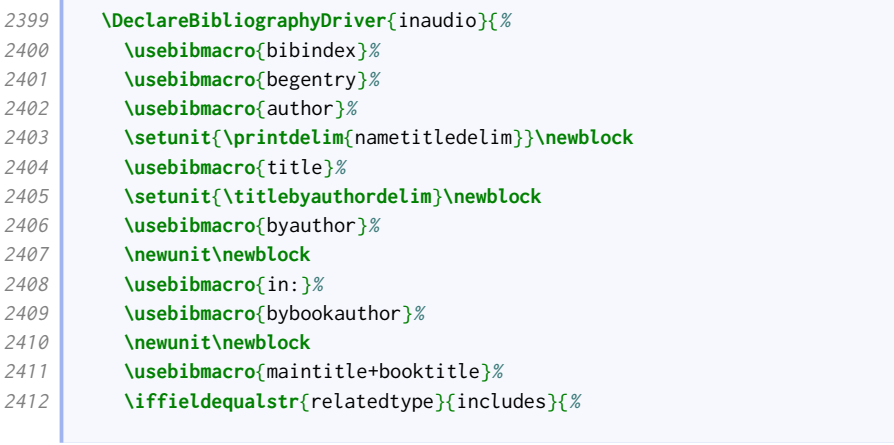

**Contract Contract** 

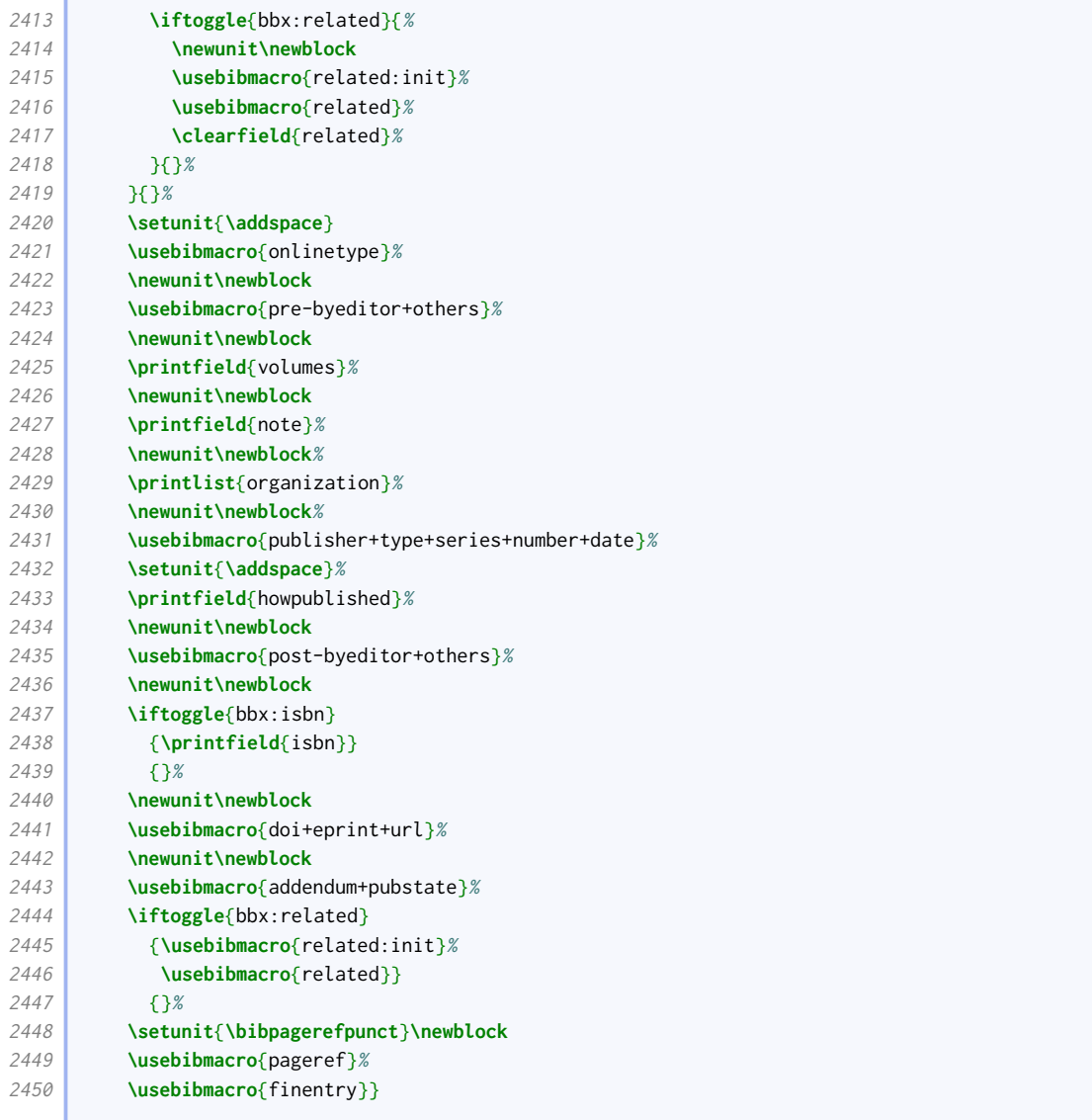

The same driver will do very well for inmusic, invideo and inmovie. The latter two are for completeness but probably not useful.

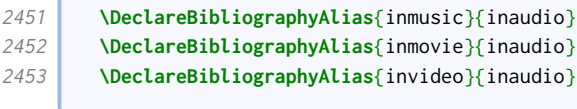

C

 $\sqrt{2}$ 

We set up appropriate inheritance rules.

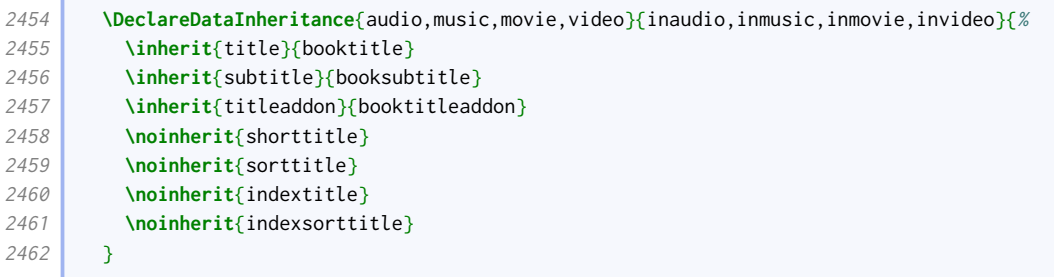

Titles for videos do not have a consistent format, so we define some entrysubtype-based variation. We also allow the use of descriptors; note that the title is transformed into a descriptor by means of an annotation, rather than using a dedicated field. This greatly simplifies the code used elsewhere.

```
2463 \DeclareFieldFormat[audio,music]{title}{%
2464 \def\currentfield{title}%
2465 \iffieldannotation{descriptor}{#1}{%
2466 \iffieldequalstr{entrysubtype}{podcast}{%
2467 \mkbibquote{#1\isdot}%
2468 }
2469 \mkbibemph{#1}}}%
2470 \undef\currentfield}
2471 \DeclareFieldFormat[movie,video]{title}{%
2472 \def\currentfield{title}%
2473 \iffieldannotation{descriptor}{#1}{%
2474 \ifboolexpr{
2475 test {\iffieldequalstr{entrysubtype}{episode}}
2476 or
2477 test {\iffieldequalstr{entrysubtype}{clip}}
2478 or
2479 test {\iffieldequalstr{entrysubtype}{webcast}}
2480 R%
2481 \mkbibquote{#1\isdot}%
2482 }{%
2483 \mkbibemph{#1}}}%
2484 \undef\currentfield}
2485 \DeclareFieldFormat[inaudio,inmusic,inmovie,invideo]{title}{%
2486 \def\currentfield{title}%
2487 \iffieldannotation{descriptor}{#1}{%
2488 \mkbibquote{#1\isdot}%
2489 }%
2490 \undef\currentfield}
2491 \DeclareFieldFormat[inaudio,inmusic]{booktitle}{%
2492 \def\currentfield{booktitle}%
2493 \iffieldannotation{descriptor}{#1}{%
2494 \iffieldequalstr{entrysubtype}{podcast}{%
2495 \mkbibquote{#1\isdot}%
2496 }
2497 \mkbibemph{#1}}}%
2498 \undef\currentfield}
2499 \DeclareFieldFormat[inmovie,invideo]{booktitle}{%
2500 \def\currentfield{booktitle}%
2501 \iffieldannotation{descriptor}{#1}{%
2502 \ifboolexpr{
2503 test {\iffieldequalstr{entrysubtype}{episode}}
2504 or
2505 test {\iffieldequalstr{entrysubtype}{clip}}
2506 or
2507 test {\iffieldequalstr{entrysubtype}{webcast}}
2508 }{%
2509 \mkbibquote{#1\isdot}%
2510 } {%
2511 \mkbibemph{#1}}}%
2512 \undef\currentfield}
2513
```
The performance driver is similar to the audio driver, but instead of a publication block, it displays a set of event-related fields. With a bit of generosity, it can also work for artworks and images.

```
2514 \DeclareBibliographyDriver{performance}{%
2515 \usebibmacro{bibindex}%
2516 \usebibmacro{begentry}%
```
P.

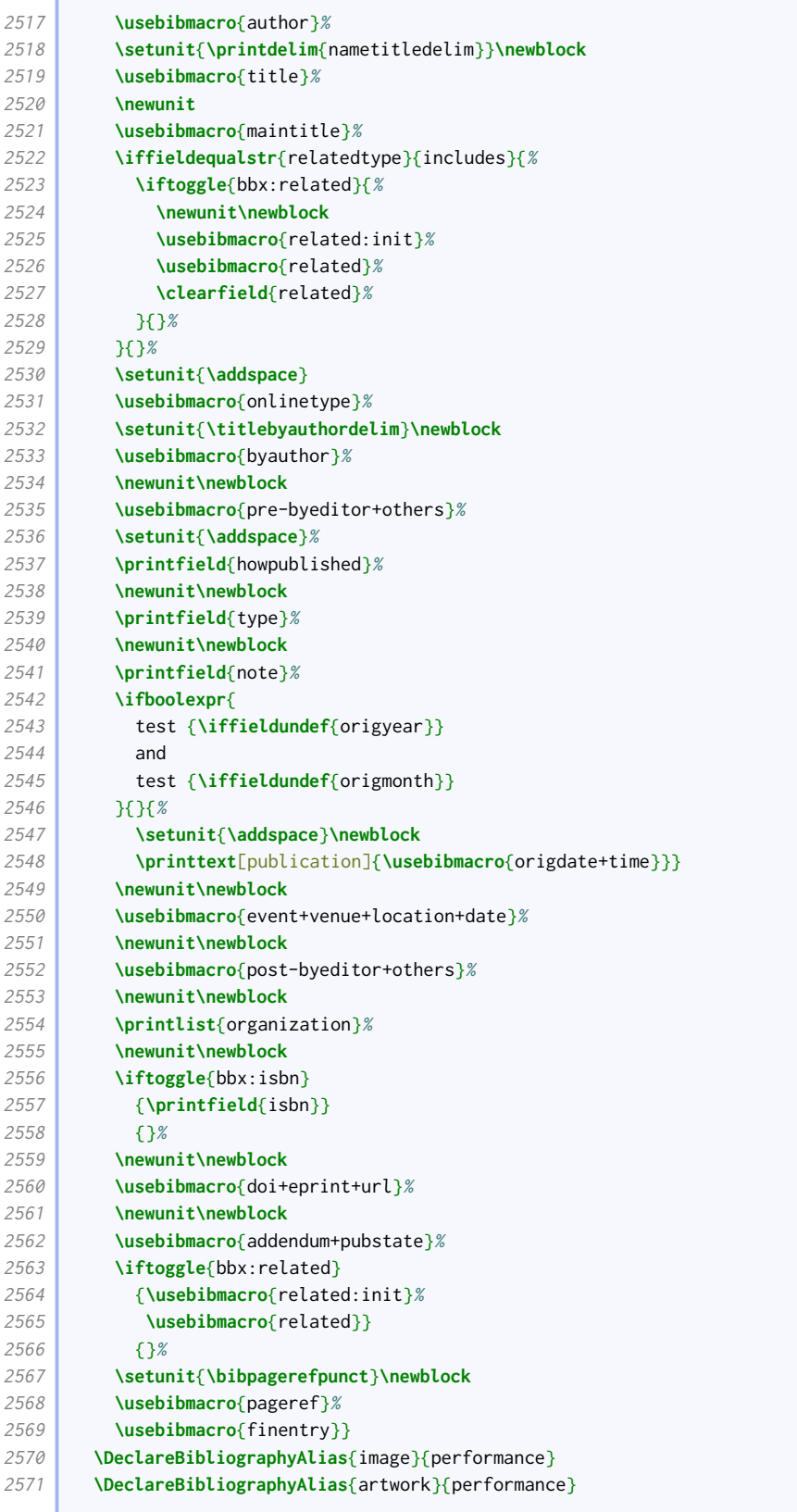

Here is the macro used for printing the event location and date for performances and exhibitions.

```
2572 \newbibmacro*{event+venue+location+date}{%
2573 \printfield{eventtitle}%
2574 \newunit
```

```
2575 \printfield{eventtitleaddon}%
2576 \newunit
2577 \printlist{institution}%
2578 \newunit
2579 \printfield{venue}%
2580 \newunit
2581 \printlist{location}%
2582 \newunit%
2583 \ifboolexpr{
2584 test {\iffieldundef{year}}
2585 and
2586 test {\iffieldundef{month}}
2587 }{\printeventdate}{\usebibmacro{date+time}}}
2588
```
## 2.1.14 Digital media

## Website articles and social media

The titles of web pages and similar intrinsically online resources are written in roman text within quotes.

```
2589 \DeclareFieldFormat[online,image]{title}{%
2590 \def\currentfield{title}%
2591 \iffieldannotation{descriptor}{#1}{\mkbibquote{#1\isdot}}%
2592 \undef\currentfield}
2593
```
We provide an onlinetype macro for clarifying the type of online material. It is triggered by appropriate values of entrysubtype.

```
2594 \newbibmacro*{onlinetype}{%
2595 \ifboolexpr{
2596 test {\iffieldundef{url}}
2597 or
2598 test {\iffieldundef{entrysubtype}}
2599 }{}{%
2600 \ifbibxstring{\thefield{entrysubtype}}{%
2601 \printtext[brackets]{\bibstring{\thefield{entrysubtype}}}%
2602 }{}}
```
The changes to the online driver compared to the standard style are as follows:

- We support the use of maintitle for, say, the title of the wesbite in which the web page is located. This comes after title.
- We insert the aforementioned onlinetype macro after maintitle.
- The date is wrapped in parentheses if present.
- We support displaying a publisher after the date; this is a legacy feature based on examples that are now deprecated.

```
2603 \DeclareBibliographyDriver{online}{%
2604 \usebibmacro{bibindex}%
2605 \usebibmacro{begentry}%
2606 \usebibmacro{author/editor+others/translator+others}%
2607 \setunit{\printdelim{nametitledelim}}\newblock
2608 \usebibmacro{title}%
2609 \newunit
```
**The Contract** 

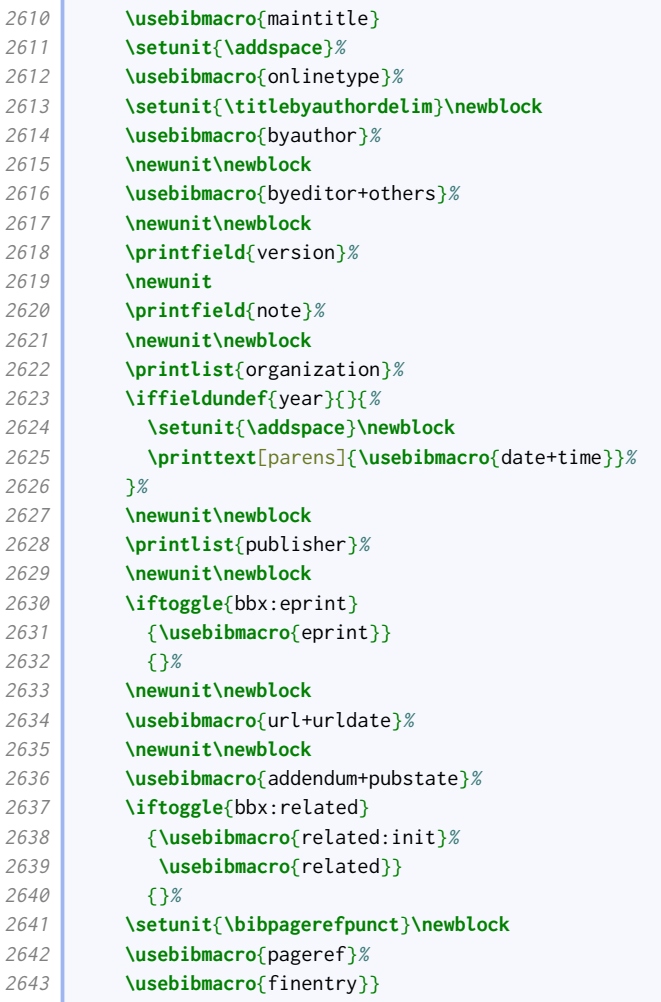

#### **Software**

The version for software goes between the title and titleaddon.

```
2644 \newbibmacro*{title+version}{%
2645 \ifboolexpr{
2646 test {\iffieldundef{title}}
2647 and
2648 test {\iffieldundef{subtitle}}
2649 }
2650 {}
2651 {\printtext[title]{%
2652 \printfield[titlecase]{title}%
2653 \setunit{\subtitlepunct}%
2654 \printfield[titlecase]{subtitle}}%
2655 \setunit{\addspace}}%
2656 \printfield{version}%
2657 \setunit{\addspace}%
2658 \printfield{titleaddon}%
2659 }
2660 \DeclareFieldFormat[software]{version}{\mkbibparens{\bibstring{version}~#1}}
```
The url date string is different for software: 'downloaded' rather than 'accessed'.

**\DeclareFieldFormat**[software]{urldate}{**\bibstring**{urldown}**\space**#1}

The software driver is a variant of the manual driver.

2662 \DeclareBibliographyAlias{software}{manual}

## Datasets

The main change to the dataset driver compared to the standard style is that type, series, number, edition and organization are moved into the publication information block with publisher, location and date.

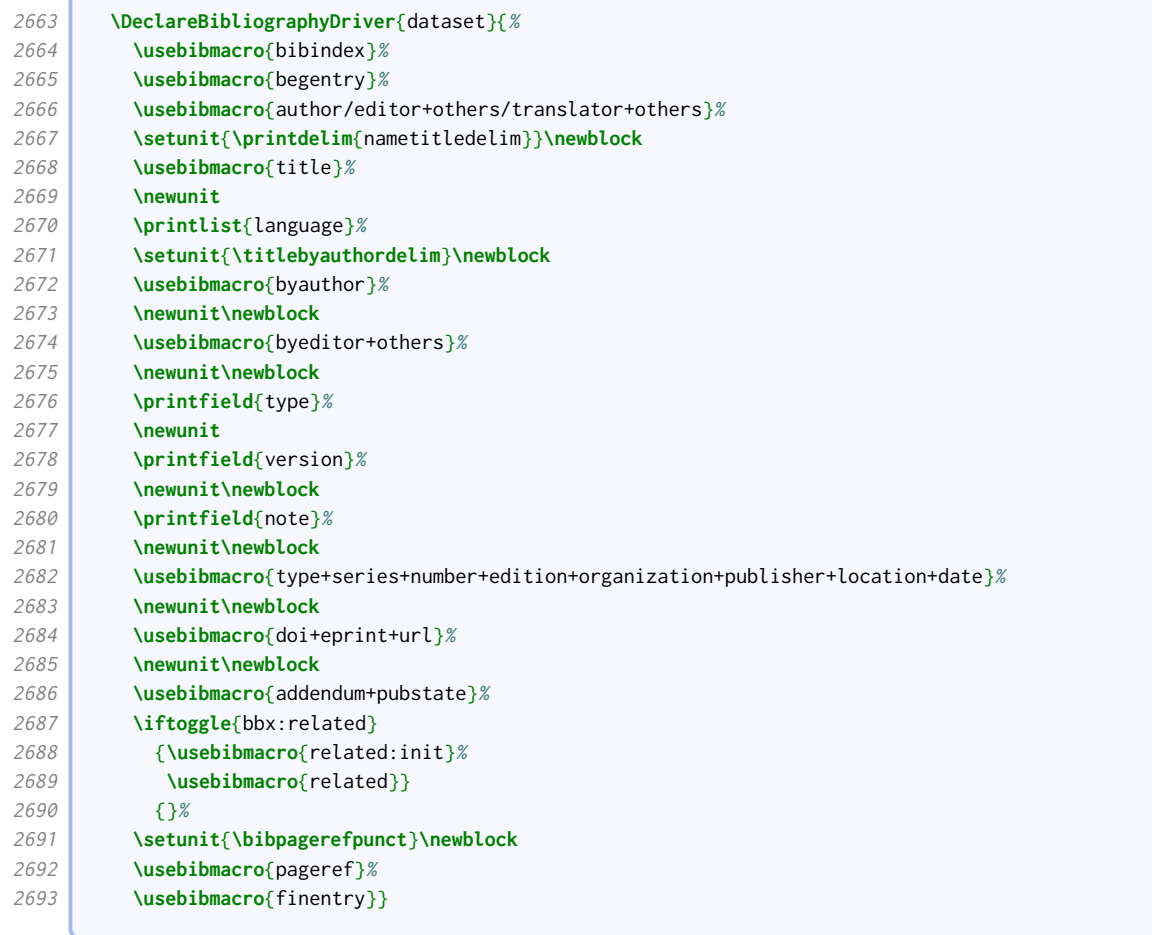

# 2.1.15 Legal references

Legal references are a law unto themselves, and thus require extensive fiddly coding. This entire section is adapted from [oscola](http://www.ctan.org/pkg/oscola) by Paul Stanley.

# Entry options

```
2694 \newtoggle{bbx:scotstyle}
2695 \DeclareEntryOption{scottish-style}[true]{%
2696 \settoggle{bbx:scotstyle}{#1}}
2697 \newboolean{bbx@year-essential}\setboolean{bbx@year-essential}{false}
2698 \DeclareEntryOption{year-essential}[true]{%
2699 \setboolean{bbx@year-essential}{#1}}
2700 \newboolean{bbx@paryear-essential}\setboolean{bbx@paryear-essential}{false}
2701 \DeclareEntryOption{paryear-essential}[true]{%
2702 \setboolean{bbx@paryear-essential}{#1}}
```
the control of the control of the control of the control of the control of

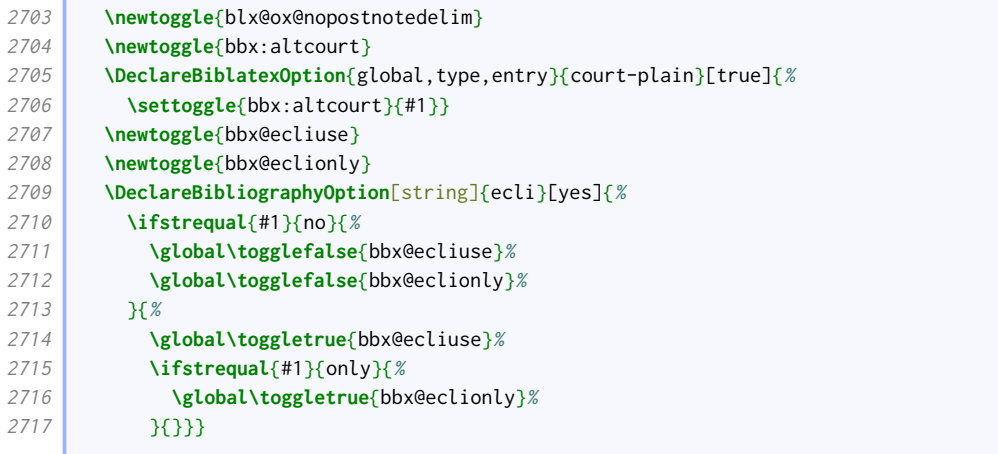

# Field formats

 $\sqrt{2}$ 

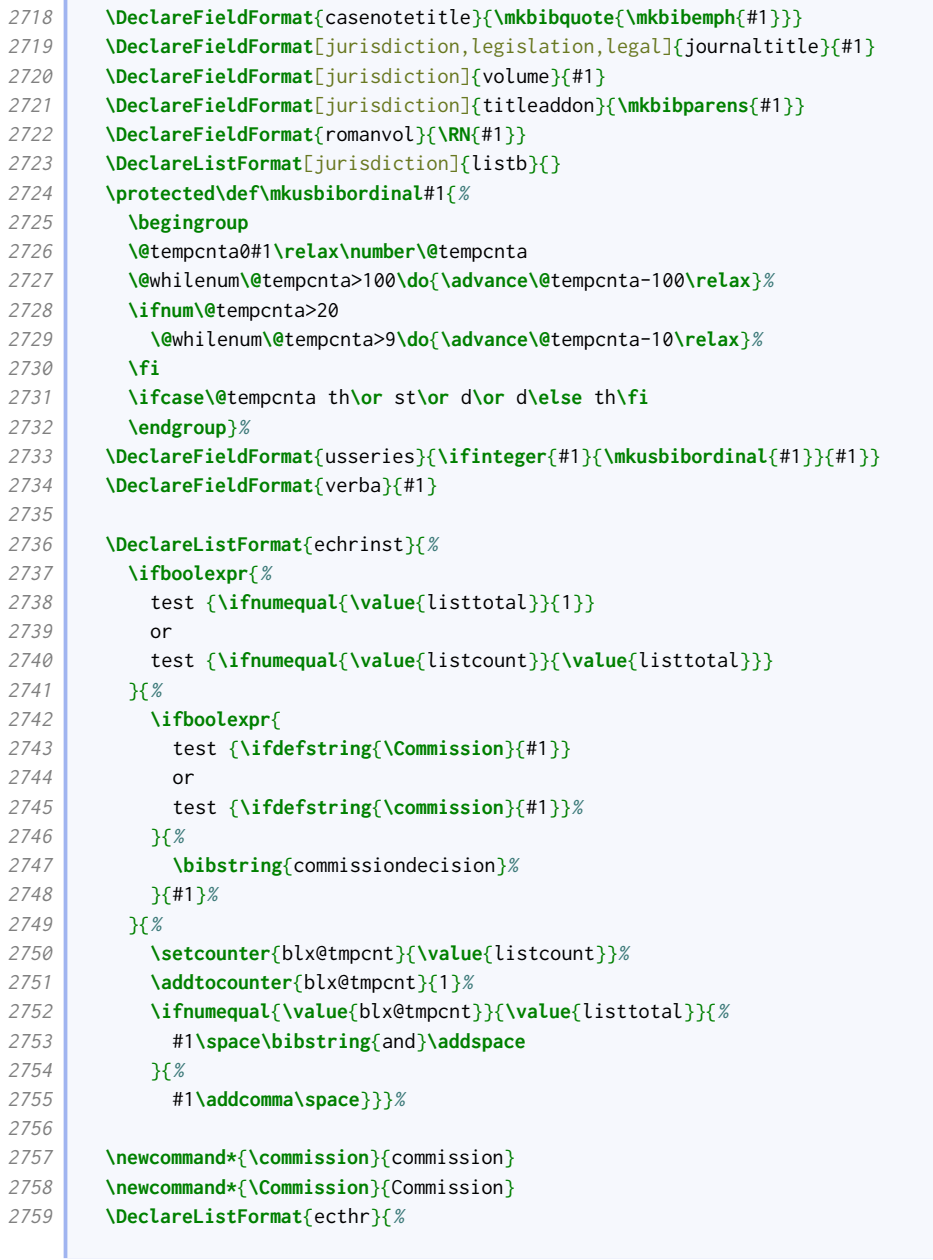

the control of the control of

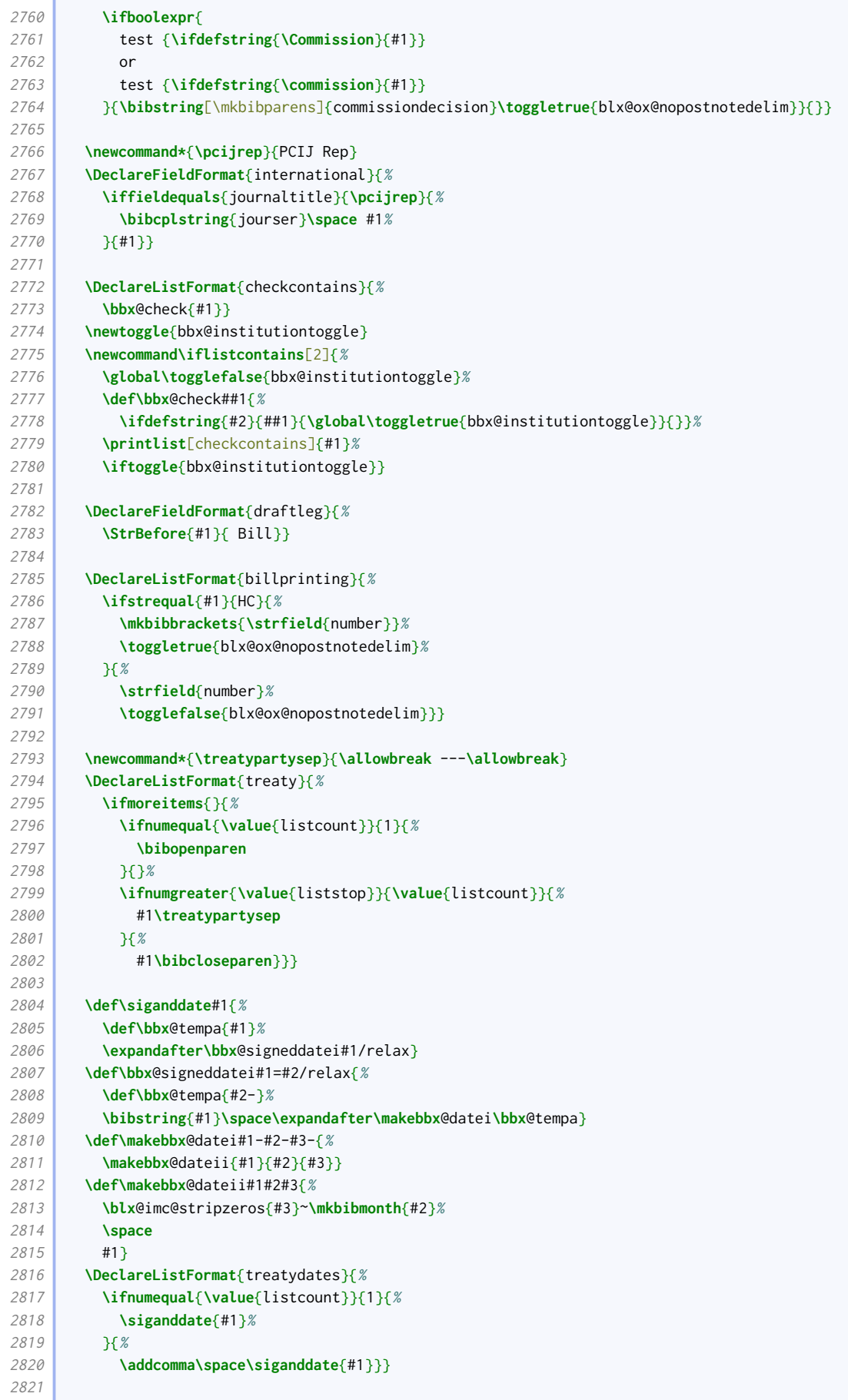

## Pagination formats

We define an alternative to \mkpageprefix that takes a pagination key directly.

```
2822 \newrobustcmd*{\mkrawpageprefix}[1][none]{%
2823 \begingroup
2824 \def\blx@tempa{\blx@mkpageprefix@i}%
2825 \ifstrequal{#1}{none}{}{%
2826 \ifbibstring{#1}{%
2827 \def\blx@tempa{\blx@mkpageprefix{#1}}%
2828 }{%
2829 \blx@warning@entry{Unknown pagination type '#1'}}}%
2830 \@ifnextchar[%]
2831 {\blx@tempa}
2832 {\blx@tempa[\@firstofone]}}
2833
2834 \newcommand*\paragraphmarkings{[]}
2835 \DeclareFieldFormat[jurisdiction,legislation,legal]{postnote}{%
2836 \iffieldundef{pagination}{%
2837 \ifboolexpr{
2838 test {\ifkeyword{eu}}
2839 or
2840 test {\ifkeyword{echr}}
2841 } }
2842 \mkcomprange[{\mkrawpageprefix[paragraph]}]{#1}%
2843 }{%
2844 \mkcomprange{#1}}%
2845 }{%
2846 \iffieldequals{pagination}{\paragraphmarkings}{%
2847 \mkcomprange[\mkbibbrackets]{#1}%
2848 }{%
2849 \mkcomprange[{\mkpageprefix[pagination]}]{#1}}}}
```
#### Shorthands

With legal references, the introduction of shorthands is less verbose.

```
2850 \renewbibmacro*{shorthandintro}{%
2851 \iffieldundef{shorthandintro}
2852 {\iffieldundef{shorthand}
2853 {}
2854 {\setunit{\addspace}%
2855 \printtext[parens]{%
2856 \ifboolexpr{
2857 test {\ifentrytype{jurisdiction}}
2858 or
2859 test {\ifentrytype{legal}}
2860 or
2861 test {\ifentrytype{legislation}}
2862 } } { } { }
2863 \bibstring{citedas}\space}%
2864 \printfield{shorthand}}}}
2865 {\setunit{\addspace}%
2866 \printtext[parens]{\printfield{shorthandintro}}}}
2867
```
## Common macros

 $\epsilon$ 

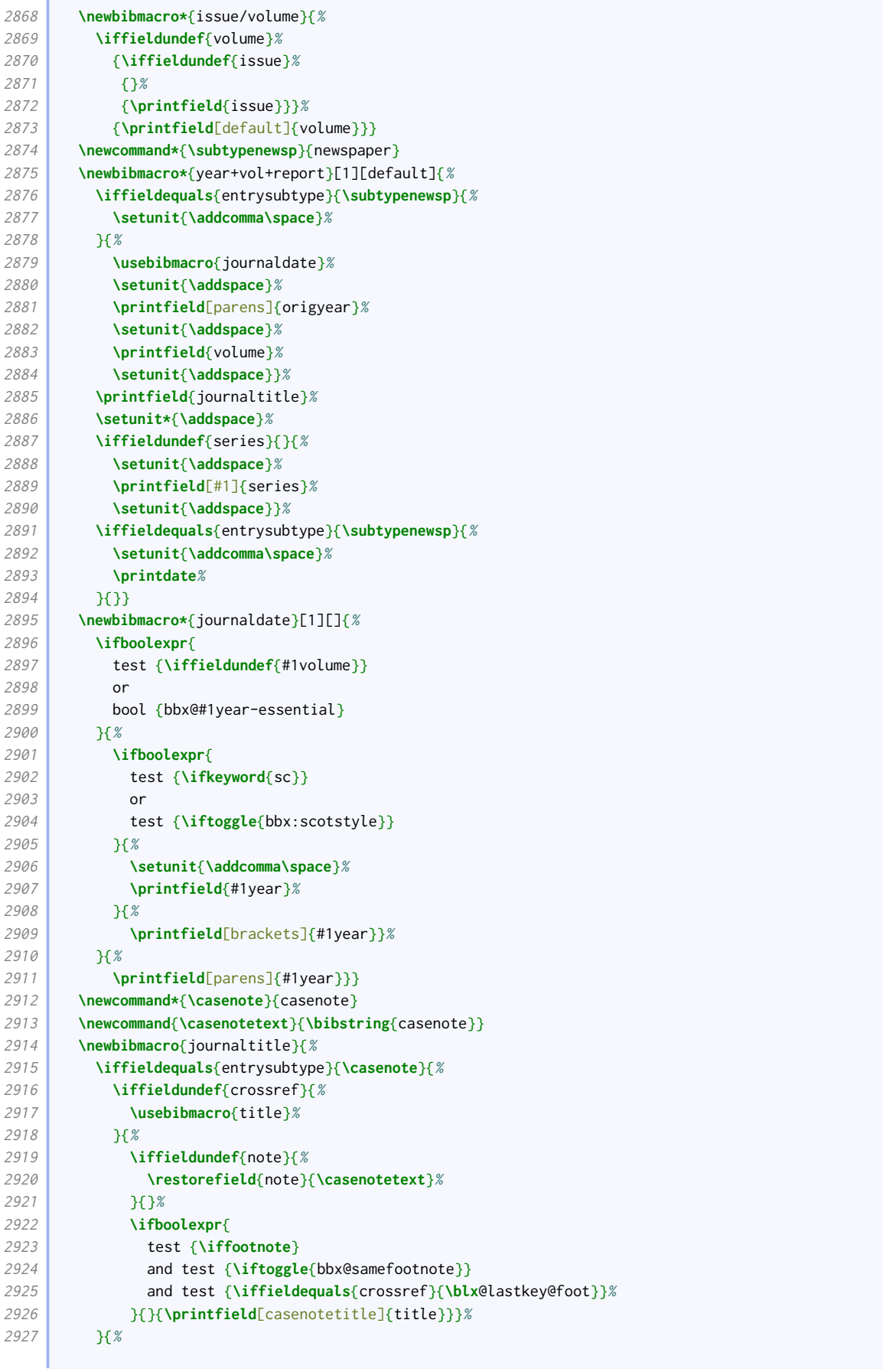

```
2928 \usebibmacro{title}}}
2929 \newbibmacro*{unreported}[1][default]{%
2930 \iffieldundef{verba}{%
2931 \ifboolexpr{
2932 test {\iflistundef{institution}}
2933 and
2934 test {\iffieldundef{date}}
2935 and
2936 test {\iffieldundef{year}}
2937 }{}{%
2938 \ifboolexpr{
2939 test {\iffieldundef{date}}
2940 and
2941 test {\iffieldundef{year}}
2942 } } {%
2943 \mkbibparens{\printlist[jurisdiction]{institution}}%
2944 }{%
2945 \toggletrue{blx@ox@nopostnotedelim}%
2946 \iflistundef{institution}{%
2947 \mkbibparens{\usebibmacro{date}}%
2948 }{%
2949 \printtext[parens]{%
2950 \printlist[#1]{institution}%
2951 \setunit{\addcomma\space}
2952 \usebibmacro{date}}}}}%
2953 \frac{1}{8}2954 \iftoggle{bbx@ecliuse}{}{%
2955 \printfield{verba}}}}
2956 \newbibmacro{court-note}{%
2957 \iffieldundef{note}%
2958 {}%
2959 {\printfield{note}%
2960 \toggletrue{blx@ox@nopostnotedelim}}}
2961 \newbibmacro*{jurisdictionpages}{%
2962 \let\origadddot\adddot
2963 \def\adddot{}%
2964 \iffieldequals{entrysubtype}{\subtypenewsp}{}{%
2965 \setunit{\addspace}%
2966 \printfield{pages}}%
2967 \let\adddot\origadddot
2968 }
2969 \newbibmacro{pcitenote}{%
2970 \iffieldundef{parreporter}{}{%
2971 \setunit{\addcomma\space}%
2972 \iffieldundef{postnote}{}{%
2973 \printfield{postnote}%
2974 \clearfield{postnote}%
2975 \setunit{\addsemicolon\space}}}}
2976 \newbibmacro*{courtid}{%
2977 \iffieldundef{number}{%
2978 \ifboolexpr{
2979 test {\iflistundef{institution}}
2980 and
2981 test {\iffieldundef{location}}%
2982 \frac{18}{8}2983 \togglefalse{blx@ox@nopostnotedelim}%
2984 } } {%
2985 \ifboolexpr{%
2986 test {\iffieldundef{journaltitle}}
2987 or
2988 not togl {bbx:altcourt}
2989 }{%
```

```
2990 \printtext[parens]{%
2991 \printfield{location}%
2992 \setunit{\addspace}%
2993 \printlist{institution}%
2994 \usebibmacro{unrep:date}}%
2995 \toggletrue{blx@ox@nopostnotedelim}
2996 } \{8\}2997 \setunit{\addcomma\space}%
2998 \printfield{location}%
2999 \setunit*{\addspace}%
3000 \printlist{institution}}}%
3001 }{%
3002 \togglefalse{blx@ox@nopostnotedelim}}}
3003 \newbibmacro*{unrep:date}{%
3004 \ifboolexpr{
3005 test {\iffieldundef{journaltitle}}%
3006 and
3007 test {\iffieldundef{number}}%
3008 and
3009 test {\iffieldundef{neutralcite}}%
3010 }{%
3011 \setunit{\addcomma\space}%
3012 \usebibmacro{date}%
3013 \{3\}3014
```
## Legal cases

There are different formats depending on the jurisdiction.

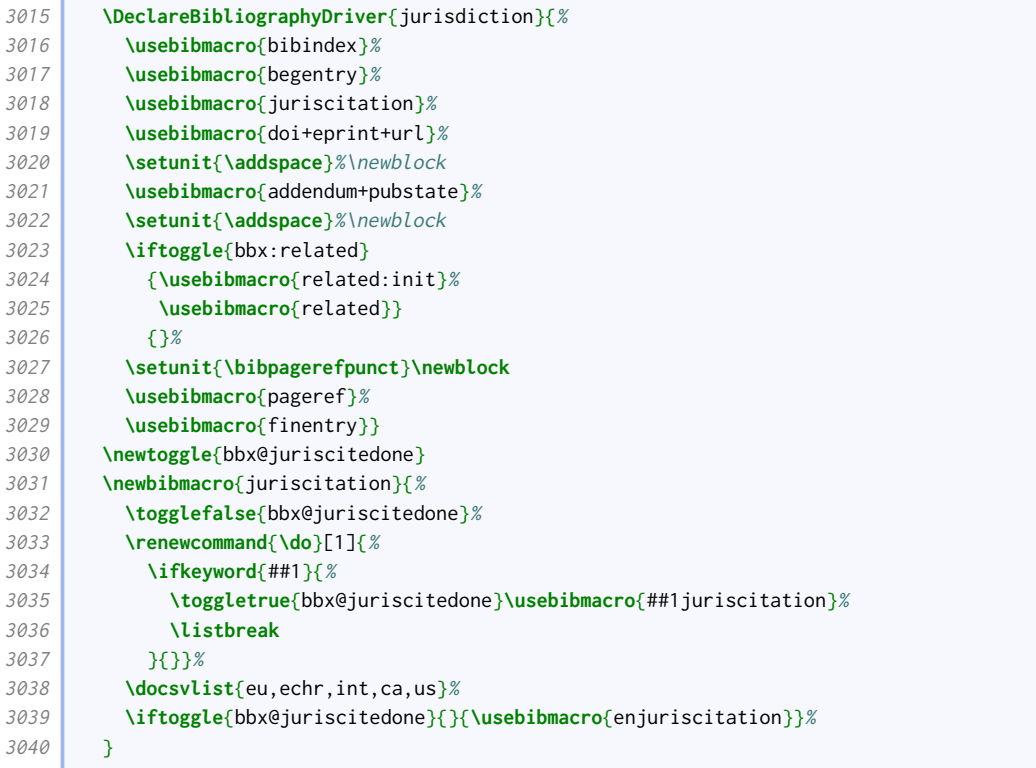

Here is the format for EU cases.

```
3041 \newtoggle{bbx@commissiondecision}
3042 \newbibmacro*{eujuriscitation}{%
3043 \ifboolexpr{
3044 test {\iflistcontains{institution}{\commission}}
3045 or
3046 test {\iflistcontains{institution}{\Commission}}
3047 }{%
3048 \toggletrue{bbx@commissiondecision}%
3049 \gamma%
3050 \togglefalse{bbx@commissiondecision}}%
3051 \iftoggle{bbx@commissiondecision}{}{%
3052 \usebibmacro{eucasenumber}}%
3053 \usebibmacro{title}%
3054 \setunit{\addspace}%
3055 \iftoggle{bbx@commissiondecision}{%
3056 \usebibmacro{eucommissiondecision}}{}%
3057 \setunit{\addspace}%
3058 \usebibmacro{eu:reportinfo}%
3059 \iftoggle{bbx@commissiondecision}{%
3060 \setunit{\addcomma\space}%
3061 \gamma%
3062 \setunit{\addspace}}%
3063 \usebibmacro{altreportdetails}%
3064 \usebibmacro{court-note}%
3065 }
3066 \newcommand*\oxrefand{ and }
3067 \newbibmacro{eucasetype}{%
3068 \iffieldundef{type}{%
3069 \ifboolexpr{
3070 test {\IfSubStr{\thefield{number}}{,}}
3071 or
3072 test {\IfSubStr{\thefield{number}}{--}}
3073 or
3074 test {\IfSubStr{\thefield{number}}{\oxrefand}}
3075 }{%
3076 \bibstring{eujoinedcases}%
3077 }{%
3078 \bibstring{eucase}}%
3079 }{%
3080 \printfield{type}}%
3081 }
3082 \newbibmacro{eucasenumber}{%
3083 \usebibmacro{eucasetype}%
3084 \setunit{\addnbspace}%
3085 \printfield{number}%
3086 \setunit{\addspace}}
3087 \newbibmacro{eucommissiondecision}{%
3088 \iffieldundef{userb}{%
3089 \iffieldundef{number}{}{%
3090 \printtext[parens]{%
3091 \usebibmacro{eucasetype}%
3092 \setunit{\addnbspace}%
3093 \printfield{number}}}%
3094 }{%
3095 \printtext[parens]{%
3096 \printfield{userb}}%
3097 \setunit{\addspace}%
3098 \iffieldundef{number}{}{%
3099 \iffieldundef{type}{%
3100 \setunit{\addspace\bibstring{commissiondecision}\addspace}%
3101 }{%
3102 \setunit{\addspace\printfield{type}\addspace}}%
```
# BIBLIOGRAPHY STYLES 70

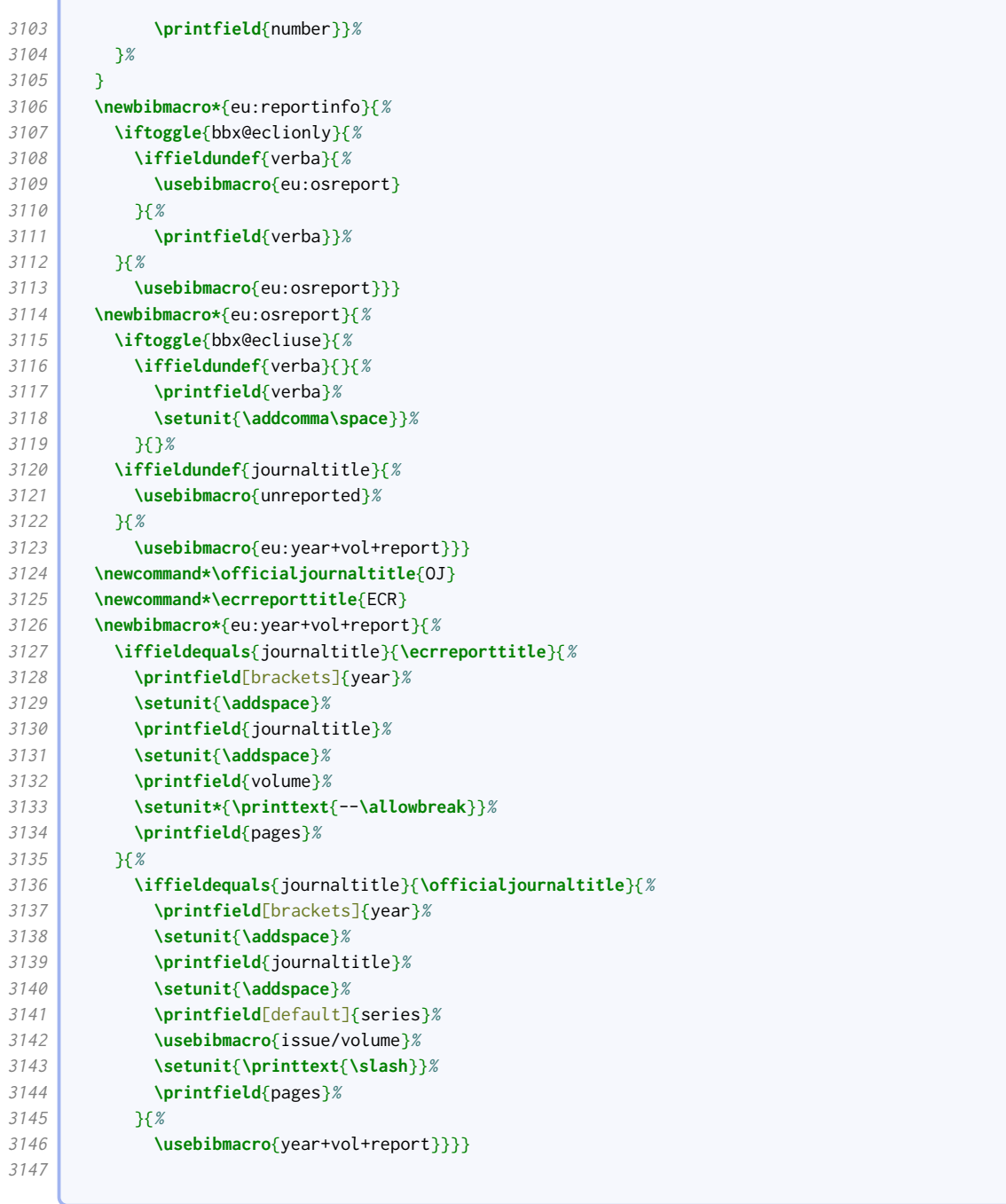

# Here is the format for European Human Rights cases.

 $\epsilon$ 

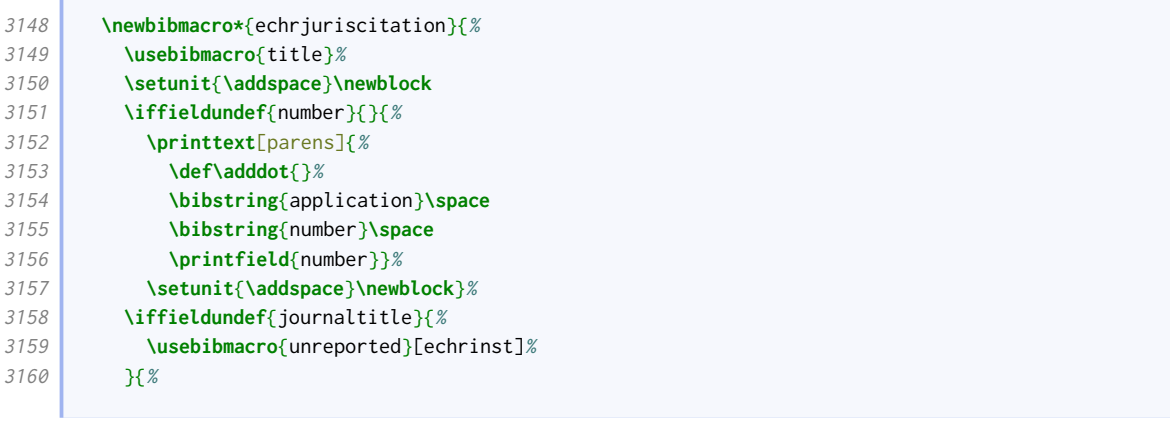

the control of the control of the control of

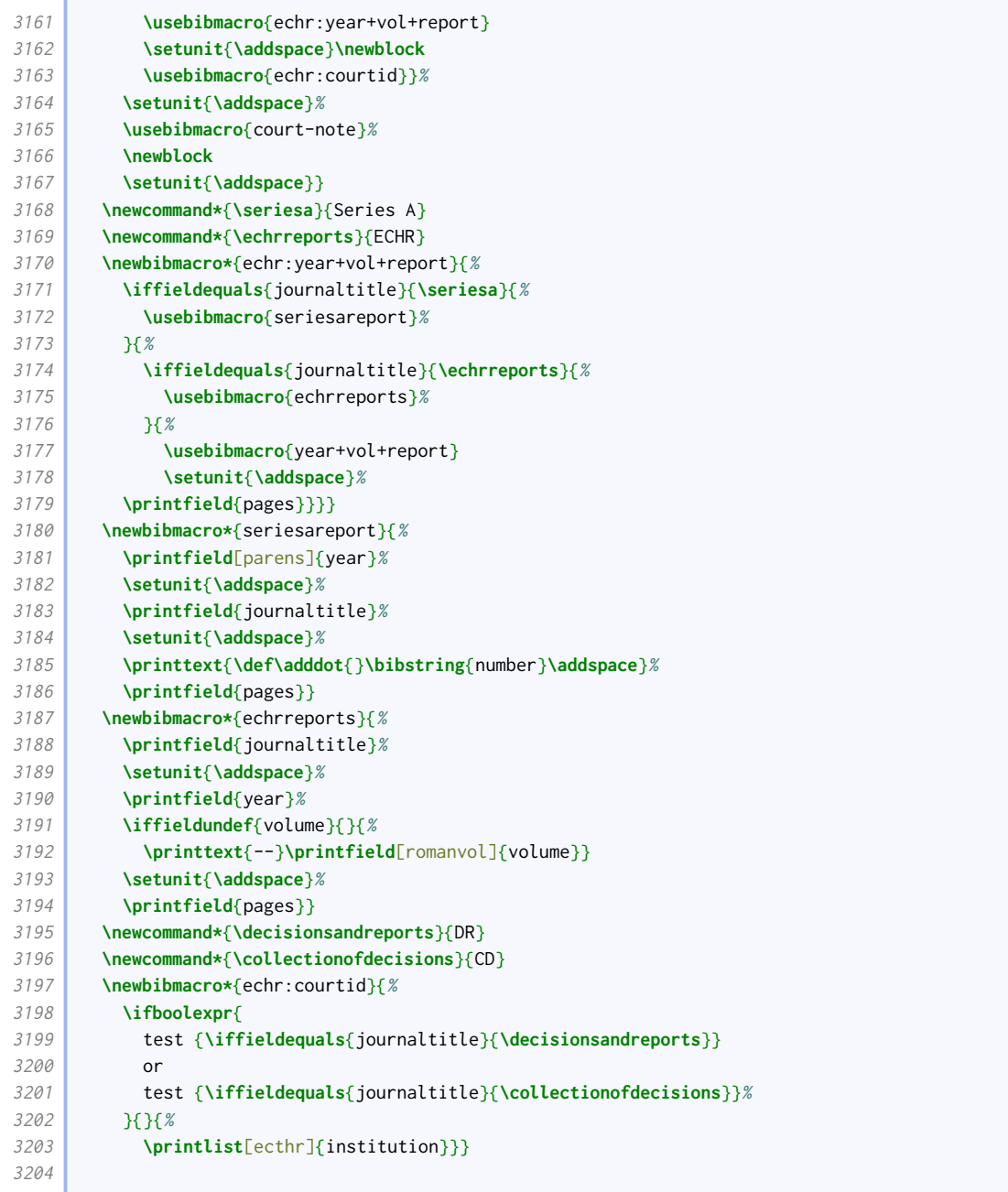

Here is the format for international cases.

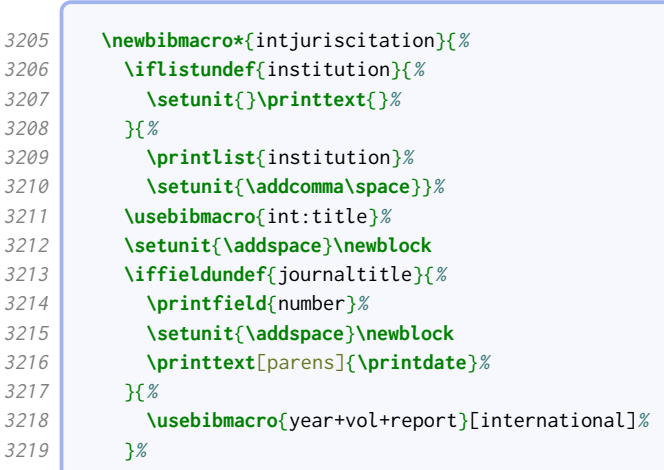

**Contract Contract Contract** 

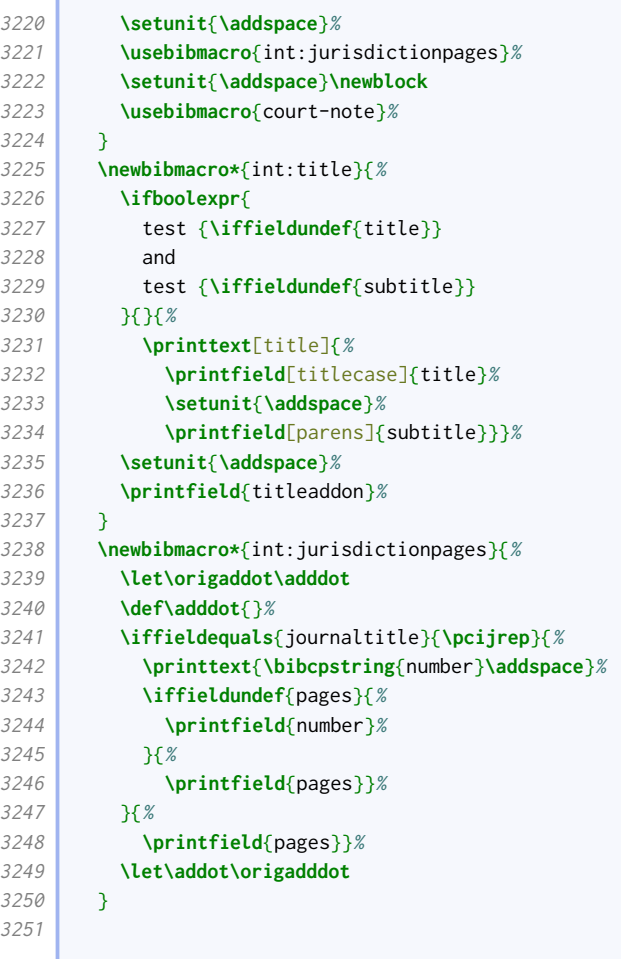

Here is the format for Canadian cases.

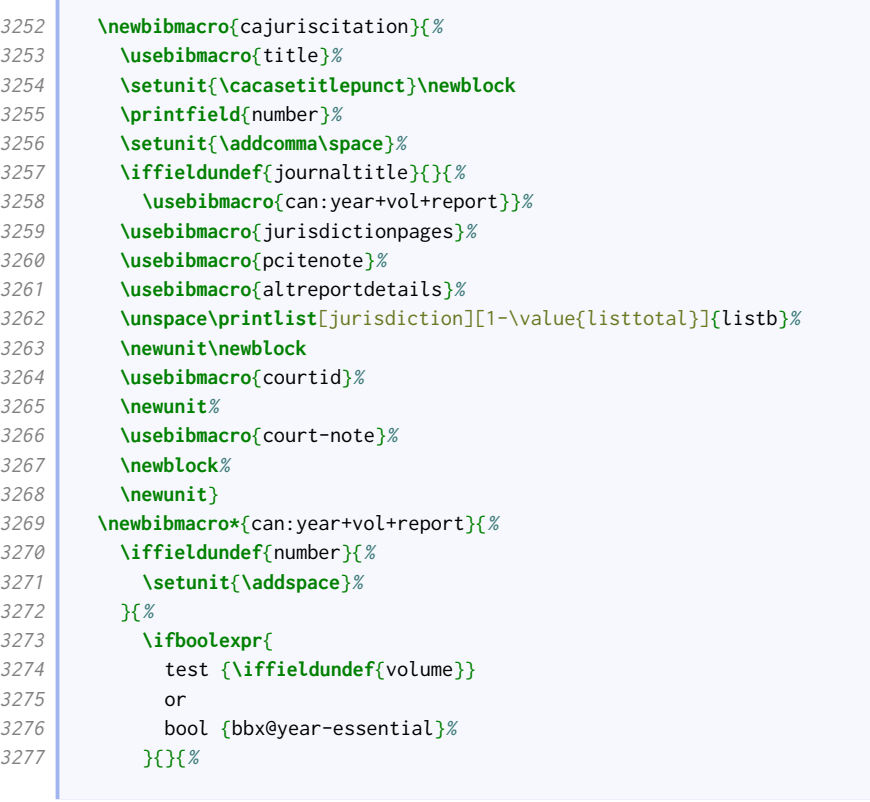
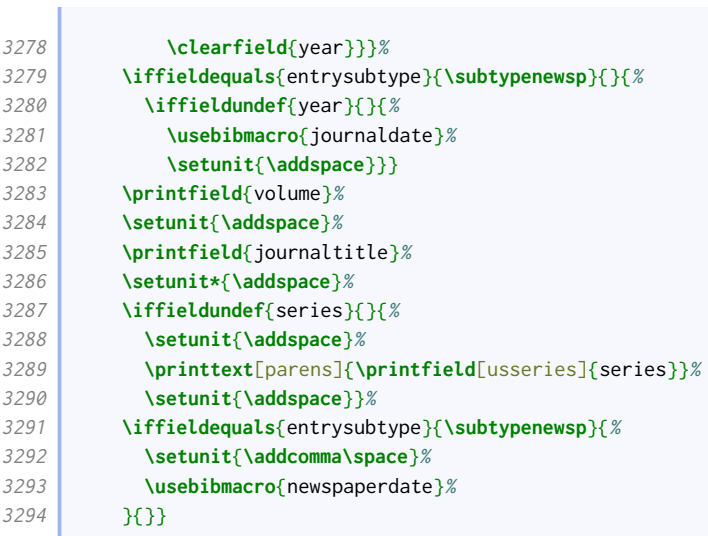

Here is the format for American cases.

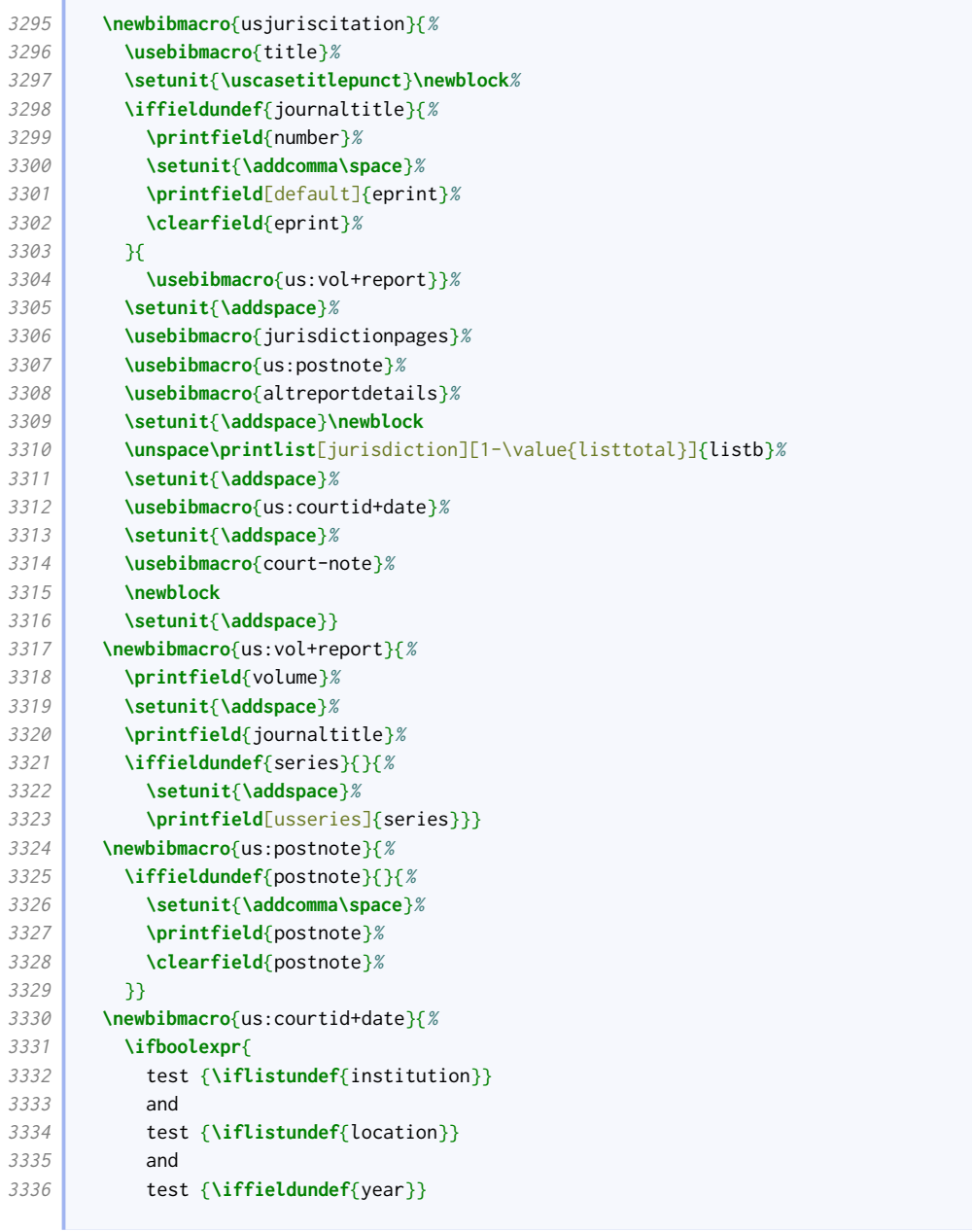

**Contract Contract** 

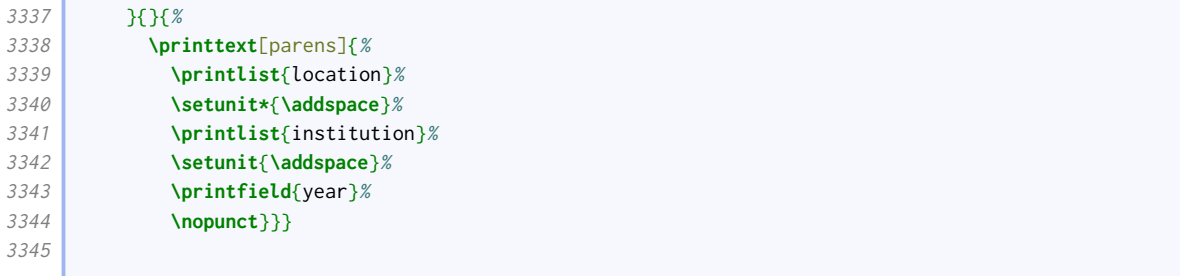

Here is the format for English cases.

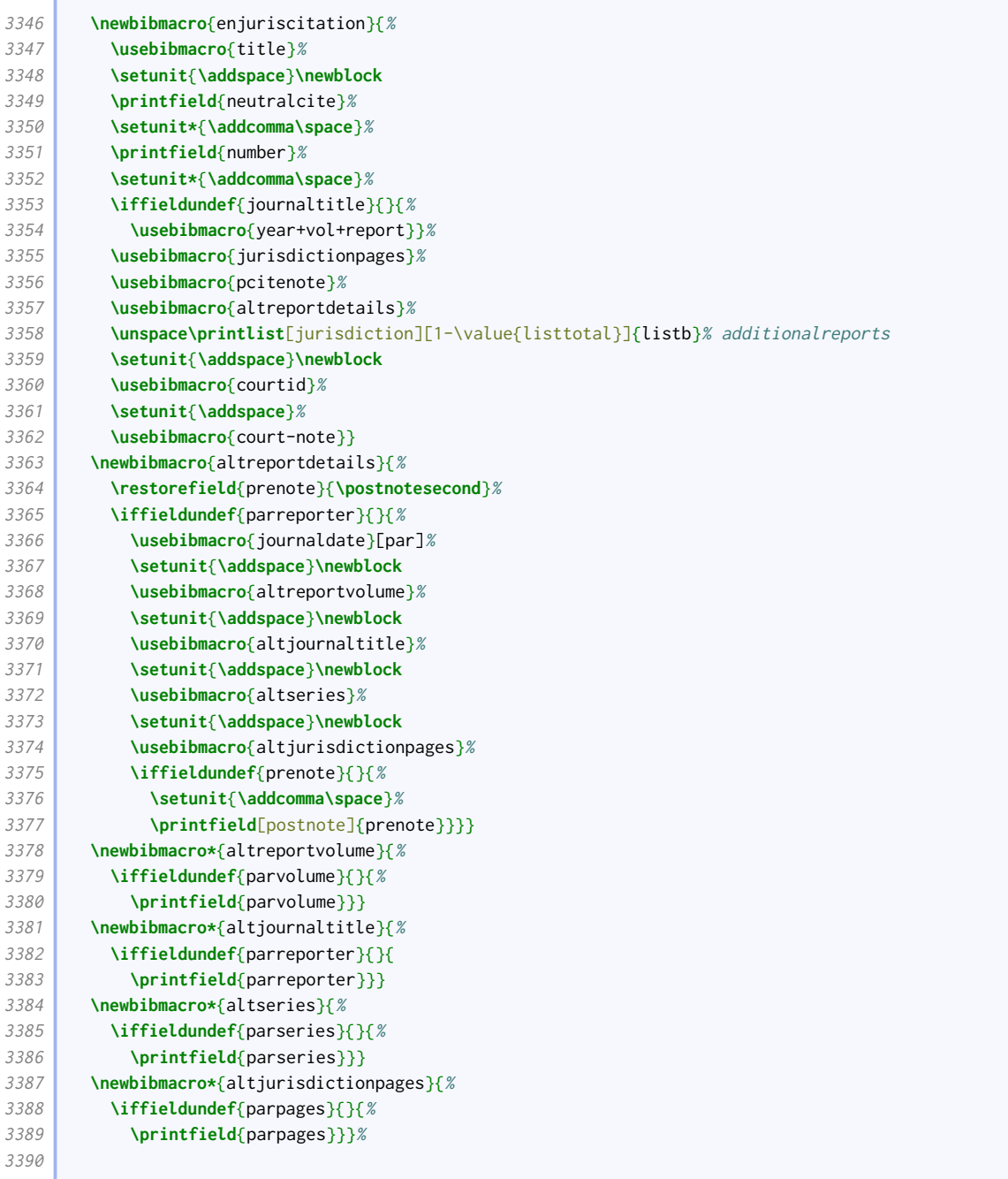

# Legislation

Ź

Legislation tends to have a more consistent format, though European entries need special handling.

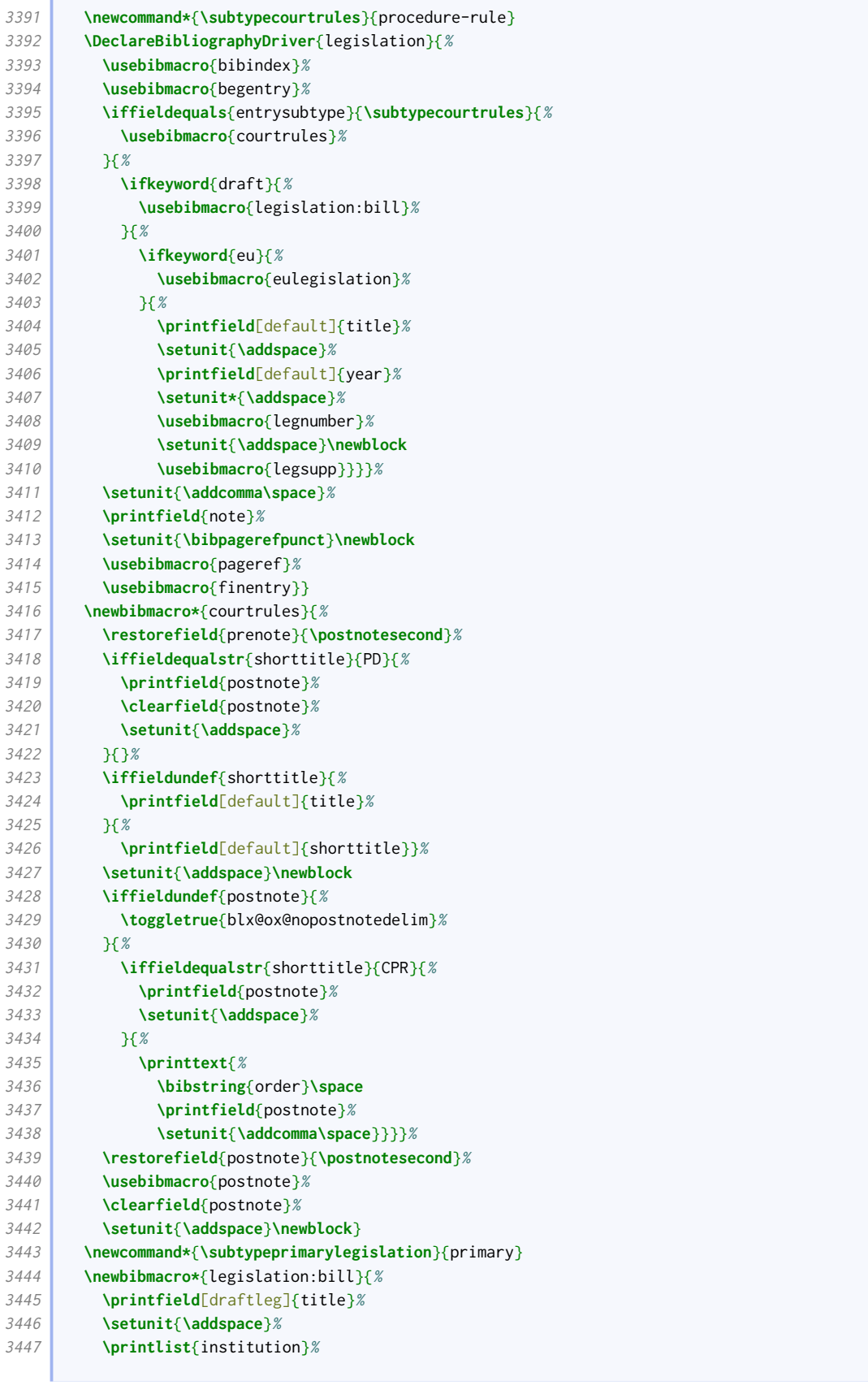

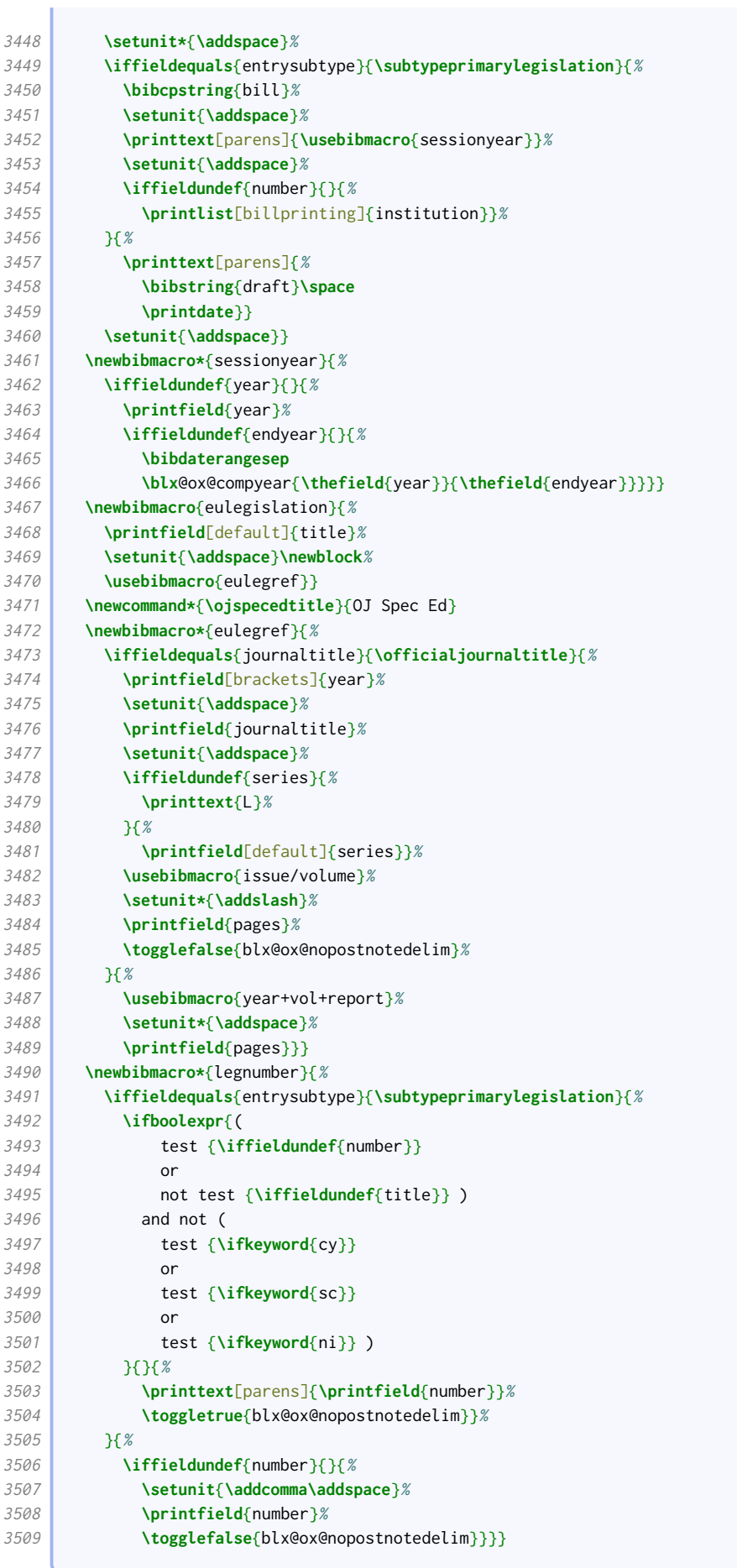

 $\sqrt{2}$ 

```
This adds additional material for Welsh statutory instruments.
```
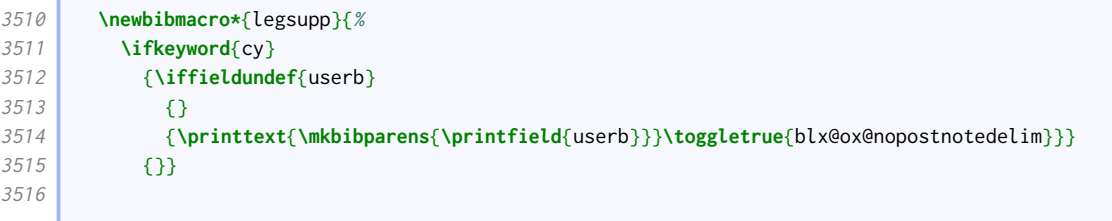

# Treaties, explanatory notes and Hansard

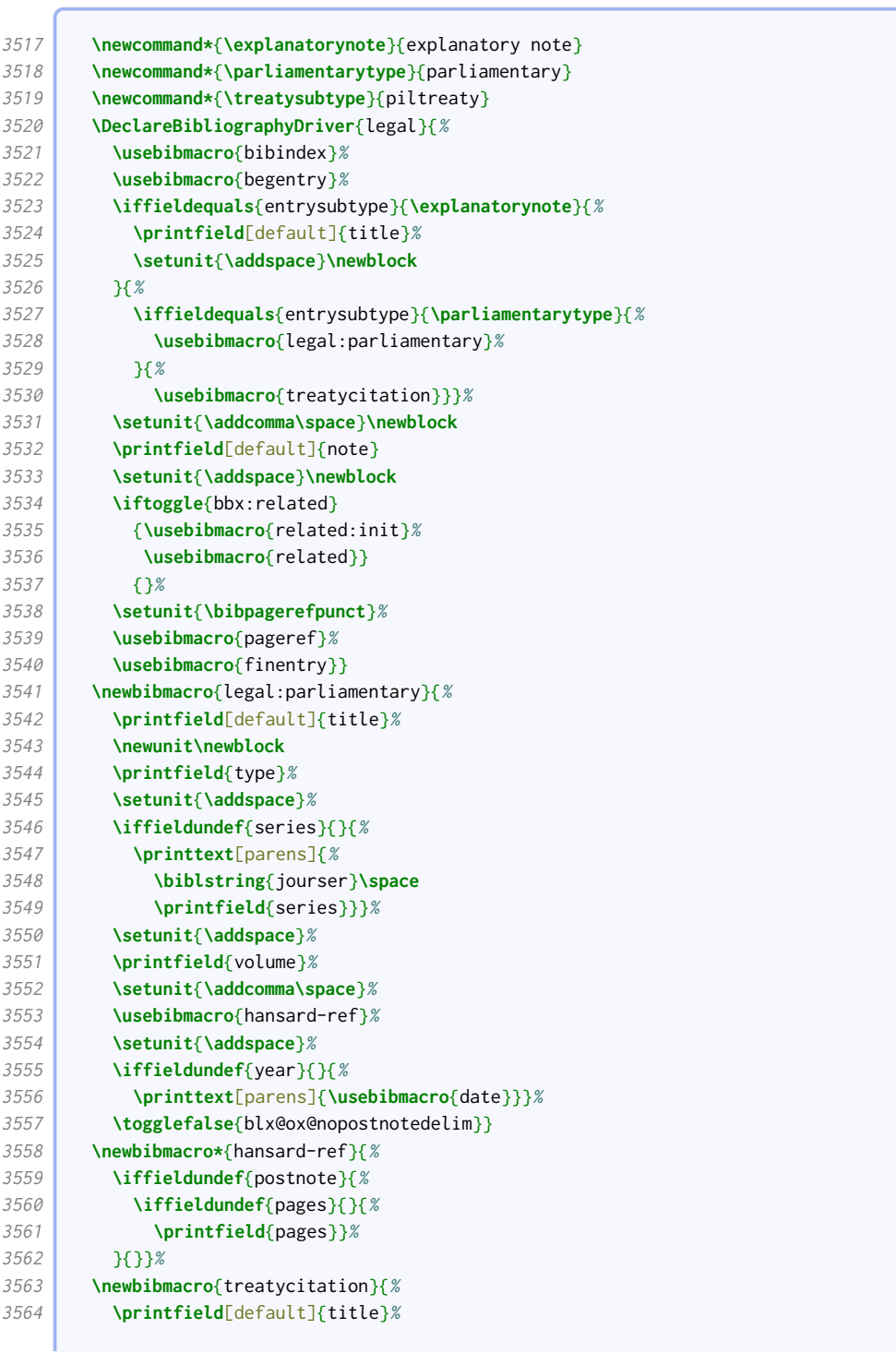

**Contract** 

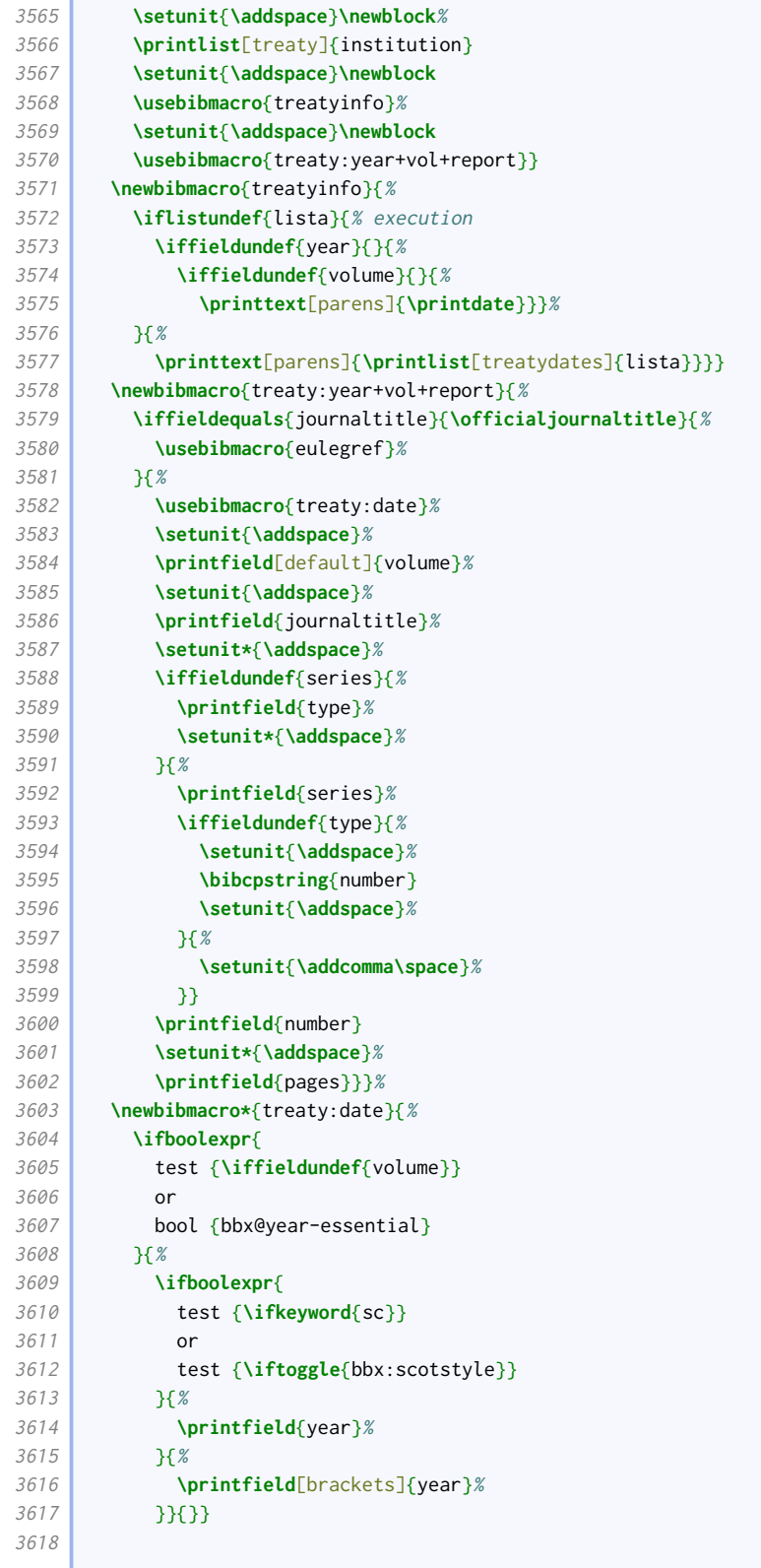

We don't really deal with commentaries as distinct from books.

**\DeclareBibliographyAlias**{commentary}{book}

### 2.1.16 MANUSCRIPTS

In the spirit of compatibility, this code is adapted from biblatex-manuscripts-philology by Maïeul Rouquette.

Here are the additional punctuation commands.

```
3620 \newcommand{\locationlibrarypunct}{\addcomma\addspace}
3621 \newcommand{\collectionshelfmarkpunct}{\addspace}
3622 \newcommand{\datingpagespunct}{\addcomma\addspace}
3623 \newcommand{\librarycollectionpunct}{\addcomma\addspace}
3624 \newcommand{\pagetotalpagespunct}{\addcomma\addspace}
3625 \newcommand{\columnslayerpunct}{\addsemicolon\addspace}%
```
Here are the configurable macros for the two sides of a folio.

 **\def\recto**{r} **\def\verso**{v} **\NumCheckSetup**{**\def\recto**{}**\def\verso**{}}

> Here are some special field formats for the manuscript driver. Note that the title is transformed into a descriptor by means of an annotation, rather than using a dedicated field. This greatly simplifies the code used elsewhere.

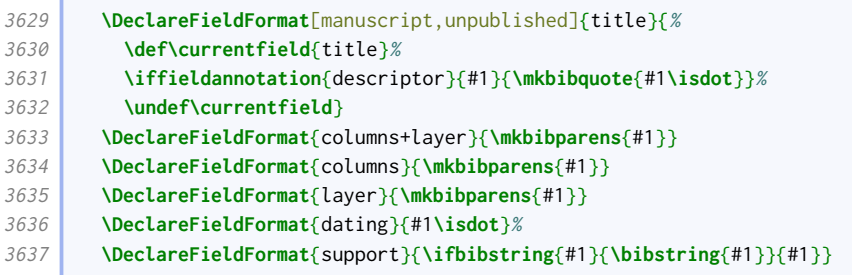

Here are the unique bibmacros used by the manuscripts driver. We hide the date if there is no author or title to prevent it appearing as the first element in the reference. Similarly, we hide the (vague) dating field if the (exact) date is displayed.

```
3638 \newbibmacro{manuscript:date}{%
3639 \ifboolexpr{
3640 test {\ifnameundef{author}}
3641 and
3642 test {\iffieldundef{title}}
3643 and
3644 test {\iffieldundef{label}}
3645 }{}{\usebibmacro{date}}}
3646 \newbibmacro{dating}{%
3647 \ifboolexpr{(
3648 test {\ifnameundef{author}}
3649 and
3650 test {\iffieldundef{title}}
3651 and
3652 test {\iffieldundef{label}}
3653 ) or
3654 test {\iffieldundef{year}}
3655 }{%
3656 \printfield{dating}%
3657 }{}}
```
We follow the structure of the biblatex-manuscripts-philology approach to allow special formatting to be applied to the collection and shelfmark, but we do not actually apply any.

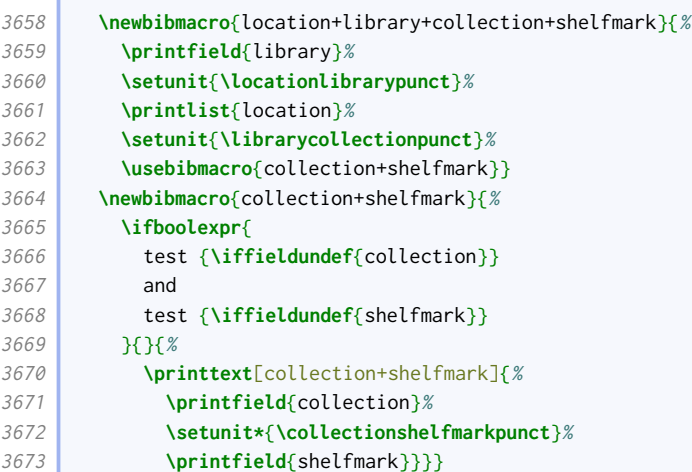

Again, following biblatex-manuscripts-philology, we allow different formatting to be applied to columns and layers according to whether they occur adjacently or not, as they might be separated by a page specification.

```
3674 \newbibmacro{manuscript:pages}{%
3675 \printfield{pagetotal}%
3676 \setunit{\addspace}%
3677 \iffieldundef{pages}{%
3678 \usebibmacro{manuscript:columns+layer}%
3679 \gamma%
3680 \usebibmacro{manuscript:columns}%
3681 \setunit{\pagetotalpagespunct}%
3682 \printfield{pages}%
3683 \setunit{\addspace}%
3684 \usebibmacro{manuscript:layer}}}
3685 \newbibmacro{manuscript:columns}{%
3686 \iffieldundef{columns}{}{%
3687 \printtext[columns]{\bibstring{\strfield{columns}column}}}%
3688 }%
3689 \newbibmacro{manuscript:layer}{%
3690 \iffieldundef{layer}{}{%
3691 \printtext[layer]{\bibstring{\strfield{layer}layer}}}%
3692 }%
3693 \newbibmacro{manuscript:columns+layer}{%
3694 \ifboolexpr{
3695 test {\iffieldundef{columns}}
3696 or
3697 test{\iffieldundef{layer}}
3698 }{%
3699 \usebibmacro{manuscript:columns}%
3700 \usebibmacro{manuscript:layer}%
3701 }{%
3702 \printtext[columns+layer]{%
3703 \bibstring{\strfield{columns}column}%
3704 \setunit*{\columnslayerpunct}%
3705 \bibstring{\strfield{layer}layer}}}}%
```
Putting it all together, here is the manuscript driver.

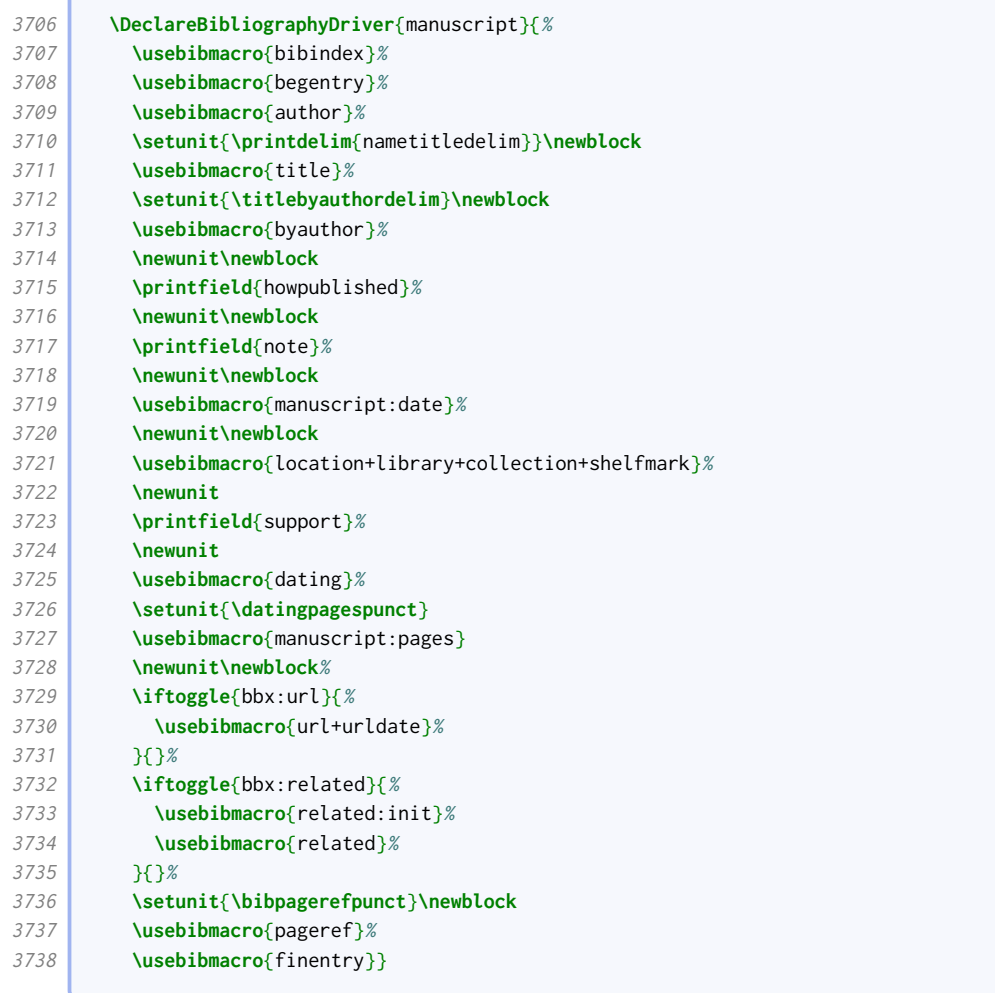

We provide an alternative bibmacro for doing much the same but with the regular biblatex fields.

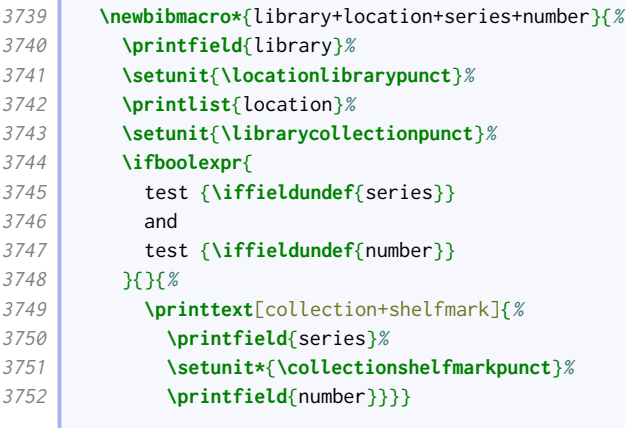

 $\sqrt{2}$ 

 $\sqrt{2}$ 

Lastly, we adapt the unpublished driver to allow it to do a similar thing but with the regular biblatex fields. The presence of the library field is what triggers 'manuscript mode'.

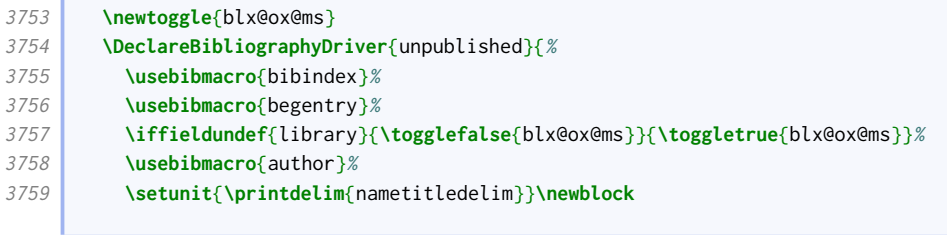

the control of the control of the

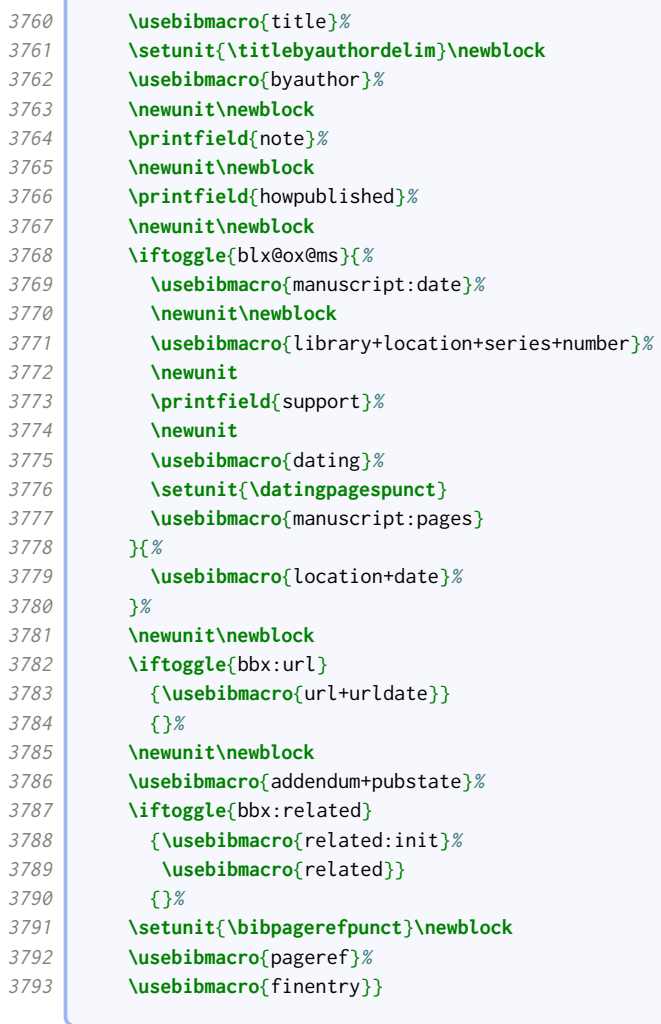

# $2.1.17$  LETTERS

The driver for letters is similar to the one for other unpublished materials.

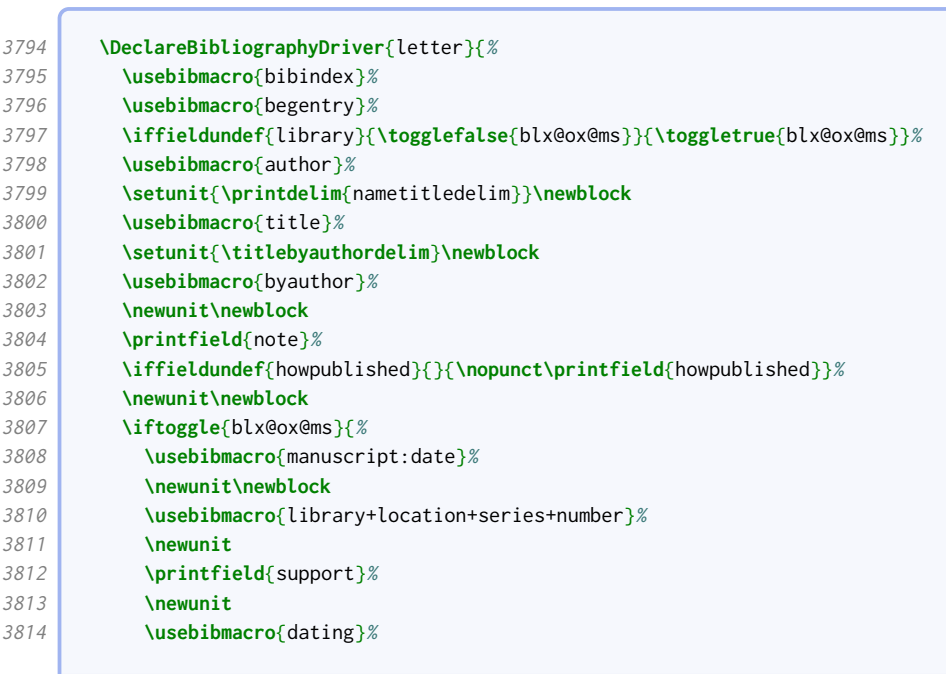

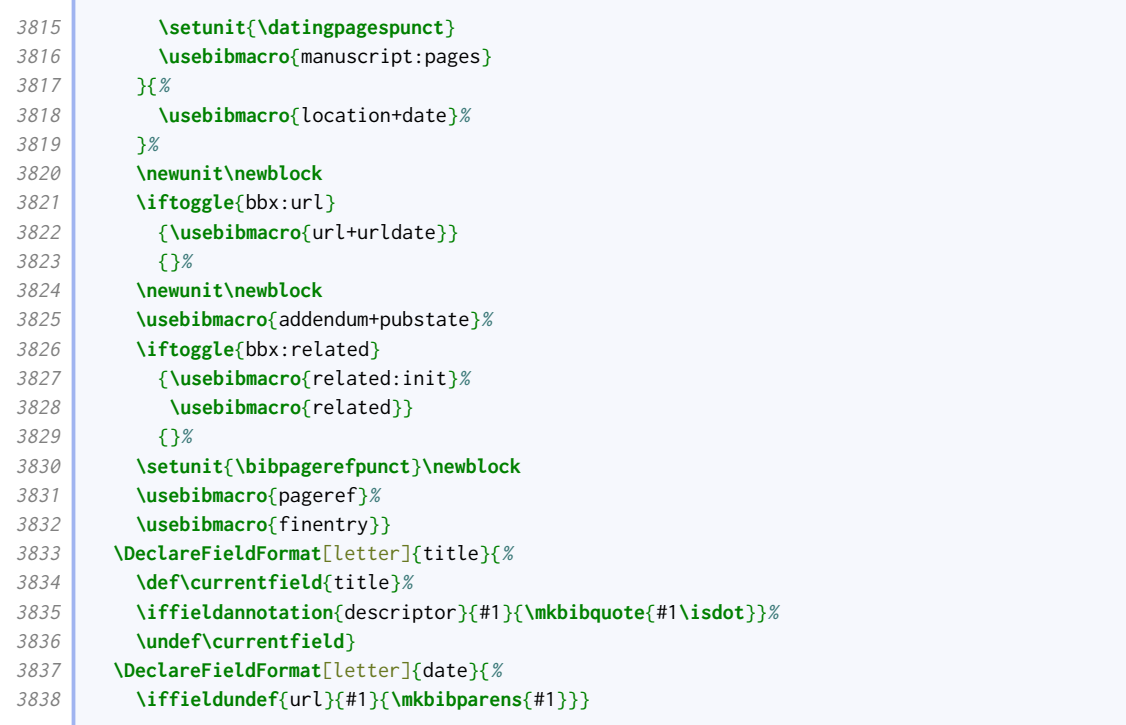

#### 2.1.18 Related entries

We make the punctuation before related items configurable in remaining drivers inherited from the standard style, and move the pageref macro to the end.

```
3839 \xpatchbibdriver{booklet}{%
3840 \setunit{\bibpagerefpunct}\newblock
3841 \usebibmacro{pageref}%
3842 \newunit\newblock
3843 \iftoggle{bbx:related}
3844 {\usebibmacro{related:init}%
3845 \usebibmacro{related}}
3846 {}%
3847 }{%
3848 \iftoggle{bbx:related}
3849 {\usebibmacro{related:init}%
3850 \usebibmacro{related}}
3851 {}%
3852 \setunit{\bibpagerefpunct}\newblock
3853 \usebibmacro{pageref}%
3854 } }{}{\wlog{WARNING: biblatex-oxref failed to patch booklet}}
3855 \xpatchbibdriver{misc}{%
3856 \setunit{\bibpagerefpunct}\newblock
3857 \usebibmacro{pageref}%
3858 \newunit\newblock
3859 \iftoggle{bbx:related}
3860 {\usebibmacro{related:init}%
3861 \usebibmacro{related}}
3862 {}%
3863 }{%
3864 \iftoggle{bbx:related}
3865 {\usebibmacro{related:init}%
3866 \usebibmacro{related}}
```
 $\overline{\phantom{a}}$ 

the control of the control of the control of

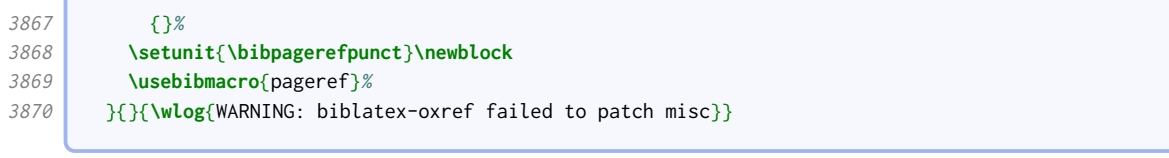

We provide an option for setting the relatedtype punctuation.

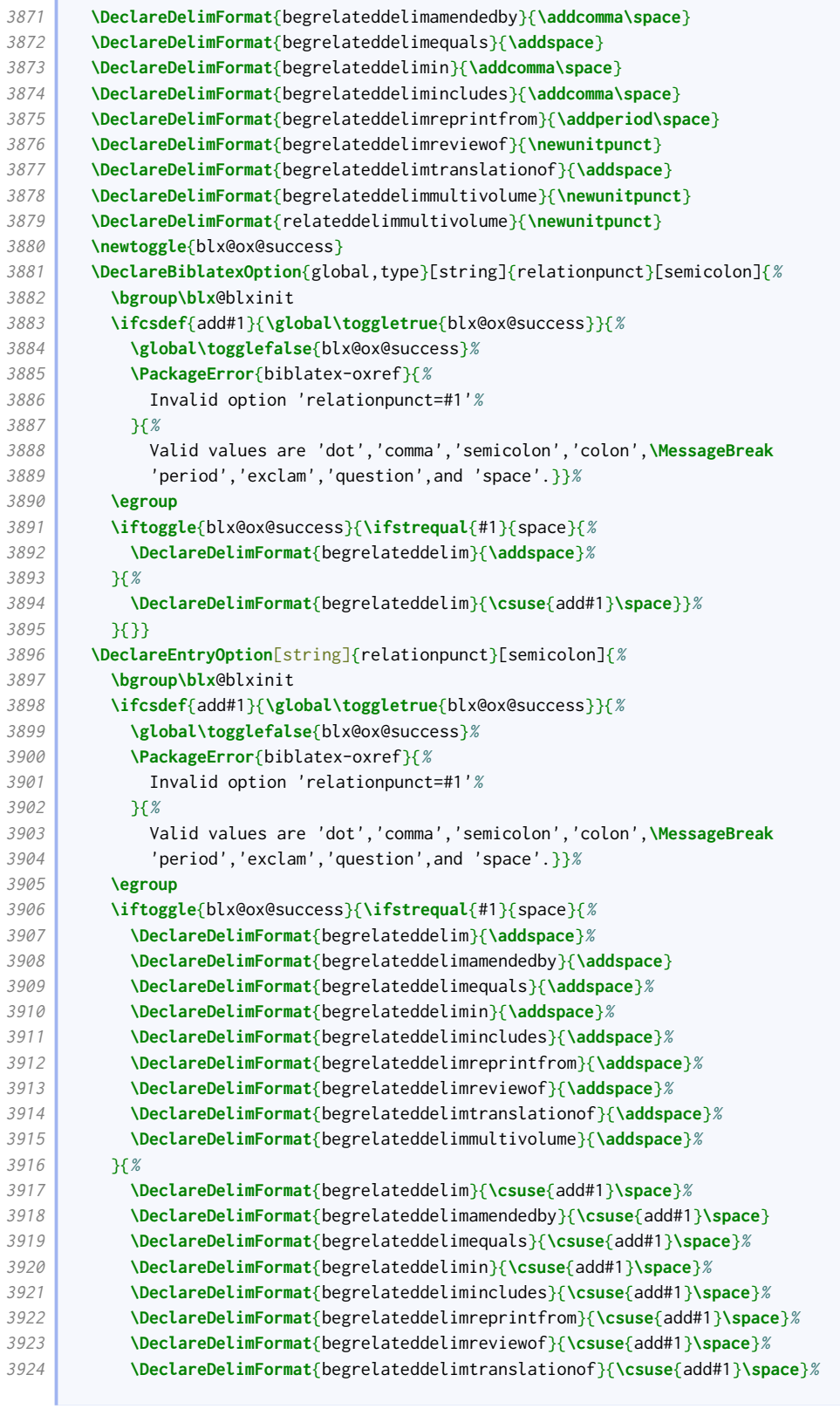

T.

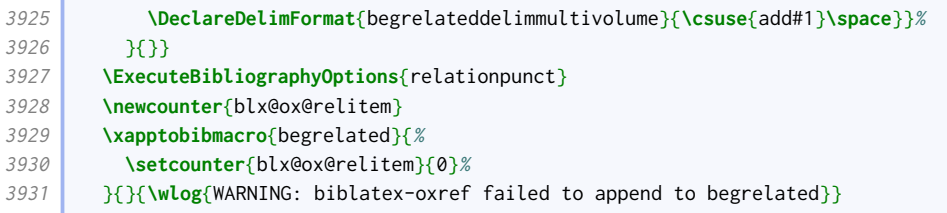

We provide an option to prevent a related item beginning with "in".

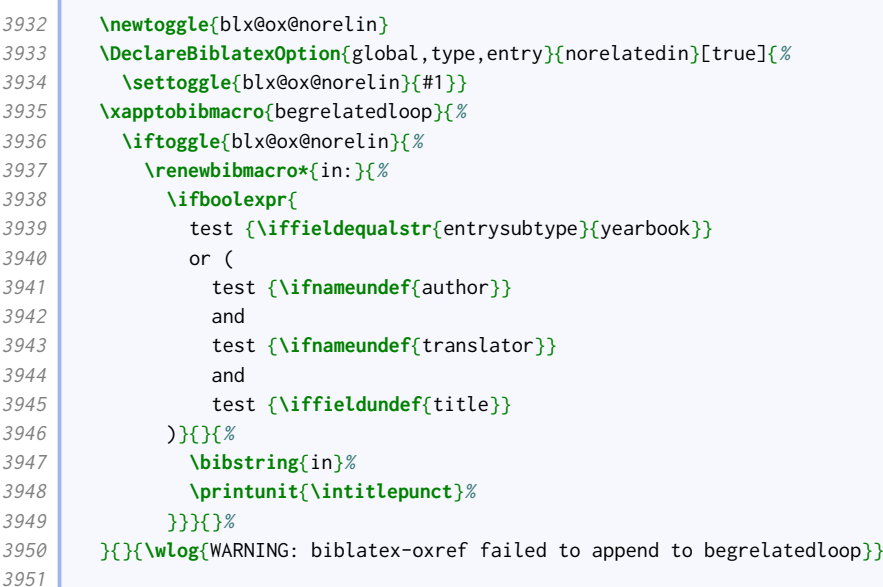

## Translations

Where the related item is the translation, the related string is (by default, in English at least) prefaced with the language.

```
3952 \newbibmacro*{rellanguage}{%
3953 \def\do##1{%
3954 \entrydata{##1}{%
3955 \printlist{language}}}%
3956 \docsvfield{related}%
3957 }
3958 \DeclareFieldFormat{relatedstring:translationof}{%
3959 \iffieldundef{relatedstring}{%
3960 \blx@ox@langbibstring{\usebibmacro{rellanguage}}{original}%
3961 \printunit{\addcomma\space}
3962 }{%
3963 \thefield{relatedstring}\printunit{\relatedpunct}}}
3964
3965 \DeclareFieldFormat{related:translationof}{%
3966 \mkbibbrackets{#1}}
```
# Co-publications

This relation simply prints what would go in the publication block.

```
3967 \newbibmacro*{related:copub}[1]{%
3968 \entrydata*{#1}{%
```
#### **\usebibmacro**{publisher+location+date}% **\setunit**{**\relateddelim**}}}

# Reprints

The standard styles define a special driver for the reprintfrom relation. For [oxref](http://www.ctan.org/pkg/biblatex-oxref), the standard generic driver is sufficient, so this code reverts the specialization.

```
3971 \renewbibmacro*{related:reprintfrom}[1]{%
3972 \entrydata*{#1}{%
3973 \nopunct
3974 \usedriver{%
3975 \ifnameundef{savedauthor}{%
3976 \ifnameundef{savededitor}{}{%
3977 \ifnamesequal{editor}{savededitor}{%
3978 \clearname{editor}%
3979 }{}}%
3980 }{%
3981 \ifnamesequal{author}{savedauthor}{%
3982 \clearname{author}%
3983 }{}}%
3984 \iffieldundef{savedtitle}{}{%
3985 \iffieldsequal{savedtitle}{title}{%
3986 \clearfield{title}%
3987 }{}}%
3988 \renewbibmacro*{related:init}{}%
3989 \DeclareNameAlias{sortname}{default}%
3990 \ifbibmacroundef{date+extradate}{}{%
3991 \renewbibmacro*{date+extradate}{}%
3992 \renewbibmacro*{date}{\printdate}}%
3993 \renewbibmacro*{pageref}{}%
3994 }{%
3995 \thefield{entrytype}}}}
```
## Articles that span issues

If an article spans several issues of a journal, we print the second reference after the first, omitting any information in common.

```
3996 \newbibmacro*{related:serialarticle}[1]{%
3997 \entrydata*{#1}{%
3998 \iffieldundef{savedjournaltitle}{}{%
3999 \iffieldsequal{journaltitle}{savedjournaltitle}{%
4000 \clearfield{journaltitle}%
4001 }{}}%
4002 \iffieldundef{savedjournalsubtitle}{}{%
4003 \iffieldsequal{journalsubtitle}{savedjournalsubtitle}{%
4004 \clearfield{journalsubtitle}%
4005 }{}}%
4006 \iffieldundef{savedseries}{}{%
4007 \iffieldsequal{series}{savedseries}{%
4008 \clearfield{series}%
4009 }{}}%
4010 \iffieldundef{savedyear}{\clearfield{year}}{
4011 \iffieldsequal{year}{savedyear}{%
4012 \clearfield{year}%
4013 }{}}%
4014 \usebibmacro{journal+issuetitle}%
4015 \newunit
```
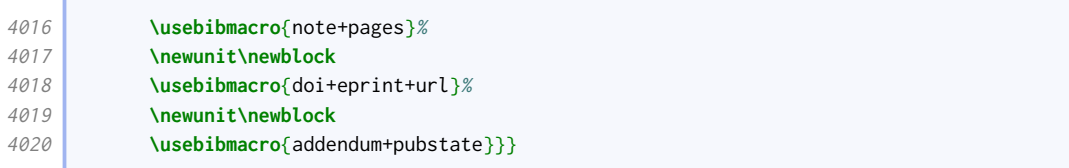

### Reviews

We ensure that the field formatting for review entries matches that for article entries.

```
4021 \DeclareFieldFormat[review]{title}{\mkbibquote{#1\isdot}}
4022 \DeclareFieldFormat[review]{volume}{#1}% volume of a journal
4023 \DeclareFieldFormat[review]{number}{#1}% number of a journal
4024 \DeclareFieldFormat[review]{series}{% series of a journal
4025 \ifinteger{#1}
4026 {\mkbibordseries{#1}~\bibstring{jourser}}
4027 {\ifbibstring{#1}{\bibstring{#1}}{#1}}}
```
We take advantage of the Biber-specific mechanism of relating items in order to handle reviews. Compared to the default code, this is simpler in that we don't check for repeated authors/editors (it would be a rather biased review!), we directly set the author format, and we don't nullify the date+extradate macro.

```
4028 \newbibmacro*{related:reviewof}[1]{%
4029 \entrydata*{#1}{%
4030 \usedriver{%
4031 \renewbibmacro*{related:init}{}%
4032 \DeclareNameAlias{author}{given-family}%
4033 \renewbibmacro*{pageref}{}%
4034 }{\thefield{entrytype}}%
4035 }%
4036 }
```
Since a review is a special kind of journal article, the review driver is based on the article one, the difference being that the related macro comes just before journal+issuetitle. Oxford style links the two with 'in'.

```
4037 \DeclareBibliographyDriver{review}{%
4038 \usebibmacro{bibindex}%
4039 \usebibmacro{begentry}%
4040 \usebibmacro{author/translator+others}%
4041 \setunit{\printdelim{nametitledelim}}\newblock
4042 \usebibmacro{title}%
4043 \setunit{\titlebyauthordelim}\newblock
4044 \usebibmacro{byauthor}%
4045 \newunit\newblock
4046 \usebibmacro{bytranslator+others}%
4047 \newunit\newblock
4048 \printfield{version}%
4049 \newunit\newblock
4050 \iftoggle{bbx:related}{%
4051 \usebibmacro{related:init}%
4052 \usebibmacro{related}%
4053 }{}%
4054 \newunit\newblock
4055 \usebibmacro{in:}%
4056 \setunit{\addspace}%
4057 \usebibmacro{journal+issuetitle}%
4058 \newunit
```
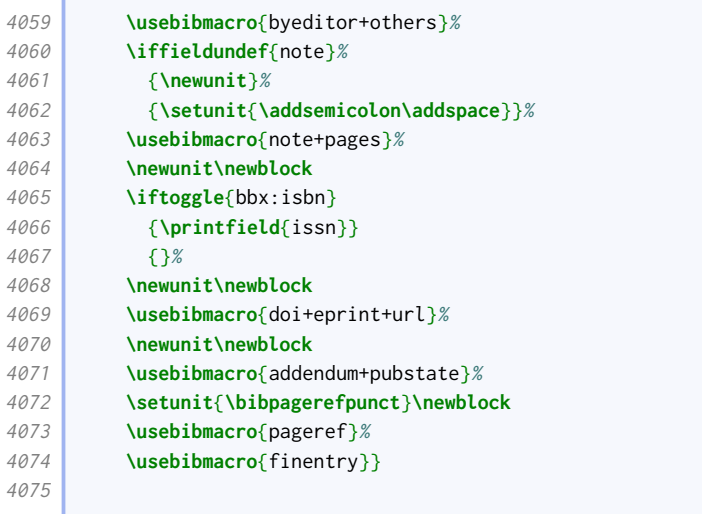

# Multiple volumes

Standard biblatex provides the multivolume relation for different volumes of the same work that have slightly different publication details, but it doesn't quite work for Oxford style. This works better.

```
4076 \DeclareFieldFormat{related:multivolume}{#1}
4077 \renewbibmacro*{related:multivolume}[1]{%
4078 \entrydata*{#1}{%
4079 \printtext{%
4080 \printfield{volume}%
4081 \printfield{part}%
4082 \iffieldsequal{savedtitle}{title}{}{%
4083 \setunit{\addcolon\space}%
4084 \usebibmacro{title}}%
4085 }%
4086 \setunit*{\addspace}%
4087 \iffieldsequal{savedseries}{series}{\clearfield{series}}{}%
4088 \iffieldsequal{savednumber}{number}{\clearfield{number}}{}%
4089 \iffieldsequal{savededition}{edition}{\clearfield{edition}}{}%
4090 \ifboolexpr{
4091 test {\iflistsequal{savedpublisher}{publisher}}
4092 and
4093 test {\iflistsequal{savedlocation}{location}}
4094 }{\clearlist{publisher}\clearlist{location}}{}%
4095 \iffieldsequal{saveddate}{date}{\clearfield{date}}{}%
4096 \usebibmacro{series+number+edition+publisher+location+date}%
4097 }}
4098
```
### Related editions

This macro is based on the 'bytranslator' one, but more general. Note that \mkrelatedstringtext was introduced in [biblatex](http://www.ctan.org/pkg/biblatex) v3.16, so we backport it if an earlier version is used.

```
4099 \providecommand*{\mkrelatedstringtext}[1]{{{\mainlang #1}}}
4100 \newbibmacro*{related:editedas}[1]{%
4101 \entrydata{#1}{%
4102 \renewbibmacro*{name:hook}[1]{%
4103 \ifnumequal{\value{listcount}}{1}
4104 {\mkrelatedstringtext{\lbx@initnamehook{#1}}}
```
г

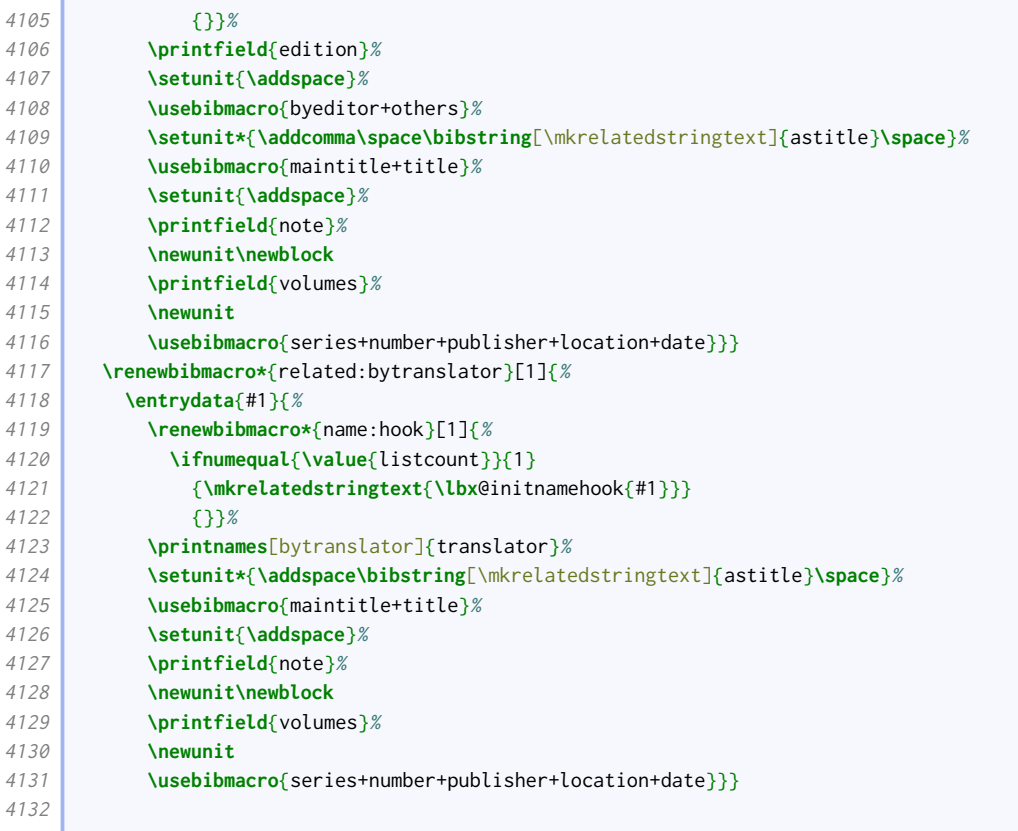

# Joint releases

We provide support for CDs (for example) which contain more than one work.

```
4133 \newbibmacro*{related:includes}[1]{%
4134 \stepcounter{blx@ox@relitem}%
4135 \ifnumequal{\value{blx@ox@relitem}}{\value{bbx:relatedtotal}}%
4136 {\bibstring{and}\addspace}{}%
4137 \entrydata{#1}{%
4138 \ifbibmacroundef{date+extradate}{}{%
4139 \renewbibmacro*{date+extradate}{}}%
4140 \usebibmacro{author}%
4141 \setunit{\printdelim{nametitledelim}}\newblock
4142 \usebibmacro{title}}}
```
# Subitems

We provide support for items in items in items. The outer two layers should be taken care of with an incollection entry or equivalent. The innermost item should be a misc entry. While we're at it, we provide descriptor support for misc entries.

```
4143 \DeclareFieldFormat[misc]{title}{%
4144 \def\currentfield{title}%
4145 \iffieldannotation{descriptor}{#1}{%
4146 \iffieldequalstr{relatedtype}{in}{%
4147 \mkbibquote{#1\isdot}%
4148 }{%
4149 \mkbibemph{#1}%
4150 }}%
4151 \undef\currentfield}
```

```
4152 \newbibmacro*{related:in}[1]{%
4153 \entrydata*{#1}{%
4154 \usedriver
4155 {\ifnameundef{savedauthor}
4156 {\ifnameundef{savededitor}
4157 (1)
4158 {\ifnamesequal{editor}{savededitor}
4159 {\clearname{editor}}
4160 (1)
4161 {\ifnamesequal{author}{savedauthor}
4162 {\clearname{author}}
4163 (1) \{3\}%
4164 \renewbibmacro*{related:init}{}%
4165 \DeclareNameAlias{sortname}{default}%
4166 \ifbibmacroundef{date+extradate}
4167 {}
4168 {\renewbibmacro*{date+extradate}{}%
4169 \renewbibmacro*{date}{\printdate}}%
4170 \renewbibmacro*{pageref}{}}
4171 {\thefield{entrytype}}%
4172 \ifboolexpr{
4173 test {\iffieldundef{pages}}
4174 or
4175 test {\iffieldundef{savedpages}}
4176 }{%
4177 \newunit\newblock
4178 } }
4179 \setunit{\addspace}%
4180 \bibstring{thiscite}%
4181 \printunit{\addspace}%
4182 }%
4183 }%
4184 \usebibmacro{chapter+pages}%
4185 }
4186
```
#### 2.1.19 Source maps

We use the source mapping capabilities of Biber to fix the following issues.

```
4187 \DeclareStyleSourcemap{%
4188 \maps[datatype=bibtex]{%
```
## Sort order

proceedings and mvproceedings entries allow an organization to be printed in the author position.

```
4189 \map{
4190 \pertype{proceedings}
4191 \pertype{mvproceedings}
4192 \step[notfield=author,
4193 fieldsource=organization,
4194 fieldtarget=author]
4195 }
```
#### Descriptors

This map provides a helpful descriptor field that can simplify the provision of descriptors, being notes that can act as titles.

![](_page_90_Picture_290.jpeg)

# Pseudonyms and inferred authorship

These help ensure compatibility with biblatex-realauthor.

![](_page_90_Picture_291.jpeg)

# Editors as joint authors

This map provides a more portable interface for declaring a translator or revisor to be a joint author.

```
4229 \map[overwrite=false]{
4230 \step[fieldsource=editor+an,
4231 match=\regexp{=jointauthor},
4232 final]
4233 \step[fieldsource=editor,
4234 fieldtarget=jointauthor]
4235 \step[fieldsource=editortype,
4236 fieldtarget=jointauthortype]
4237 }
4238 \map[overwrite=false]{
4239 \step[fieldsource=translator+an,
```
![](_page_91_Picture_294.jpeg)

# Standards

The purpose of this map is to move the number to the head of the reference in the absence of an author, and try to fix the sorting accordingly.

```
4247 \map[overwrite=false]{
4248 \pertype{standard}
4249 \step[notfield=author,
4250 fieldsource=number,
4251 final]
4252 \step[fieldset=sortkey,
4253 origfieldval]
4254 }
```
# Audiovisual materials

For audiovisual materials, origdatetype defaults to 'recorded'.

![](_page_91_Picture_295.jpeg)

### Legal references

These help ensure compatibility with [oscola](http://www.ctan.org/pkg/oscola).

```
4266 \map[overwrite=false]{
4267 \pertype{jurisdiction}
4268 \step[fieldsource=reporter,
4269 fieldtarget=journaltitle]
4270 \step[fieldsource=court,
4271 fieldtarget=institution]
4272 \step[fieldsource=additionalreports,
4273 fieldtarget=listb]
4274 \step[fieldsource=ecli,
4275 fieldtarget=verba]
4276 }%
4277 \map[overwrite=false]{
4278 \pertype{legal}
4279 \step[fieldsource=reporter,
4280 fieldtarget=journaltitle]
4281 }
```
the control of the control of

![](_page_92_Picture_1056.jpeg)

This is how [oscola](http://www.ctan.org/pkg/oscola) removes dots from entries.

![](_page_92_Picture_1057.jpeg)

![](_page_93_Picture_1304.jpeg)

If casenumber is given, it is converted to number or, if the number is already set, userb.

```
4402 \map[overwrite=false]{
4403 \step[fieldsource=casenumber,final]
4404 \step[notfield=number,fieldsource=casenumber,fieldtarget=number]
4405 \step[fieldsource=casenumber,fieldtarget=userb]
4406 }
4407 }%
4408 }
4409
```
## 2.1.20 Sorting schemes

Í

We adjust the sort order to take into account some other fields that might end up at the front (library, collection, series). The 'nty' scheme is used by oxnotes.

![](_page_94_Picture_336.jpeg)

The 'nyt' scheme is used by oxyear.

```
4446 \DeclareSortingTemplate{nyt}{
4447 \sort{
4448 \field{presort}
4449 }
4450 \sort[final]{
```
#### BIBLIOGRAPHY STYLES 96

**Contract** 

![](_page_95_Picture_564.jpeg)

The 'anyt' scheme is used by oxalph .

```
4483 \DeclareSortingTemplate
{anyt}{
4484 \sort
{
4485 \field{presort}
4486
        }
4487 \sort
{
4488 \field{labelalpha}
4489
        }
4490 \sort[final]
{
4491 \field{sortkey}
4492
        }
4493 \sort
{
4494 \field{sortname}
4495 \field
{author
}
4496 \field{editor}
4497 \field{translator}
4498 \field{sorttitle}
4499 \field{title}
4500 \field{library}
4501
        }
4502 \sort
{
4503 \field{sortyear}
4504 \field{labelyear}
4505 \field{year}
4506
        }
4507 \sort
{
4508 \field{sorttitle}
```
#### BIBLIOGRAPHY STYLES 97

![](_page_96_Picture_275.jpeg)

The following entry types never put editors first.

```
4523 \ExecuteBibliographyOptions
4524 [proceedings,report,artwork,audio,image,music,movie,performance,video,%
4525 manuscript, unpublished, review]{useeditor=false}
```
# 2.2 Notes style: oxnotes.bbx

# 2.2.1 Preliminaries

First we load the common [oxref](http://www.ctan.org/pkg/biblatex-oxref) features.

```
20 \RequireBibliographyStyle{oxref}
```
# 2.2.2 Names

We apply our special name format to names likely to appear at the start of an entry.

```
21 \DeclareNameAlias{author}{bib-family-given/cite-given-family}
22 \DeclareNameAlias[related:reviewof]{author}{given-family}
23 \DeclareNameAlias{editor}{bib-family-given/cite-given-family}
```
**\DeclareNameAlias**[related:reviewof]{editor}{given-family}

We ensure the printing of the anon localization string matches.

```
25 \xpatchbibmacro{author}{%
26 \iftoggle{blx@ox@abbranon}{\bibcpsstring{anon}}{\bibcplstring{anon}}%
27 }{%
28 \iftoggle{blx@ox@abbranon}{%
29 \iftoggle{blx@ox@scnames}{\bibcpsstring[\textsc]{anon}}{\bibcpsstring{anon}}%
30 }{%
31 \iftoggle{blx@ox@scnames}{\bibcplstring[\textsc]{anon}}{\bibcplstring{anon}}%
32 \mid 3\%33 | }{}{\wlog{WARNING: biblatex-oxref (oxnotes) failed to patch author}}
```
# 2.2.3 Multivolume dates

For the very particular use case of breaking down multivolume works into their constituent volumes, we remove the overall date, assuming that the individual volume dates will be used instead.

```
34 \xpretobibmacro{series+number+edition+publisher+location+date}{%
35 \iffieldequalstr{relatedtype}{multivolume}{%
36 \clearfield{year}\clearfield{month}\clearfield{day}%
37 }{}}{}{}
```
### 2.2.4 Source maps

```
38 \DeclareStyleSourcemap{%
39 \maps[datatype=bibtex]{%
```
#### Sort order

For entry types that print the maintitle and volume before the title, we need to make sure this is reflected in the sort order.

```
40 \map{
41 \pertype{mvbook}
42 \pertype{mvcollection}
43 \pertype{mvreference}
44 \pertype{proceedings}
45 \pertype{mvproceedings}
46 \pertype{report}
47 \step[fieldsource=maintitle]%
48 \step[fieldset=sorttitle,origfieldval]%
49 \step[fieldsource=volume]%
50 \step[fieldset=sorttitle,append,origfieldval]%
51 \step[fieldsource=title]%
52 \step[fieldset=sorttitle,append,origfieldval]%
53 }%
54 }%
55 }
```
# 2.3 Numeric style: oxnum.bbx

# 2.3.1 Preliminaries

First we load the common [oxref](http://www.ctan.org/pkg/biblatex-oxref) features.

**\RequireBibliographyStyle**{oxref}

#### 2.3.2 Names

We apply our special name format to names likely to appear at the start of an entry.

```
21 \DeclareNameAlias{author}{bib-family-given/cite-given-family}
22 \DeclareNameAlias[related:reviewof]{author}{given-family}
23 \DeclareNameAlias{editor}{bib-family-given/cite-given-family}
```

```
24 \DeclareNameAlias[related:reviewof]{editor}{given-family}
```
We ensure the printing of the anon localization string matches.

```
25 \xpatchbibmacro{author}{%
26 \iftoggle{blx@ox@abbranon}{\bibcpsstring{anon}}{\bibcplstring{anon}}%
27 }{%
28 \iftoggle{blx@ox@abbranon}{%
```

```
29 \iftoggle{blx@ox@scnames}{\bibcpsstring[\textsc]{anon}}{\bibcpsstring{anon}}%
30 }{%
31 \iftoggle{blx@ox@scnames}{\bibcplstring[\textsc]{anon}}{\bibcplstring{anon}}%
32 \mid 3\%33 }{}{\wlog{WARNING: biblatex-oxref (oxnum) failed to patch author}}
```
# 2.3.3 Multivolume dates

For the very particular use case of breaking down multivolume works into their constituent volumes, we remove the overall date, assuming that the individual volume dates will be used instead.

```
34 \xpretobibmacro{series+number+edition+publisher+location+date}{%
35 \iffieldequalstr{relatedtype}{multivolume}{%
36 \clearfield{year}\clearfield{month}\clearfield{day}%
37 \left| \right| \left| \right| \left| \right| \left| \right| \left| \right| \left| \right| \left| \right| \left| \right| \left| \right| \left| \right| \left| \right| \left| \right| \left| \right| \left| \right| \left| \right| \left| \right| \left| \right| \left| \right|
```
# 2.3.4 Label numbers

This next code is extracted from the standard numeric style.

```
38 \ExecuteBibliographyOptions{labelnumber}
39
40 \providebool{bbx:subentry}
41
42 \DeclareBibliographyOption{subentry}[true]{%
43 \setbool{bbx:subentry}{#1}}
44
45 \DeclareFieldFormat{bibentrysetcount}{\mkbibparens{\mknumalph{#1}}}
46 \DeclareFieldFormat{labelnumberwidth}{\mkbibbrackets{#1}}
47 \DeclareFieldFormat{shorthandwidth}{\mkbibbrackets{#1}}
48
49 \defbibenvironment{bibliography}
50 {\list
51 {\printtext[labelnumberwidth]{%
52 \printfield{labelprefix}%
53 \printfield{labelnumber}}}
54 {\setlength{\labelwidth}{\labelnumberwidth}%
55 \setlength{\leftmargin}{\labelwidth}%
56 \setlength{\labelsep}{\biblabelsep}%
57 \addtolength{\leftmargin}{\labelsep}%
58 \setlength{\itemsep}{\bibitemsep}%
59 \setlength{\parsep}{\bibparsep}}%
60 \renewcommand*{\makelabel}[1]{\hss##1}}
61 {\endlist}
62 {\item}
63
64 \defbibenvironment{shorthand}
65 {\list
66 {\printfield[shorthandwidth]{shorthand}}
67 {\setlength{\labelwidth}{\shorthandwidth}%
68 \setlength{\leftmargin}{\labelwidth}%
69 \setlength{\labelsep}{\biblabelsep}%
70 \addtolength{\leftmargin}{\labelsep}%
71 \setlength{\itemsep}{\bibitemsep}%
72 \setlength{\parsep}{\bibparsep}%
73 \renewcommand*{\makelabel}[1]{\hss##1}}}
74 {\endlist}
75 {\item}
```

```
76
77 \DeclareBibliographyDriver{set}{%
78 \entryset
79 {\ifbool{bbx:subentry}
80 {\printfield[bibentrysetcount]{entrysetcount}%
81 \printunit*{\addnbspace}}
82 {}}
83 {}
84 \newunit\newblock
85 \usebibmacro{setpageref}%
86 \finentry}
```
# 2.4 Author–year style: oxyear.bbx

# 2.4.1 Preliminaries

First we load the common [oxref](http://www.ctan.org/pkg/biblatex-oxref) features.

**\RequireBibliographyStyle**{oxref}

Here we set some defaults different to the standard ones. The author can still override them.

**\ExecuteBibliographyOptions**{giveninits,labeldateparts,sorting=nyt,pagetracker,maxcitenames=2}

# 2.4.2 DATE MERGING OPTION

We provide the mergedate option from the authoryear style. In case it isn't clear from the standard documentation, the purpose of this option is twofold: it determines whether the date printed at the head of the reference is the same as or different from labeldate as used in the citations, and to what extent the date information at the head of the reference is repeated later on. The OGS and NHR consistently use a variant that is between the basic and compact options, in that the year is always moved to the head of the reference (matching labeldate) but the month and day are never moved; this is implemented as the year value.

```
22 \DeclareBiblatexOption{global,type,entry}{mergedate}[true]{%
23 \ifcsdef{bbx@opt@mergedate@#1}
24 {\csuse{bbx@opt@mergedate@#1}}
25 {\PackageError{biblatex-oxref}
26 {Invalid option 'mergedate=#1'}
27 {Valid values are 'maximum','compact','basic','minimum',\MessageBreak
28 \vert 'year','true' (=year),and 'false'.}}}
```
The various values affect the definition of the following macro, used at the head of the reference, for which we coin the datelabel field format.

```
29 \providebibmacro*{date+extradate}{}
30 \DeclareFieldFormat{datelabel}{\mkbibparens{#1}}
31 \DeclareFieldFormat{labeldate}{%
32 \iflabeldateisdate{%
33 \def\currentfield{date}%
34 }{%
35 \iflabeldateisanydate{%
36 \def\currentfield{\thefield{labeldatesource}date}%
37 }\{ %
38 \def\currentfield{\thefield{labeldatesource}}}}%
39 \iffieldannotation{inferred}{\mkbibbrackets{#1}}{#1}%
40 \undef\currentfield}
```
On a related note, the labeldate uses the origdate if provided in preference to date, and falls back to pubstate if provided.

```
41 \DeclareLabeldate{%
42 \field{origdate}
43 \field{date}
44 \field{year}
45 \field{eventdate}
46 \field{pubstate}
47 \literal{nodate}
48 }
```
The extradate string should be printed bare.

```
49 \DeclareFieldFormat{extradate}{%
50 \iffieldundef{\thefield{labeldatesource}}{%
51 \iffieldnums{\thefield{labeldatesource}year}{}{~}%
52 } }
53 \iffieldnums{\thefield{labeldatesource}}{}{~}%
54 }%
55 \mkbibemph{\mknumalph{#1}}}%
56
```
We provide tests similar to \labeldateisdate to tell if the labeldate is  $(a)$  any type of date, and (b) neither a date nor pubstate.

```
57 \def\iflabeldateisanydate{%
58 \ifboolexpr{%
59 togl {blx@labeldateparts}
60 and not test {\iffieldundef{labeldatesource}}
61 and (
62 test {\iffieldequalstr{labeldatesource}{year}}
63 or not test {\iffieldundef{\thefield{labeldatesource}year}}
64 )}}
65 \def\iflabeldateispubstate{%
66 \ifboolexpr{%
67 not test {\iffieldundef{labeldatesource}}
68 and test {\iffieldequalstr{labeldatesource}{pubstate}}}}
```
We also provide a wrapper around \printlabeldateextra that does nothing if the label date is the 'nodate' literal and sortyear is defined. Sadly sortyear is consumed before we get to this point, so we need a proxy toggle.

```
69 \newtoggle{blx@ox@nonodate}
70 \DeclareBiblatexOption{global,type,entry}{nonodate}[true]{%
71 \settoggle{blx@ox@nonodate}{#1}}
72 \newbibmacro*{labeldate}{%
73 \ifboolexpr{
74 test {\iffieldequalstr{labeldatesource}{nodate}}
75 and
76 togl {blx@ox@nonodate}
77 }{}{\printtext[datelabel]{\printlabeldateextra}}}
```
Since v3.12, authoryear.bbx has had an bbx: ifmergeddate test. We don't use it, but if we define it too it suppresses redefinition warnings later.

**\newbibmacro\***{bbx:ifmergeddate}{**\@**secondoftwo}

Here we provide the various possible definitions. The authoryear implementation does it by clearing, changing or restoring the normal definitions of the date and issue+date macros. This is not so great for us as our versions of those macros are quite complex (too much to keep repeating). There are additional complications that arise from us using origdate in preference to date for the label year, and from our option that requires us to print some dates without years. Conceptually it is more straightforward to clear the data fields instead.

• true is the same as year (see below).

#### **\def\bbx**@opt@mergedate@true{**\bbx**@opt@mergedate@year}

• maximum merges the issue and the whole date with the date label. Therefore, we clear year, month, and day from the date used for the label, as well as the issue field.

![](_page_101_Picture_436.jpeg)

• compact merges the whole date (but not issue) with date label. Therefore, we clear year, month, and day from the date used for the label, but leave the issue field alone.

![](_page_101_Picture_437.jpeg)

• year always merges the year, and only the year, with the label date. Other date and time componenents are displayed later in the reference. Therefore we clear the year from the date used for the label, but leave the month and day alone.

![](_page_102_Picture_447.jpeg)

• basic will merge a year-only date with the date label, but will otherwise display the label year at the head of the reference and the full date later. Therefore we clear the year if and only if there is no month component and (if this is the regular date) no issue.

```
130 \def\bbx@opt@mergedate@basic{%
131 \renewbibmacro*{date+extradate}{%
132 \iffieldundef{labelyear}{}{%
133 \usebibmacro{labeldate}%
134 \iflabeldateisdate{%
135 \ifboolexpr{
136 test {\ifdateshavedifferentprecision{label}{}}
137 or
138 not test {\iffieldundef{issue}}
139 }{ }{ }{ \
140 \clearfield{year}}%
141 \frac{147}{\sqrt{6}}142 \iflabeldateisanydate{%
143 \ifdateshavedifferentprecision{label}{\thefield{labeldatesource}}{}{%
144 \clearfield{\thefield{labeldatesource}year}}%
145 }{%
146 \iflabeldateispubstate{}{\clearfield{\thefield{labeldatesource}}}%
147 }}}}}
```
• minimum will only merge the date with the label date if the two are identical, that is, a bare year with no month or disambiguating suffix. Therefore we clear the year if and only if there is no month component, no extradate, and (if this is the regular date) no issue.

```
148 \def\bbx@opt@mergedate@minimum{%
149 \renewbibmacro*{date+extradate}{%
150 \iffieldundef{labelyear}{}{%
151 \usebibmacro{labeldate}%
152 \iflabeldateisdate{%
153 \ifboolexpr{
154 test {\ifdateshavedifferentprecision{label}{}}
155 or
156 not test {\iffieldundef{extradate}}
157 or
158 not test {\iffieldundef{issue}}
159 } } { } { \
160 \clearfield{year}}%
161 }{%
162 \iflabeldateisanydate{%
163 \ifboolexpr{
164 test {\ifdateshavedifferentprecision{label}{\thefield{labeldatesource}}}
165 or
166 not test {\iffieldundef{extradate}}
```
![](_page_103_Picture_350.jpeg)

• false suppresses any merging. We only clear the label date source if it is a non-date field other than pubstate.

```
172 \def\bbx@opt@mergedate@false{%
173 \renewbibmacro*{date+extradate}{%
174 \iffieldundef{labelyear}{}{%
175 \usebibmacro{labeldate}%
176 \iflabeldateisanydate{}{%
177 \iflabeldateispubstate{}{\clearfield{\thefield{labeldatesource}}}%
178 }}}}
```
We set the default to be true/year.

#### **\ExecuteBibliographyOptions**{mergedate}

The problem with moving years but leaving months and days behind is that the regular date range macros in biblatex.sty do nothing at all if no year is printed. We therefore need to patch the macros with extra routines for printing year-free date ranges: the rather extravagently named \mknoyeardaterangefull and \mknoyeardaterangetrunc.

```
180 \newrobustcmd*{\mknoyeardaterangefull}[2]{%
181 \iffieldundef{#2month}{}{%
182 \printtext[{#2date}]{%
183 \datecircaprint
184 \iffieldundef{#2yeardivision}{%
185 \csuse{mkbibdate#1}{}{#2month}{#2day}%
186 \blx@printtime{#2}{}%
187 }{%
188 \csuse{mkbibyeardivisiondate#1}{}{#2yeardivision}}%
189 \dateuncertainprint
190 \iffieldundef{#2endmonth}{}{%
191 \iffieldequalstr{#2endmonth}{}{%
192 \mbox{\bibdaterangesep}%
193 }{%
194 \bibdaterangesep
195 \enddatecircaprint
196 \iffieldundef{#2yeardivision}{%
197 \csuse{mkbibdate#1}{}{#2endmonth}{#2endday}%
198 \blx@printtime{#2}{end}%
199 \overline{18}200 \csuse{mkbibyeardivisiondate#1}{}{#2endyeardivision}}%
201 \enddateuncertainprint}}}}}
```
There is a potential problem for \mknoyeardaterangetrunc, in that if the year and endyear are missing, it cannot tell if they are the same, so if the months are the same but the years are different, the range would be erroneously compressed. However, the only reason the year should be missing is that it is in the label, so we test labelyear instead.

```
202 \newrobustcmd*{\mknoyeardaterangetrunc}[2]{%
203 \iffieldundef{#2month}{}{%
204 \printtext[{#2date}]{%
```
![](_page_104_Picture_396.jpeg)

Now we patch the four date range commands. The extra commands, which print disambiguating labels as well, should only print those labels if the year is present, so they can use the same nonyear date range functions as the non-extra commands.

```
229 \xpatchcmd{\mkdaterangefull}{%
230 \iffieldundef{#2year} {\blx@nounit}%
231 }{%
232 \iffieldundef{#2year} {\mknoyeardaterangefull{#1}{#2}}%
233 }{}{\wlog{WARNING: biblatex-oxref (oxyear) failed to patch mkdaterangefull}}
234 \xpatchcmd{\mkdaterangetrunc@i}{%
235 \iffieldundef{#2year} {\blx@nounit}%
236 \bigcup_{x}237 \iffieldundef{#2year} {\mknoyeardaterangetrunc{#1}{#2}}%
238 }{}{\wlog{WARNING: biblatex-oxref (oxyear) failed to patch mkdaterangetrunc@i}}
239 \xpatchcmd{\mkdaterangefullextra}{%
240 \iffieldundef{#2year} {\blx@nounit}%
241 \left| \right| }{%
242 \iffieldundef{#2year} {\mknoyeardaterangefull{#1}{#2}}%
243 }{}{\wlog{WARNING: biblatex-oxref (oxyear) failed to patch mkdaterangefullextra}}
244 \xpatchcmd{\mkdaterangetruncextra@i}{%
245 \iffieldundef{#2year} {\blx@nounit}%
246 }{%
247 \iffieldundef{#2year} {\mknoyeardaterangetrunc{#1}{#2}}%
248 }{}{\wlog{WARNING: biblatex-oxref (oxyear) failed to patch mkdaterangetruncextra@i}}
249
```
# 2.4.3 Bibliography formatting

We let [biblatex](http://www.ctan.org/pkg/biblatex) measure shorthands so we can use \shorthandwidth later.

**\DeclareFieldFormat**{shorthandwidth}{#1}

We enhance the family-given name format to handle the pseudo and inferred annotations.

![](_page_105_Picture_458.jpeg)

Names at the head of the reference are family-given, but names elsewhere are given-family.

```
277 \DeclareNameAlias{sortname}{family-given}
278 \DeclareNameAlias{author}{family-given}
279 \DeclareNameAlias{editor}{family-given}
280 \DeclareNameAlias{translator}{family-given}
```
The bibliography formatting is just like authoryear except we do not eliminate item separation by default.

```
281 \defbibenvironment{bibliography}
282 {\list
283 {}
284 {\setlength{\leftmargin}{\bibhang}%
285 \setlength{\itemindent}{-\leftmargin}%
286 \setlength{\itemsep}{\bibitemsep}%
287 \setlength{\parsep}{\bibparsep}}}
288 {\endlist}
289 {\item}
```
The shorthand formatting is just like authoryear.

```
290 \defbibenvironment{shorthand}
291 {\list
292 {\printfield[shorthandwidth]{shorthand}}
293 {\setlength{\labelwidth}{\shorthandwidth}%
294 \setlength{\leftmargin}{\labelwidth}%
295 \setlength{\labelsep}{\biblabelsep}%
296 \addtolength{\leftmargin}{\labelsep}%
297 \setlength{\itemsep}{\bibitemsep}%
298 \setlength{\parsep}{\bibparsep}%
299 \renewcommand*{\makelabel}[1]{##1\hss}}}
300 {\endlist}
```
{**\item**}

#### 2.4.4 NAME AND DATE FORMATTING

We set up hashing just as in authoryear.

```
302 \InitializeBibliographyStyle{\global\undef\bbx@lasthash}
```
We ensure related entries do not interfere with the hashing.

```
303 \xapptobibmacro{begrelated}{%
304 \booltrue{bbx@inset}}%
305 {}{\wlog{WARNING: biblatex-oxref (oxyear) failed to append to begrelated}}
306 \xapptobibmacro{endrelated}{%
307 \usebibmacro*{bbx:savehash}}%
308 {}{\wlog{WARNING: biblatex-oxref (oxyear) failed to append to endrelated}}
```
We patch the author macro so that the date label information appears at the end (as in authoryear).

```
309 \xpatchbibmacro{author}{%
310 \iffieldundef{authortype}%
311 }{%
312 \usebibmacro{date+extradate}%
313 \setunit*{\addspace}%
314 \iffieldundef{authortype}%
315 }{}{\wlog{WARNING: biblatex-oxref (oxyear) failed to patch author (authortype)}}%
316 \xpatchbibmacro{author}{%
317 \global\undef\bbx@lasthash
318 \frac{18}{6}319 \global\undef\bbx@lasthash
320 \usebibmacro{labeltitle}%
321 \setunit*{\addspace}%
322 \usebibmacro{date+extradate}%
323 }{}{\wlog{WARNING: biblatex-oxref (oxyear) failed to patch author (lasthash)}}%
```
We patch it further so that, where an author name has a corresponding (different) short author name, the short name is given first and the long name given in parentheses. Note that this only affects cases where authoraddon has not been provided.

```
324 \xpatchbibmacro{namepairs}{%
325 \printnames[by#1]%
326 }{%
327 \printnames[#1]%
328 }{}{\wlog{WARNING: biblatex-oxref (oxyear) failed to patch namepairs}}
329 \xpatchbibmacro{author+altauthor}{%
330 \printnames{author}%
331 }{%
332 \ifboolexpr{%
333 ( not test {\ifnameundef{shortauthor}} )
334 and
335 test {\ifnumequal{\value{shortauthor}}{\value{author}}}
336 }{%
337 \usebibmacro{namepairs}{author}{shortauthor}%
338 }{%
339 \printnames{author}%
340 \frac{1}{6}341 }{}{\wlog{WARNING: biblatex-oxref (oxyear) failed to patch author+altauthor}}%
```
We apply the same patches to bbx: editor, but also move the editor string to after the date label.

![](_page_107_Picture_417.jpeg)

We apply the same patches to bbx: translator as we do for bbx: editor, except for the shortening one.

![](_page_107_Picture_418.jpeg)

The labeltitle macro differs from the one from authoryear in that it also includes the subtitle. We record the fact that we have cleared the title.

```
390 \newtoggle{blx@ox@clearedtitle}
391 \newbibmacro*{labeltitle}{%
392 \iffieldundef{label}{%
393 \iffieldundef{shorttitle}{%
394 \ifboolexpr{
```
```
395 test {\iffieldundef{title}}
396 and
397 test {\iffieldundef{subtitle}}
398 }{%
399 \printfield{library}%
400 \clearfield{library}%
401 }{%
402 \printtext[title]{%
403 \printfield[titlecase]{title}%
404 \setunit{\subtitlepunct}%
405 \printfield[titlecase]{subtitle}}%
406 \clearfield{title}%
407 \clearfield{subtitle}%
408 \toggletrue{blx@ox@clearedtitle}%
409 \setunit{\addspace}%
410 }%
411 } }
412 \printtext[title]{\printfield[titlecase]{shorttitle}}%
413 }%
414 }{%
415 \printfield{label}%
416 }%
417 }
```
If the labeltitle pulls the title from a maintitle+title macro, we flick a switch to make the driver use maintitle+volume instead.

```
418 \xpretobibmacro{maintitle+title}{%
419 \iftoggle{blx@ox@clearedtitle}{%
420 \usebibmacro{maintitle+volume}%
421 \clearfield{maintitle}%
422 \clearfield{volume}%
423 } }<sup>8</sup>
424 }{}{\wlog{WARNING: biblatex-oxref (oxyear) failed to prepend to maintitle+title}}
425 \DeclareFieldFormat[mvbook,mvcollection,mvreference,proceedings,mvproceedings]{maintitle+volume}{#1}
```
The date of online entries is printed in parentheses; as the year is moved after the author, this can lead to empty parentheses unless a month is printed, so we change the test accordingly.

```
426 \xpatchbibdriver{online}{%
427 \iffieldundef{year}%
428 } {%
429 \ifboolexpr{
430 test {\iffieldundef{yeardivision}}
431 and
432 test {\iffieldundef{month}}
433 }%
434 }{}{\wlog{WARNING: biblatex-oxref (oxyear) failed to patch online}}
```
We ensure the label title in citations matches the formatting used for the equivalent information in the bibliography entry.

```
435 \DeclareFieldFormat[bookinbook]{citetitle}{%
436 \ifboolexpr{
437 test {\iffieldequalstr{entrysubtype}{poem}}
438 or
439 test {\iffieldequalstr{entrysubtype}{play}}
440 }{%
441 \mkbibemph{#1}%
442 }{%
```

```
443 \mkbibquote{#1\isdot}}}
444 \DeclareFieldFormat[suppperiodical,inaudio,inmusic,inmovie,invideo,online,%
445 image, manuscript, unpublished]{citetitle}{%
446 \def\currentfield{title}%
447 \ifboolexpr{
448 test {\iffieldannotation{descriptor}}
449 or (
450 test {\iffieldundef{shorttitle}}
451 and
452 test {\iffieldundef{title}}
453 )
454 }{#1}{\mkbibquote{#1\isdot}}%
455 \undef\currentfield}
456 \DeclareFieldFormat[suppperiodical,inaudio,inmusic,inmovie,invideo,online,%
457 image,manuscript,unpublished]{citetitle}{%
458 \def\currentfield{title}%
459 \ifboolexpr{
460 test {\iffieldannotation{descriptor}}
461 or (
462 test {\iffieldundef{shorttitle}}
463 and
464 test {\iffieldundef{title}}
465 )
466 }{#1}{\mkbibquote{#1\isdot}}%
467 \undef\currentfield}
468 \DeclareFieldFormat[audio,music]{citetitle}{%
469 \def\currentfield{title}%
470 \ifboolexpr{
471 test {\iffieldannotation{descriptor}}
472 or (
473 test {\iffieldundef{shorttitle}}
474 and
475 test {\iffieldundef{title}}
476 )
477 }{#1}{%
478 \iffieldequalstr{entrysubtype}{podcast}{%
479 \mkbibquote{#1\isdot}%
480 K%
481 \mkbibemph{#1}}}%
482 \undef\currentfield}
483 \DeclareFieldFormat[movie,video]{citetitle}{%
484 \def\currentfield{title}%
485 \ifboolexpr{
486 test {\iffieldannotation{descriptor}}
487 or (
488 test {\iffieldundef{shorttitle}}
489 and
490 test {\iffieldundef{title}}
491 )
492 } } {#1}{%
493 \ifboolexpr{
494 test {\iffieldequalstr{entrysubtype}{episode}}
495 or
496 test {\iffieldequalstr{entrysubtype}{clip}}
497 or
498 test {\iffieldequalstr{entrysubtype}{webcast}}
499 }{%
500 \mkbibquote{#1\isdot}%
501 }{%
502 \mkbibemph{#1}}}%
503 \undef\currentfield}
504 \DeclareFieldFormat[legislation,legal]{citetitle}{#1}
```

```
505 \DeclareFieldFormat[misc]%
506 {citetitle}{%
507 \def\currentfield{title}%
508 \ifboolexpr{
509 test {\iffieldannotation{descriptor}}
510 or (
511 test {\iffieldundef{shorttitle}}
512 and
513 test {\iffieldundef{title}}
514 )
515 }{#1}{%
516 \iffieldequalstr{relatedtype}{in}{%
517 \mkbibquote{#1\isdot}%
518 }{%
519 \mkbibemph{#1}%
520 }}%
521 \undef\currentfield}
522
```
#### 2.4.5 Journal division formatting

Oxyear uses a colon to demarcate page numbers in journal articles.

```
523 \renewcommand*{\bibpagespunct}{%
524 \ifboolexpr{
525 test {\ifentrytype{article}}
526 or
527 test {\ifentrytype{suppperiodical}}
528 or
529 test {\ifentrytype{review}}
530 }{%
531 \addcolon\space
532 }{%
533 \addcomma\space
534 }%
535 }
```
#### 2.4.6 MANUSCRIPTS

Since we clear the title, we need a more sophisticated test for whether to suppress the date.

```
536 \renewbibmacro{manuscript:date}{%
537 \ifboolexpr{
538 test {\ifnameundef{author}}
539 and
540 not togl {blx@ox@clearedtitle}
541 and
542 test {\iffieldundef{label}}
543 }{}{\usebibmacro{date}}}
```
We include the library field as a fallback title.

```
544 \DeclareLabeltitle{%
545 \field{shorttitle}
546 \field{title}
547 \field{maintitle}
548 \field{library}
549 }
```
#### 2.4.7 Source maps

We use the source mapping capabilities of Biber to fix the following issues.

```
550 \DeclareStyleSourcemap{%
551 \maps[datatype=bibtex]{%
```
#### Suppressing a 'nodate' label

Unless already set, the nonodate option is inserted if sortyear is used. We accomplish this with source maps; the first one works where options (not including nonodate) have been set, the second where no options have been set.

```
552 \map[overwrite=true]{
553 \step[notmatch=\regexp{nonodate},fieldsource=options,final]
554 \step[fieldsource=sortyear,final]
555 \step[fieldset=options,append,fieldvalue={,nonodate}]
556 }
557 \map[overwrite=true]{
558 \step[notfield=options,final]
559 \step[fieldsource=sortyear,final]
560 \step[fieldset=options,fieldvalue={nonodate}]
561 }
```
#### Standards

The purpose of this map is to change the number into a label in the absence of an author, so that the citations come out right and the date is positioned correctly.

```
562 \map[overwrite=false]{
563 \pertype{standard}
564 \step[notfield=author,
565 fieldsource=number,
566 fieldtarget=label]
567 }
568 }}
569
```
# 2.5 Alphabetic style: oxalph.bbx

#### 2.5.1 Preliminaries

This style is based on oxyear.

```
20 \RequireBibliographyStyle{oxyear}
```
### 2.5.2 Suppressing labelextra

Since the label codes do all the disambiguation, it is not necessary for the date at the head of the reference to have a disambiguation component.

```
21 \xpatchcmd{\bbx@opt@mergedate@maximum}{%
22 \printdateextra
23 }{%
24 \printdate
```
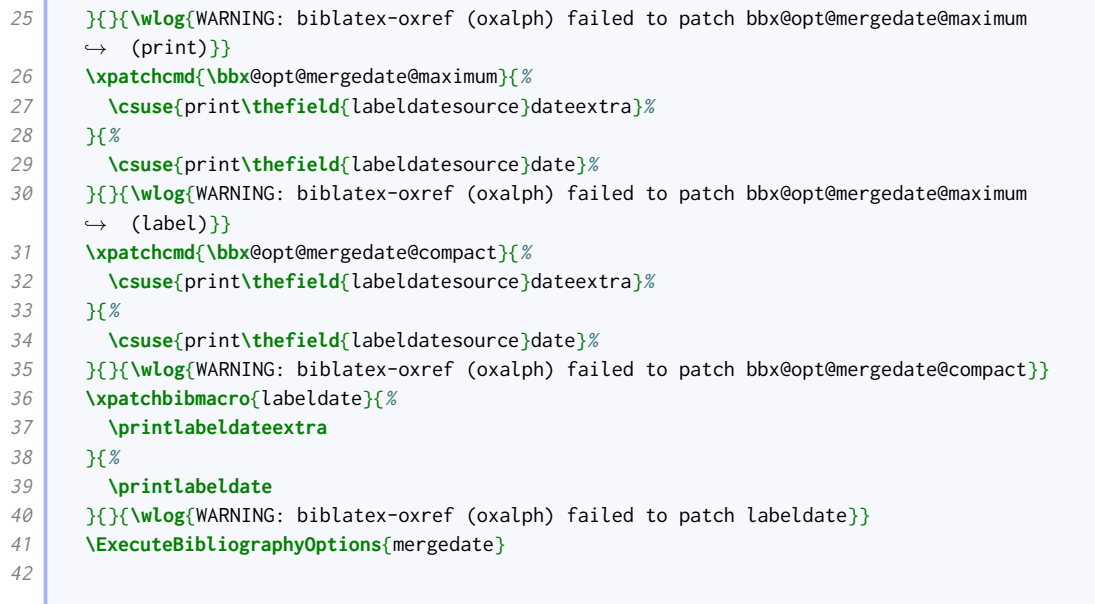

#### 2.5.3 Label codes: printing

This next code is extracted from the standard alphabetic style, and among other things ensures the citation labels are printed in the bibliography.

```
43 \ExecuteBibliographyOptions{labelalpha,sorting=anyt}
44
45 \DeclareFieldFormat{labelalphawidth}{\mkbibbrackets{#1}}
46 \DeclareFieldFormat{shorthandwidth}{\mkbibbrackets{#1}}
47
48 \defbibenvironment{bibliography}
49 {\list
50 {\printtext[labelalphawidth]{%
51 \printfield{labelprefix}%
52 \printfield{labelalpha}%
53 \printfield{extraalpha}}}
54 {\setlength{\labelwidth}{\labelalphawidth}%
55 \setlength{\leftmargin}{\labelwidth}%
56 \setlength{\labelsep}{\biblabelsep}%
57 \addtolength{\leftmargin}{\labelsep}%
58 \setlength{\itemsep}{\bibitemsep}%
59 \setlength{\parsep}{\bibparsep}}%
60 \renewcommand*{\makelabel}[1]{##1\hss}}
61 {\endlist}
62 {\item}
63
64 \defbibenvironment{shorthand}
65 {\list
66 {\printfield[shorthandwidth]{shorthand}}
67 {\setlength{\labelwidth}{\shorthandwidth}%
68 \setlength{\leftmargin}{\labelwidth}%
69 \setlength{\labelsep}{\biblabelsep}%
70 \addtolength{\leftmargin}{\labelsep}%
71 \setlength{\itemsep}{\bibitemsep}%
72 \setlength{\parsep}{\bibparsep}%
73 \renewcommand*{\makelabel}[1]{##1\hss}}}
74 {\endlist}
75 {\item}
```
#### 2.5.4 Label codes: generating

ł

The standard labels are generated from the labelname and year. We widen the net a bit, so that if there is no labelname, we fall back to the shortlabeltitle or labeltitle; also we use labelyear in place of year. The shortlabeltitle is generated from all the capital letters in the title and subtitle, with the help of a source map.

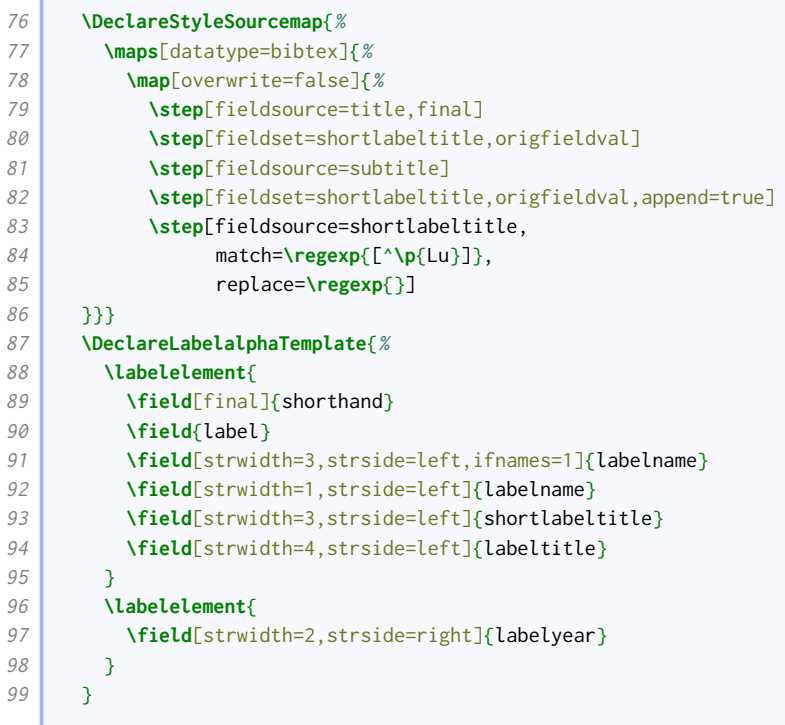

# Citation styles

# 3.1 Notes style: oxnotes.cbx

The standard verbose style is a close match for what we need.

20 **\RequireCitationStyle**{verbose}

Variants are also provided that load the respective variant of verbose at this point.

The main difference is that the citepages option from these styles needs to be separate by default, and the \postnotedelim before the bibliography string thiscite ('at') is replaced by a simple space.

```
21 \newbibmacro*{cite:postnote:pages}{%
22 \setunit{\addspace}%
23 \bibstring{thiscite}%
24 \setunit{\addspace}%
25 \printfield{postnote}}
26 \ExecuteBibliographyOptions{citepages=separate}
```
# 3.2 Numeric style: oxnum.cbx

The standard numeric style works, needing only a little configuration.

```
20 \RequireCitationStyle{numeric-comp}
```
Compressed citations are delimited with a semicolon, just like non-compressed citations.

```
21 \renewcommand*{\multicitedelim}{\addsemicolon\space}
22 \renewcommand*{\compcitedelim}{\addsemicolon\space}
```
The page reference postnote is given after a colon.

<sup>23</sup> **\renewcommand\***{**\postnotedelim**}{**\addcolon\space**}

# 3.3 Author–year style: oxyear.cbx

The standard authoryear-comp style is a close match for what we need.

#### **\RequireCitationStyle**{authoryear-comp}

This sets uniquename to full, but that conflicts with giveninits set by the bibliography style, so we set it to init instead. If left alone, [biblatex](http://www.ctan.org/pkg/biblatex) would do this anyway, but if we do it explicitly, we avoid the warning message.

```
21 \ExecuteBibliographyOptions{uniquename=init}
```
We provide a slightly different labeldate macro that obeys the nonodate option.

```
22 \renewbibmacro*{cite:labeldate+extradate}{%
23 \ifboolexpr{
24 test {\iffieldundef{labelyear}}
25 or
26 ( test {\iffieldequalstr{labeldatesource}{nodate}}
27 and
28 togl {blx@ox@nonodate} )
29 }{}{\printtext[bibhyperref]{\printlabeldateextra}}}
```
We insert anonymous author handling into cite.

```
30 \xpatchbibmacro{cite}{%
31 \printnames{labelname}%
32 \frac{1}{8}33 \ifboolexpr{
34 test {\iffieldequalstr{labelnamesource}{author}}
35 and
36 togl {blx@ox@autoanon}
37 and
38 test {\iffieldequals{rawauthor}{\oxrefanon}}
39 }{%
40 \iftoggle{blx@ox@abbranon}{\bibcpsstring{anon}}{\bibcplstring{anon}}%
41 } \{8\}42 \printnames{labelname}%
43 }%
44 }{}{\wlog{WARNING: biblatex-oxref (oxyear) failed to patch cite}}
```
The name and year are usually separated by a space, but if the date is replaced by a word (e.g. 'forthcoming', 'n.d.'), they are separated by a comma.

```
45 \DeclareDelimFormat{nameyeardelim}{%
46 \iflabeldateisanydate
47 {\addspace}%
48 {\addcomma\space}}
49 \DeclareDelimFormat{nonameyeardelim}{%
50 \iflabeldateisanydate
51 {\addspace}%
52 {\addcomma\space}}
```
Compressed citations are delimited with a semicolon, just like non-compressed citations.

```
53 \renewcommand*{\multicitedelim}{\addsemicolon\space}
54 \renewcommand*{\compcitedelim}{\addsemicolon\space}
```
The page reference postnote is given after a colon.

**\renewcommand\***{**\postnotedelim**}{**\addcolon\space**}

# 3.4 Alphabetic style: oxalph.cbx

The standard alphabetic style works, needing only a little configuration.

```
20 \RequireCitationStyle{alphabetic}
```
Compressed citations are delimited with a semicolon, just like non-compressed citations.

```
21 \renewcommand*{\multicitedelim}{\addsemicolon\space}
```

```
22 \renewcommand*{\compcitedelim}{\addsemicolon\space}
```
The page reference postnote is given after a colon.

```
23 \renewcommand*{\postnotedelim}{\addcolon\space}
```
## 3.5 Common citation fixes

This code is appended to all the citation style files.

Just in case someone loaded this without loading oxref.bbx, we ensure the necessary definitions are in place.

```
1 \RequirePackage{etoolbox}
2 \RequirePackage{xpatch}
3 \providetoggle{blx@ox@autoanon}
4 \providetoggle{blx@ox@abbranon}
```
We fix the textcite macro so if the anon option is set to long or short, a value of 'Anonymous' is replaced by the bibliography string anon.

```
5 \xpatchbibmacro{textcite}{%
6 \printnames{labelname}%
7 \mid 3\frac{8}{3}8 \ifboolexpr{
9 test {\iffieldequalstr{labelnamesource}{author}}
10 and
11 togl {blx@ox@autoanon}
12 and
13 test {\iffieldequals{rawauthor}{\oxrefanon}}
14 }{%
15 \iftoggle{blx@ox@abbranon}{\bibcpsstring{anon}}{\bibcplstring{anon}}%
16 }{%
17 \printnames{labelname}%
18 }%
19 }{}{\wlog{WARNING: biblatex-oxref failed to patch textcite}}
```
# Data model adjustments

## 4.1 oxnotes.dbx, oxyear.dbx, oxnum.dbx, and oxalph.dbx

We provide an additional name part for handling titles.

20 **\DeclareDatamodelConstant**[type=list]{nameparts}{prefix,family,suffix,given,title}

The datetype and origdatetype fields are used for prefixing the date with a description.

<sup>21</sup> **\DeclareDatamodelFields**[type=field,datatype=literal]{datetype,origdatetype}

We add the inaudio entry type and friends.

<sup>22</sup> **\DeclareDatamodelEntrytypes**{inaudio,inmusic,inmovie,invideo}

The authoraddon and editoraddon fields are used for handling pseudonyms. The serieseditor field is used for the editor of a book series, as opposed to the editor of the particular cited work.

<sup>23</sup> **\DeclareDatamodelFields**[type=list,datatype=name]{authoraddon,editoraddon,serieseditor}

The jointauthor and jointauthortype fields are used for internally for handling editors/translators who can be considered joint authors.

<sup>24</sup> **\DeclareDatamodelFields**[type=list,datatype=name]{jointauthor} 25 **\DeclareDatamodelFields**[type=field,datatype=literal]{jointauthortype}

The rawauthor field is used internally for checking whether an the name given in the author field is a keyword meaning 'anonymous'.

```
26 \DeclareDatamodelFields[type=field,datatype=literal]{rawauthor}
27 \DeclareDatamodelEntryfields{datetype,origdatetype,authoraddon,editoraddon,%
28 serieseditor,jointauthor,jointauthortype,rawauthor}
```
We provide a shortlabeltitle field to contain our custom reduction of the labeltitle.

<sup>29</sup> **\DeclareDatamodelFields**[type=field,datatype=literal]{shortlabeltitle}

This data model is borrowed from biblatex-manuscripts-philology.

ť

í

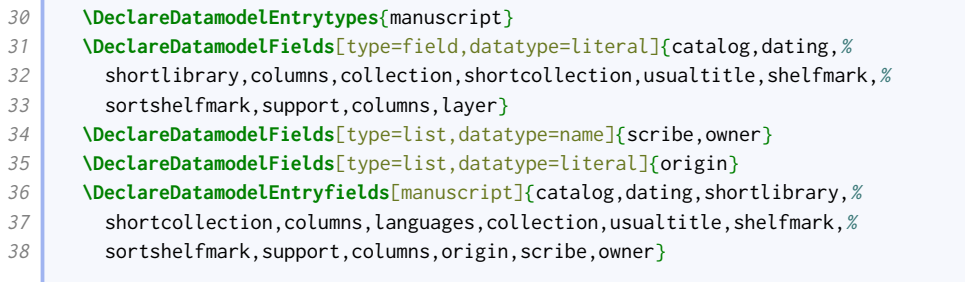

This data model helps with legal citations.

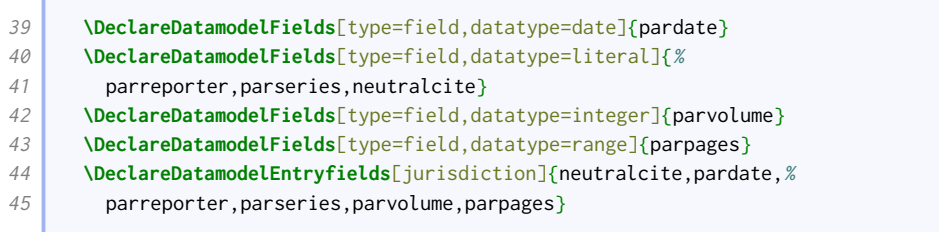

# Localization modules

# 5.1 English: english-oxref.lbx

Here we set some language-specific punctuation and date formatting. In particular, we set \blx@ox@langbibstring to use its first argument.

```
20 \InheritBibliographyExtras{english}
21 \DeclareBibliographyExtras{%
22 \def\finalandcomma{\addcomma}%
23 \def\blx@ox@langbibstring#1#2{#1\addspace\bibstring{#2}}%
24 }
25 \UndeclareBibliographyExtras{%
26 \def\blx@ox@langbibstring#1#2{\bibstring{#2}}%
27 \, | \, 3
```
We load the standard set of localization strings, then add our adjustments.

```
28 \DeclareBibliographyStrings{%
29 inherit = {english},
```
These are new strings defined by [oxref](http://www.ctan.org/pkg/biblatex-oxref):

• Roles expressed as functions

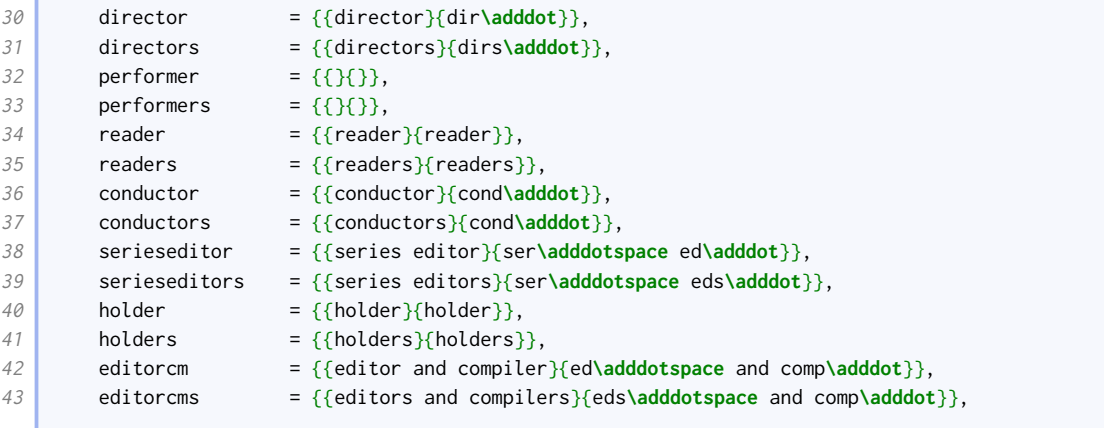

• Roles expressed as actions

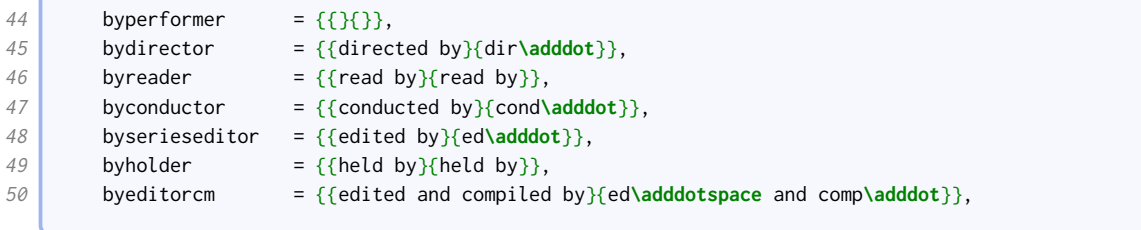

#### • Publication details

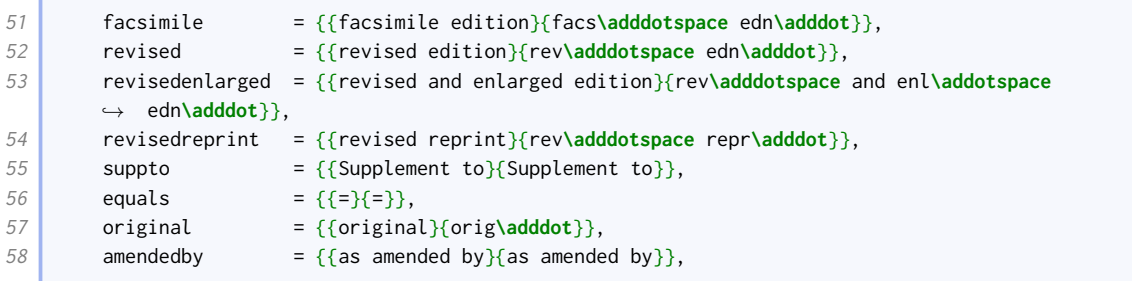

#### • Publication state

Í

59 inpressin = {{to be published in}{to be published in}},

### • Pagination

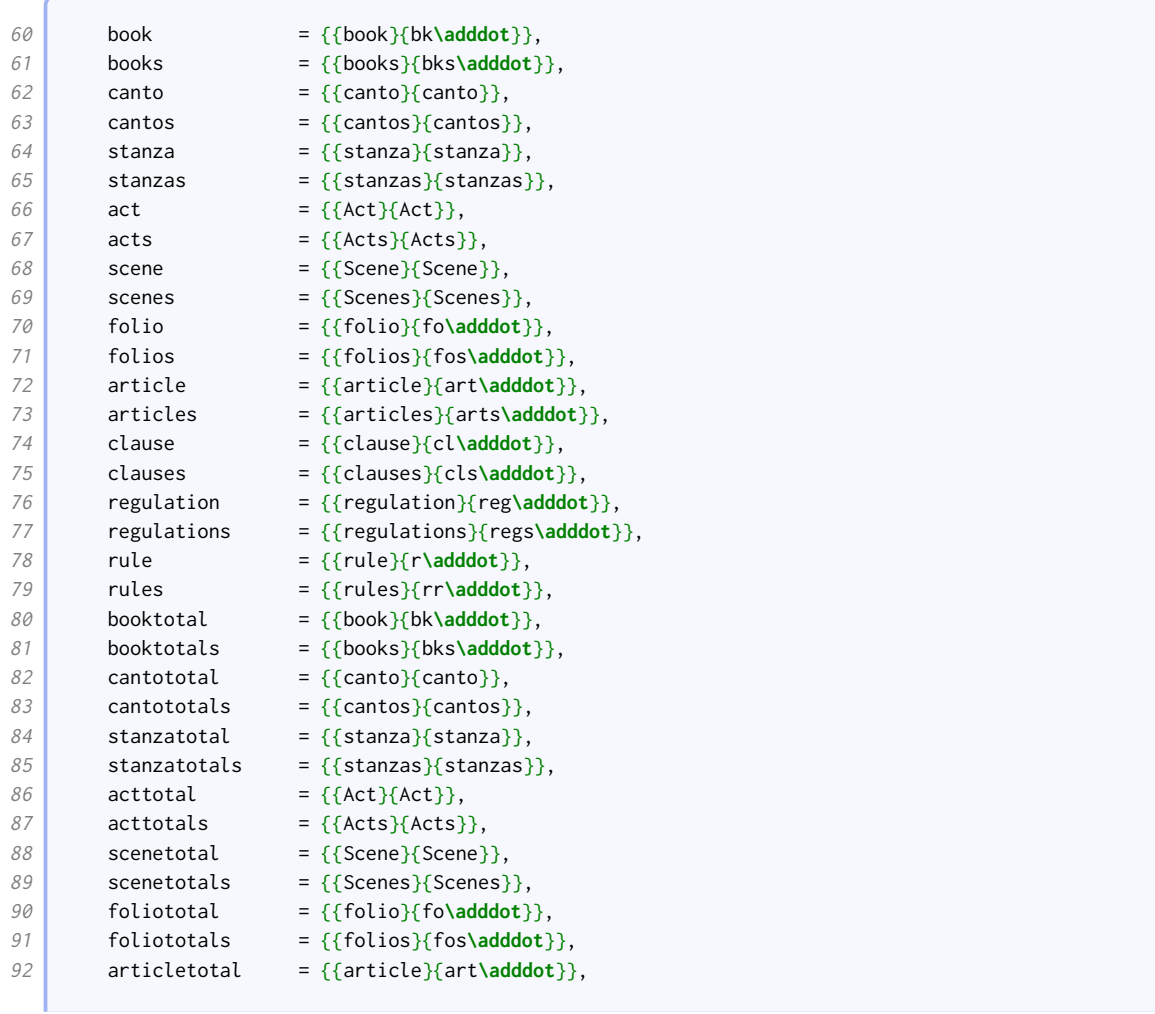

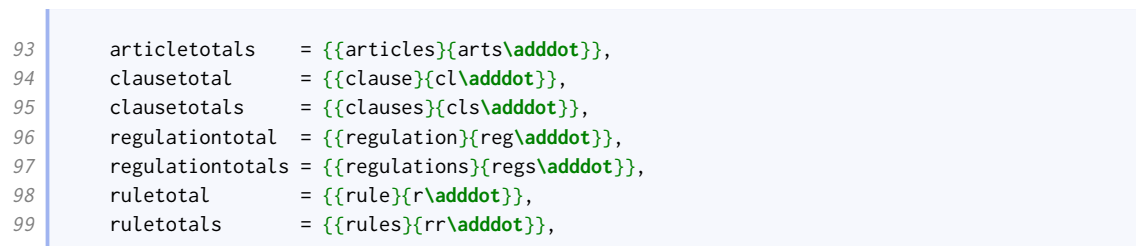

### • Types

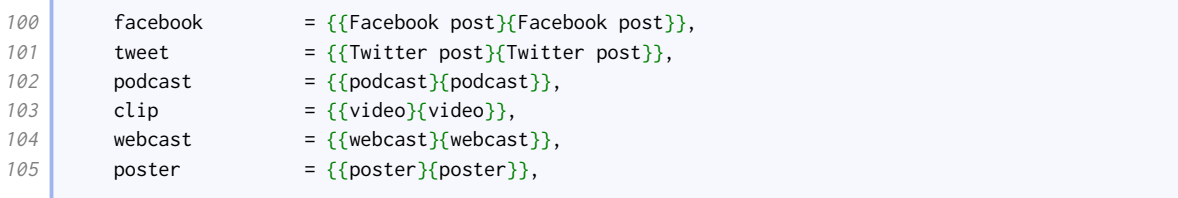

#### • Miscellaneous

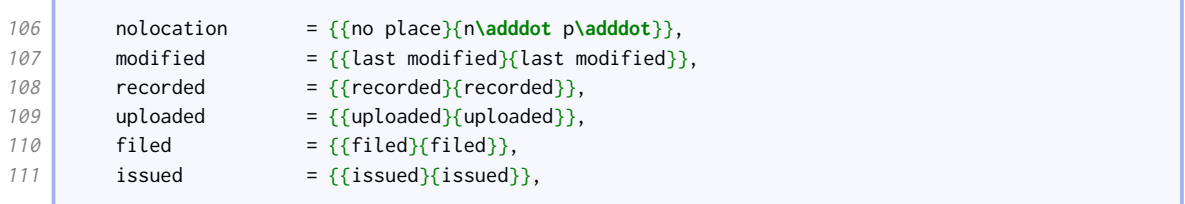

#### • Labels

ł

 $\sqrt{2}$ 

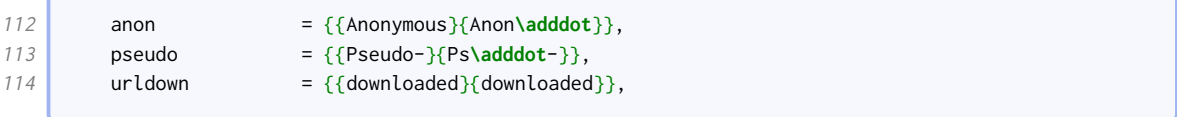

#### • Country names, patents, and patent requests,

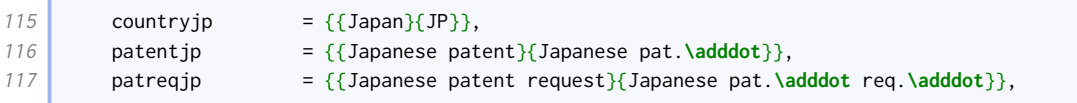

### • These are borrowed from other styles.

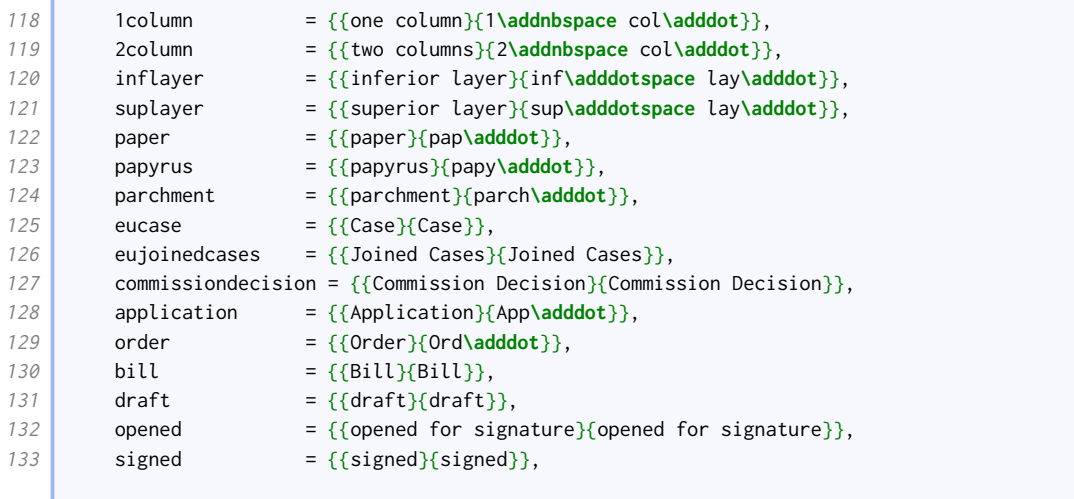

**Contract** 

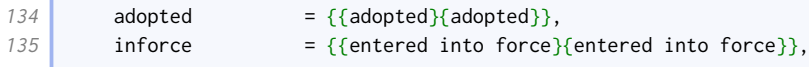

The rest of these strings are the standard ones, overridden to match the examples in the Oxford Guide to Style and New Hart's Rules. Many of these are guesses extrapolated from what is given.

The roles expressed as functions do not need adjusting. The roles expressed as actions do not typically end in 'by' when abbreviated; the 'with' parts go first when abbreviated if there is more than one editorial role (at least, that is one way of interpreting the examples).

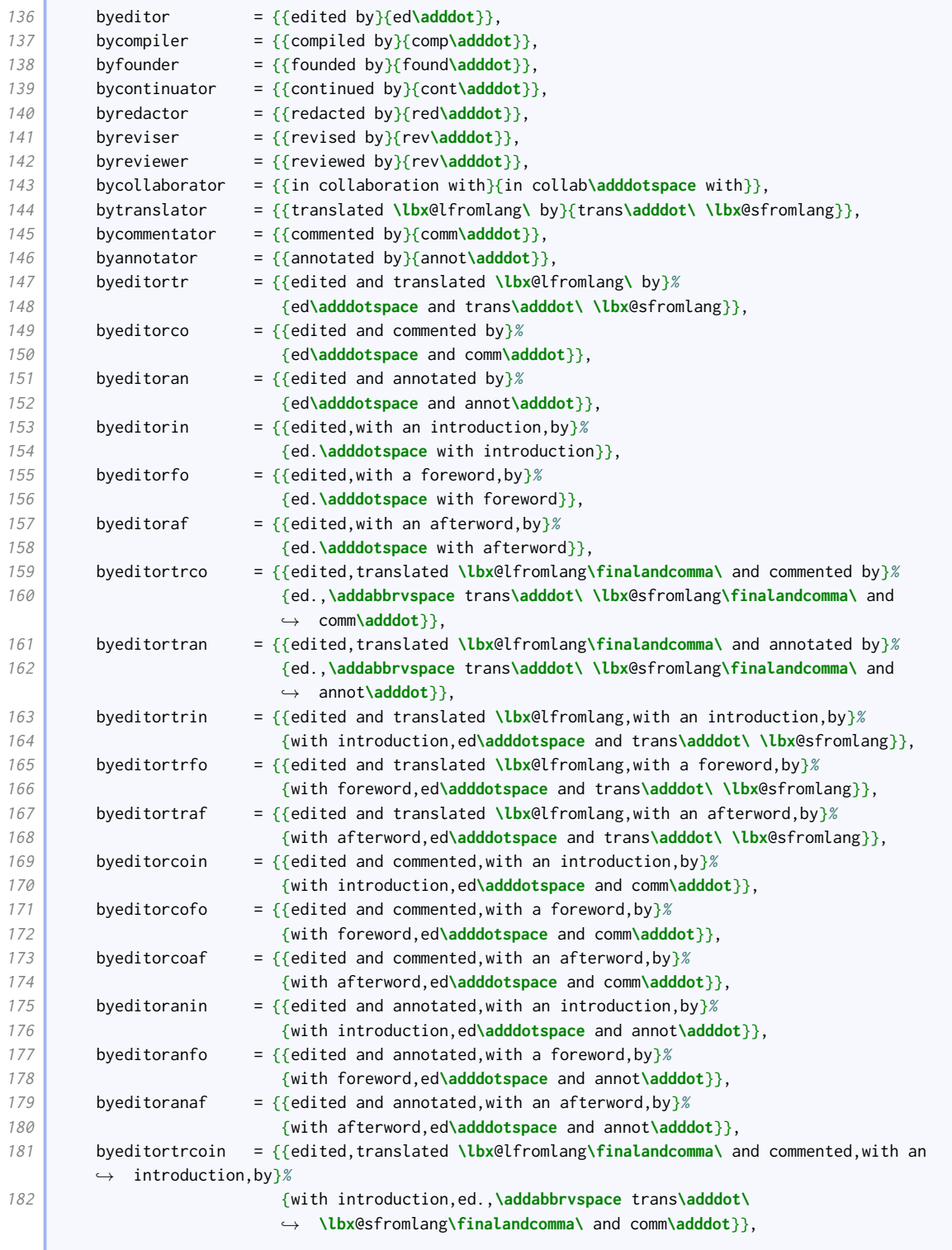

#### LOCALIZATION MODULES 124

**Contract Contract** 

 $\overline{\phantom{a}}$ 

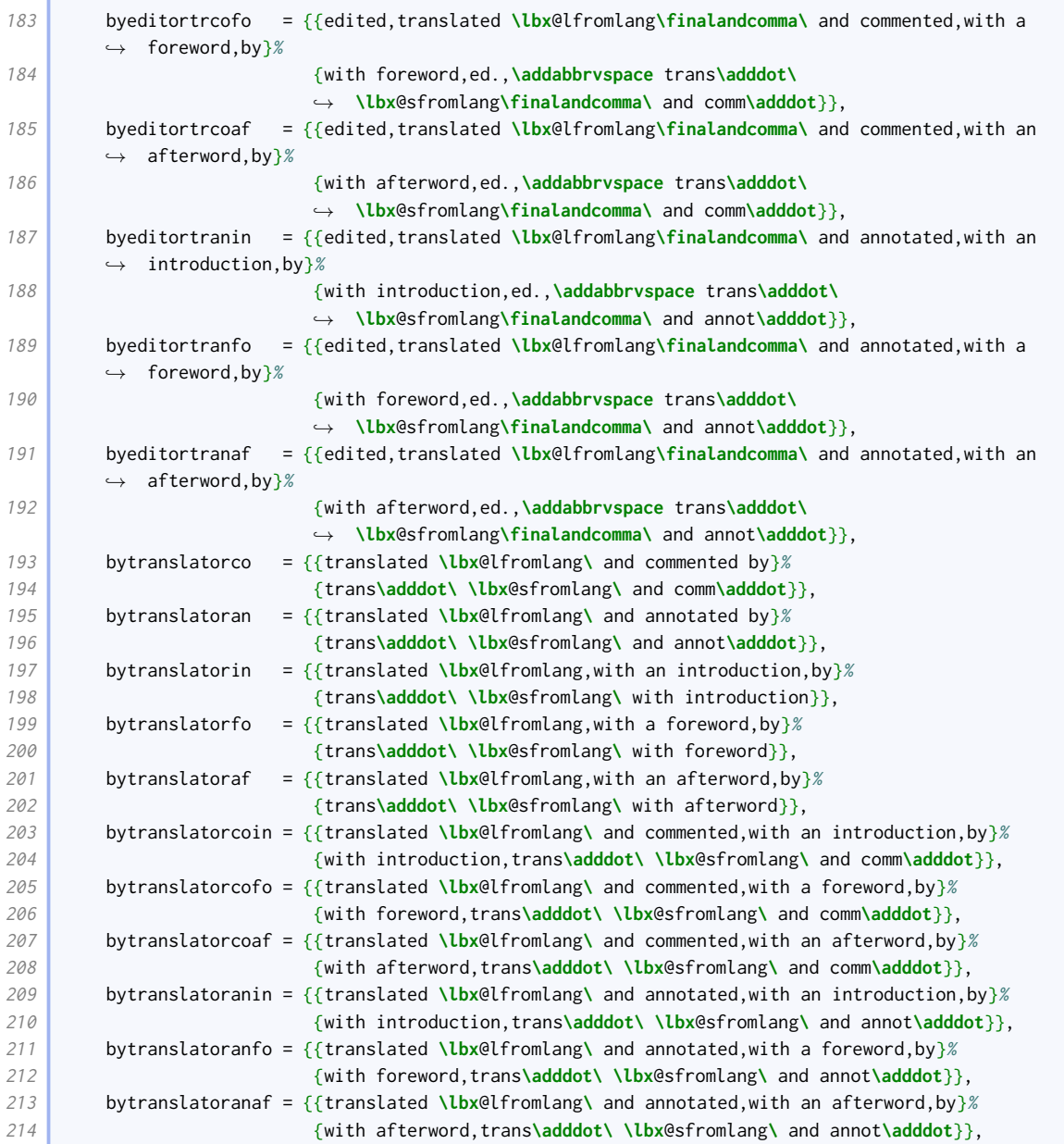

The roles expressed as objects and terms for supplementary material are not abbreviated.

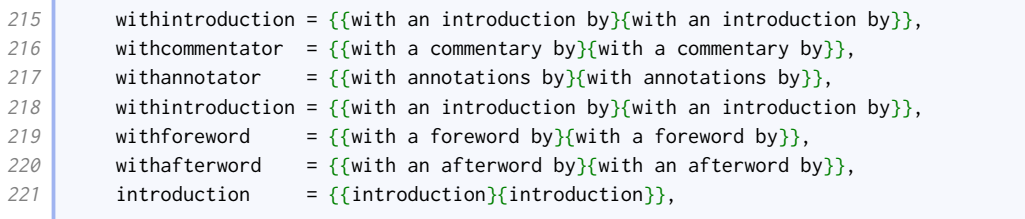

# The abbreviations for some publication details are different.

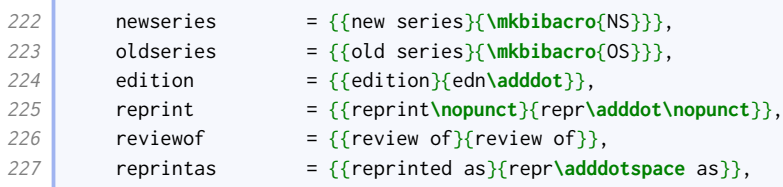

**Contract** 

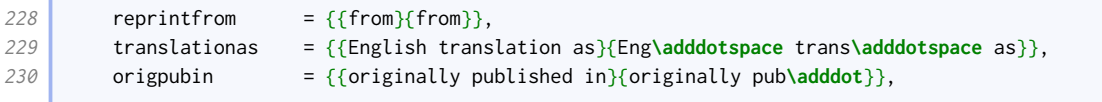

There is also a different abbreviation for 'paragraph'.

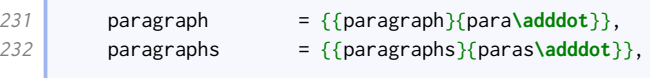

New Hart's Rules uses 'accessed' for URL dates.

 $\sqrt{2}$ 

ł

233 urlseen =  ${\arccases}$  =  ${\arccases}$ 

Scholarly citation terms are abbreviated. Oxford style is to use 'henceforth' for shorthands and 'at' to cite a page within a range.

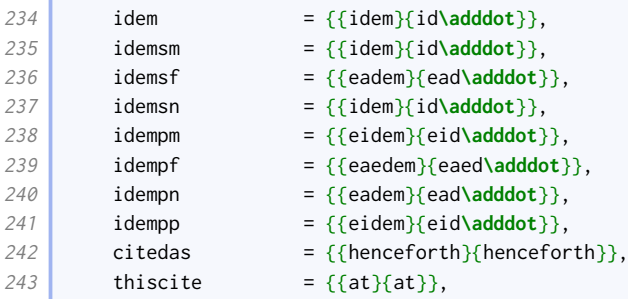

Languages are abbreviated.

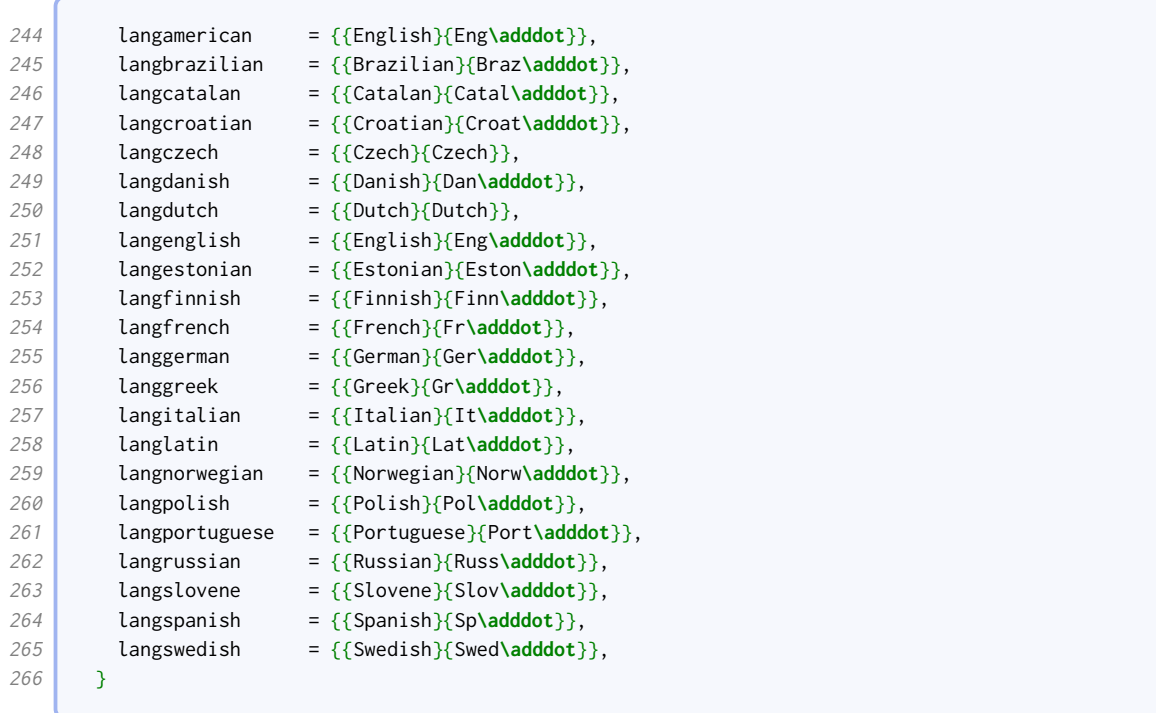

# 5.2 British English: british-oxref.lbx

Here we set some language-specific punctuation and date formatting.

#### **\InheritBibliographyExtras**{british} **\DeclareBibliographyExtras**{%

The only difference from the standard British date format is that we print it 'clean', with a cardinal instead of an ordinal day.

```
22 \protected\def\mkbibdatelong#1#2#3{%
23 \iffieldundef{#3}
24 {}
25 {\stripzeros{\thefield{#3}}%
26 \iffieldundef{#2}{}{\nobreakspace}}%
27 \iffieldundef{#2}
28 {}
29 {\mkbibmonth{\thefield{#2}}%
30 \iffieldundef{#1}{}{\space}}%
31 \iffieldbibstring{#1}
32 {\bibstring{\thefield{#1}}}
33 {\dateeraprintpre{#1}\stripzeros{\thefield{#1}}}}%
```
As you'd expect from an Oxford style, we use the Oxford comma, and use a period as the time separator. The redefinition of \blx@ox@langbibstring is given here as well.

```
34 \def\finalandcomma{\addcomma}%
35 \def\bibtimesep{\addperiod}%
36 \def\blx@ox@langbibstring#1#2{#1\addspace\bibstring{#2}}%
37 }
38 \UndeclareBibliographyExtras{%
39 \def\blx@ox@langbibstring#1#2{\bibstring{#2}}%
40 }
```
We use the British abbreviations for 12-hour clock times.

```
41 \DeclareBibliographyStrings{%
42 inherit = {english},
43 am = {\{a\addot}{} \times m\addot}44 pm = \{ \{p\} \text{adddot } m\} \text{adddot } m\}45 }
```
# 5.3 American English: american-oxref.lbx

```
20 \InheritBibliographyExtras{english}
21 \DeclareBibliographyExtras{\uspunctuation}
22 \InheritBibliographyStrings{english}
```
# 5.4 Spanish: spanish-oxref.lbx

Thanks to Bruno Maltras for contributing these translations.

We load the standard language-specific punctuation and date formatting.

**\InheritBibliographyExtras**{spanish}

We load the standard set of localization strings, then add our adjustments.

21 **\DeclareBibliographyStrings**{%<br>22 **inherit** = {spanish  $\text{inherit}$  = {spanish},

These are new strings defined by [oxref](http://www.ctan.org/pkg/biblatex-oxref):

• Roles expressed as functions

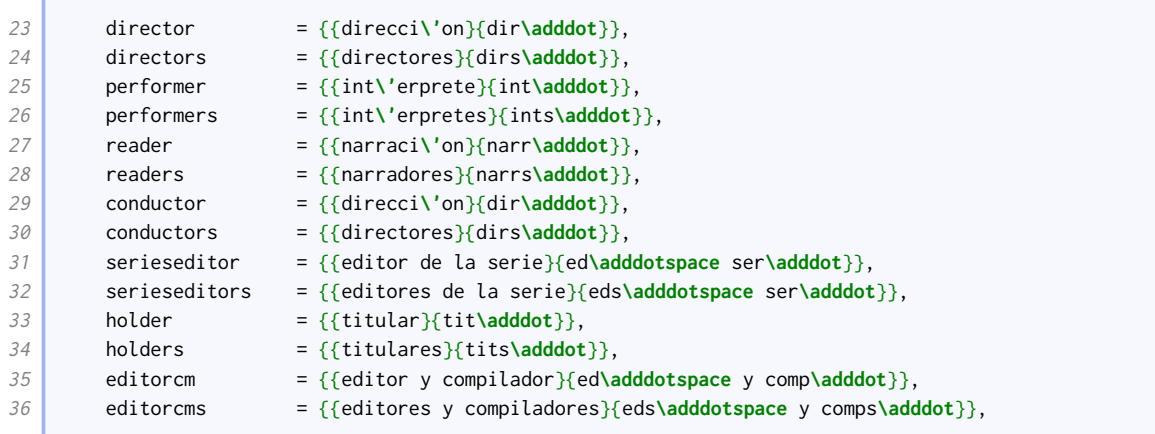

#### • Roles expressed as actions

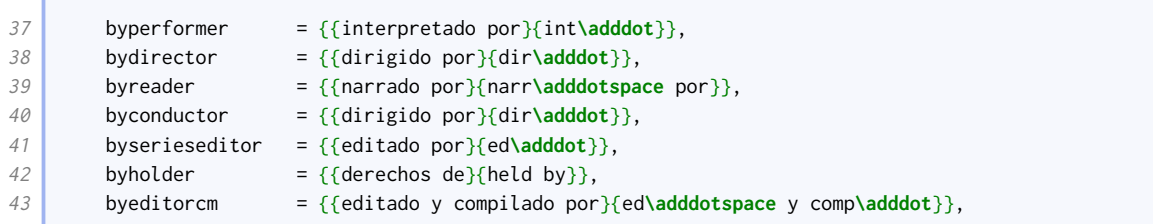

• Publication details

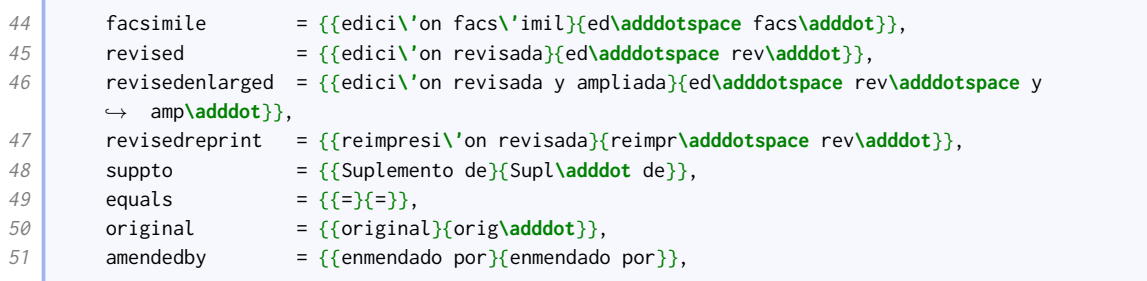

#### • Publication state

inpressin = {{de pr**\'**oxima publicaci**\'**on en}{de pr**\'**ox**\adddotspace** publ**\adddot**}},

• Pagination

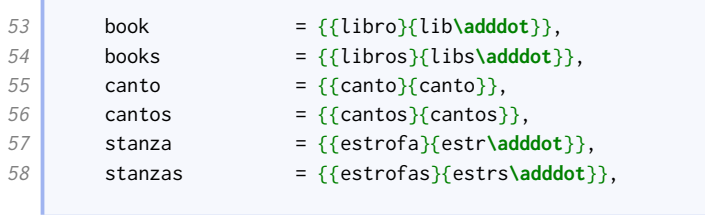

**Contract Contract** 

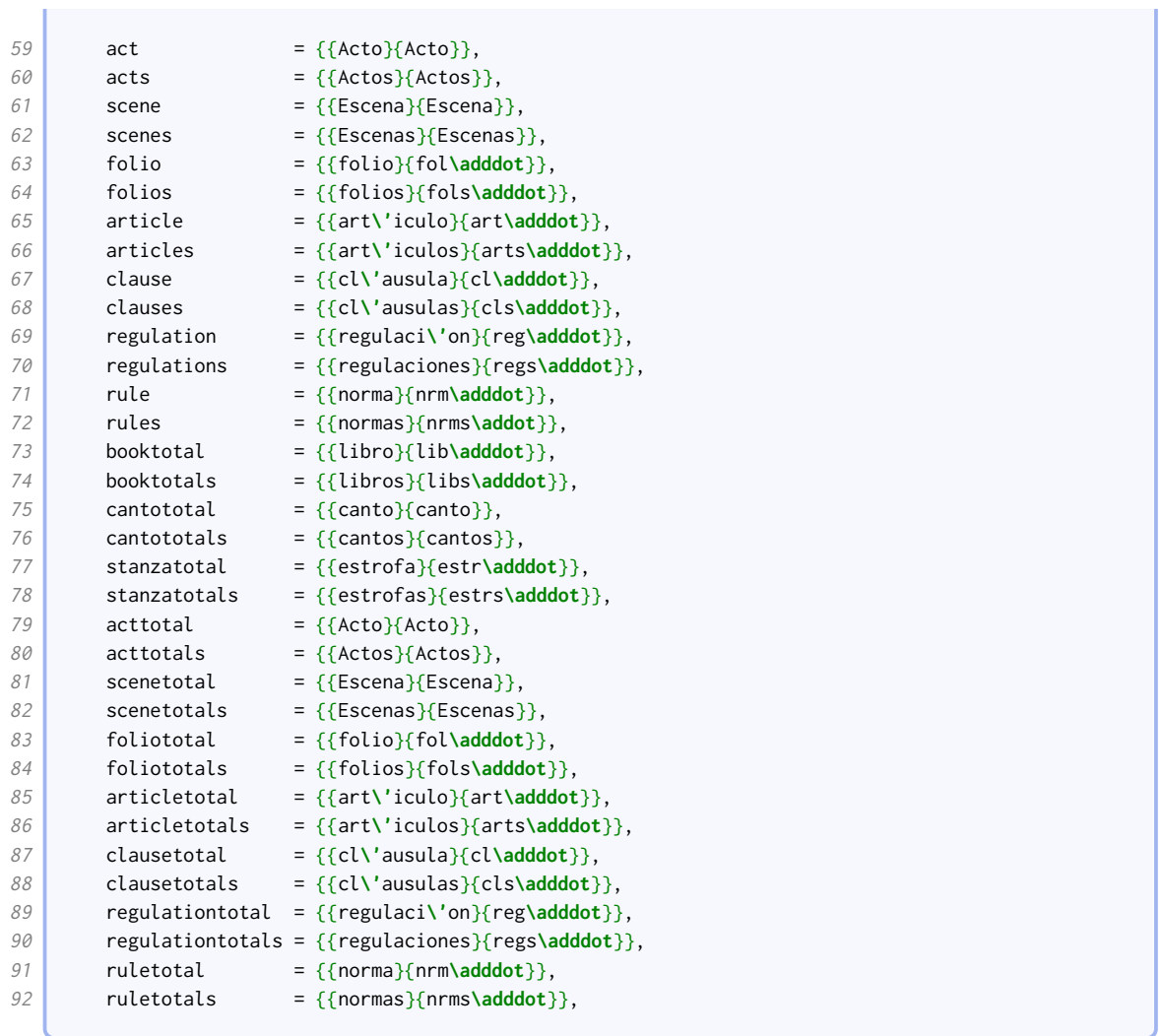

# • Types

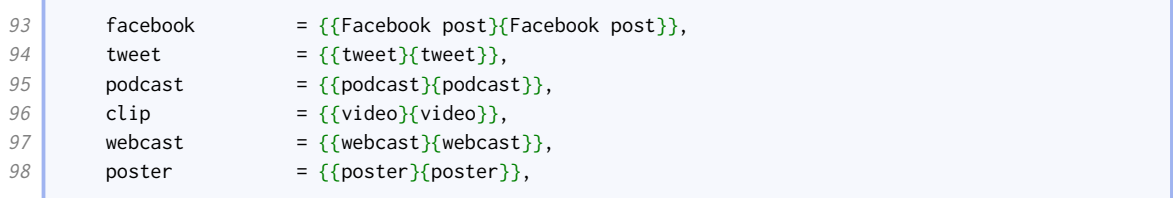

#### • Miscellaneous

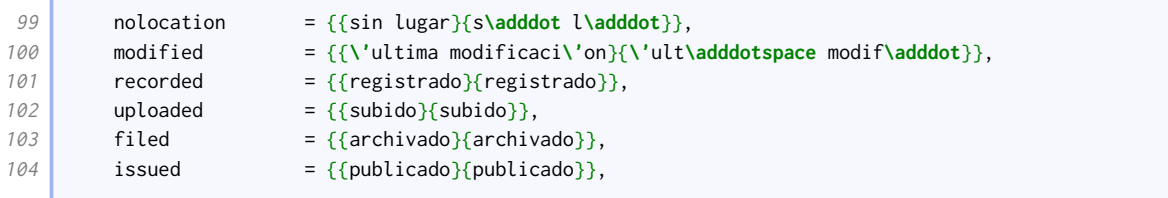

# • Labels

ł

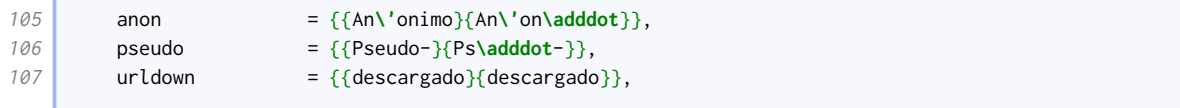

• Country names, patents, and patent requests,

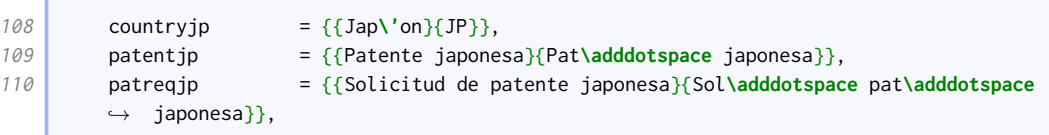

#### • These are borrowed from other styles.

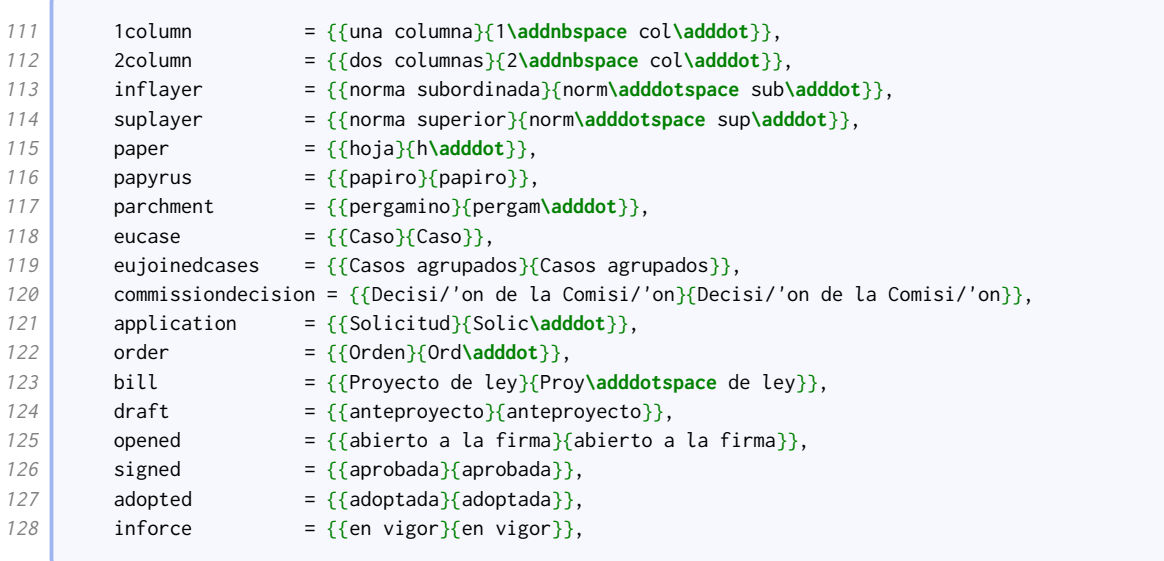

The rest of these strings are overrides for the standard ones.

In parallel with the English versions, we remove the final 'por' from the abbreviated versions of the roles expressed as actions.

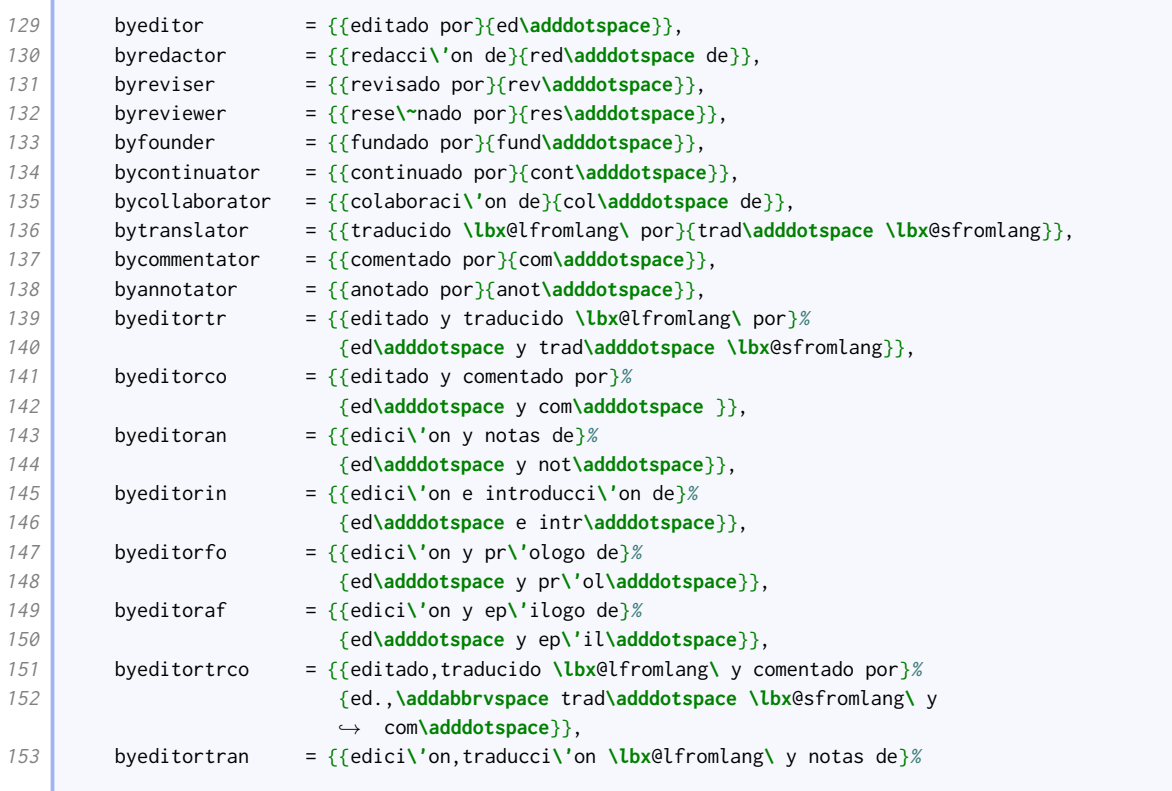

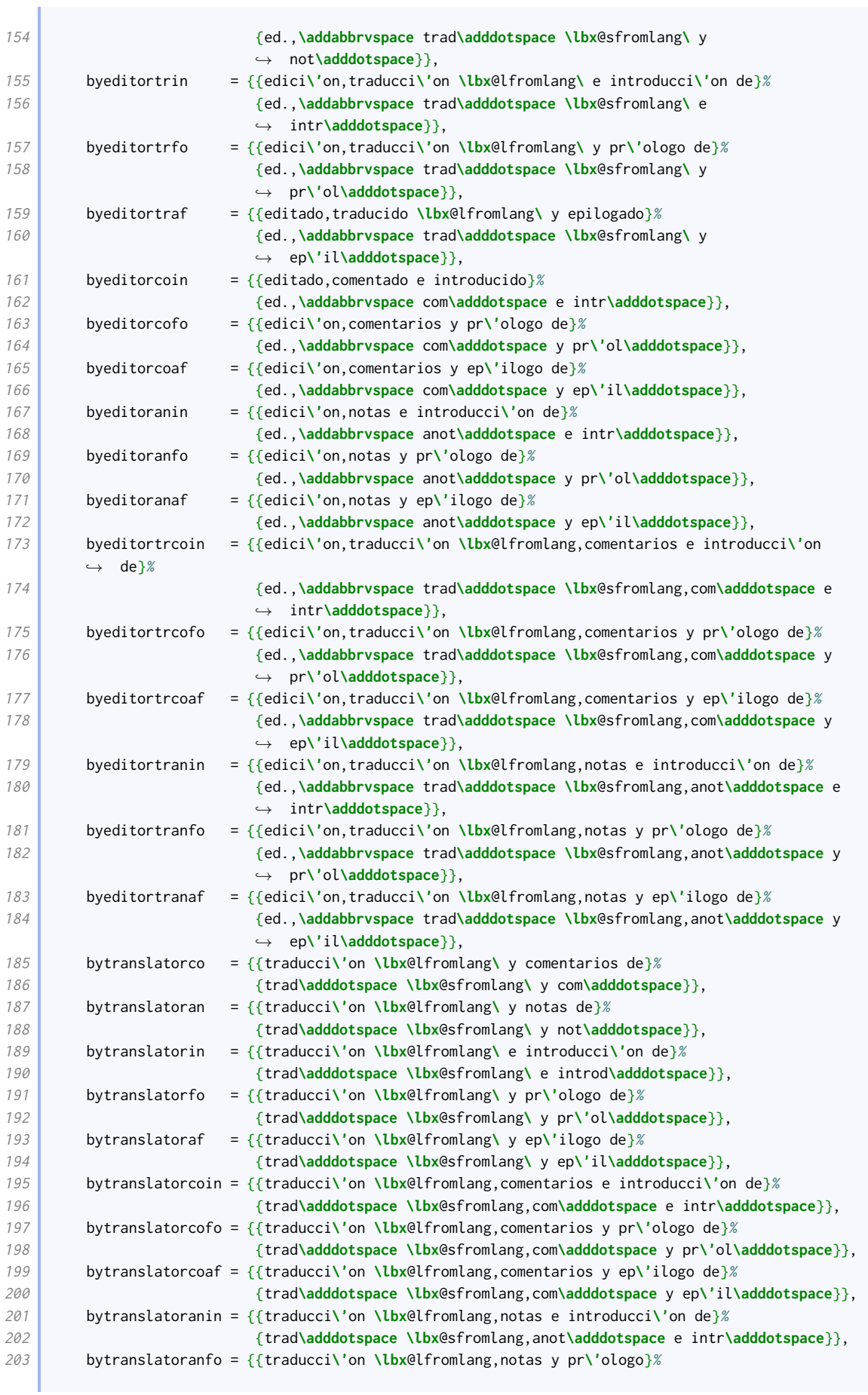

 $\sqrt{2}$ 

r

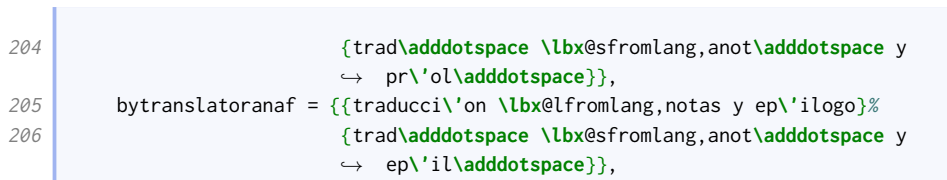

The roles expressed as objects and terms for supplementary material are not abbreviated.

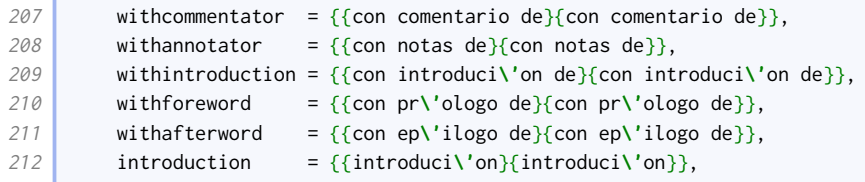

The abbreviations for some publication details are different.

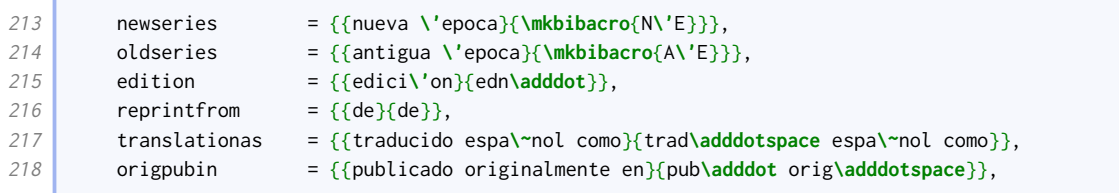

New Hart's Rules uses 'accessed' for URL dates.

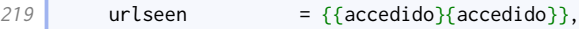

Oxford style is to use 'henceforth' for shorthands and 'at' to cite a page within a range.

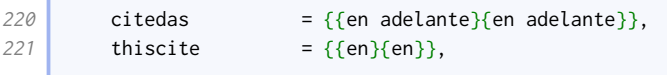

#### Languages are abbreviated.

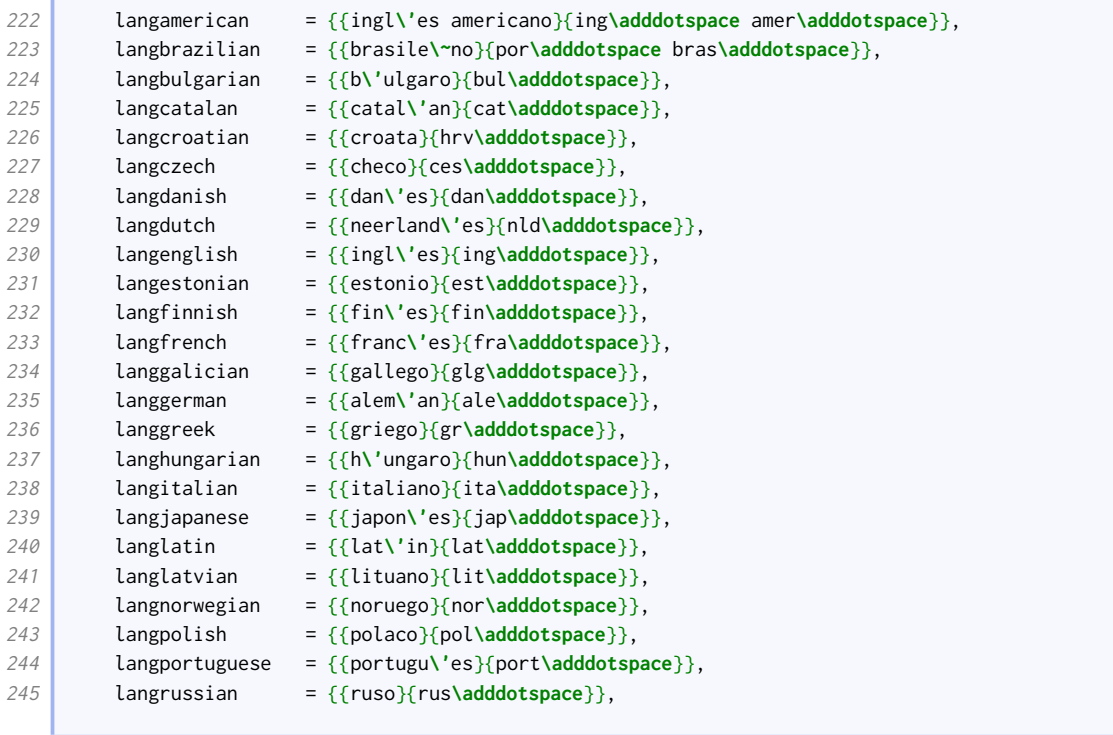

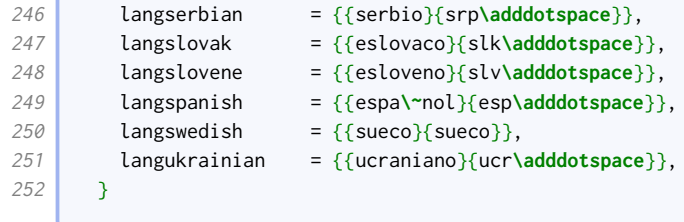

# 5.5 Other languages

**Contract** 

Currently [oxref](http://www.ctan.org/pkg/biblatex-oxref) only supports English (British and American) and Spanish explicitly, but if there is demand more languages may be added. If you would like to contribute support for your language, a list of the non-standard bibliography strings requiring definition may be found in section [2.1.1.](#page-6-0)